الجمهورية الجزائرية الديمقراطيـة الشعبيــة République algérienne démocratique et populaire وزارة التـعليــم العالـي والبحــث العلمــــي Ministère de l'enseignement supérieur et de la recherche scientifique جامعة عين تموشنت بلحاج بوشعيب Université -Ain-Temouchent- Belhadj Bouchaib Faculté des Sciences et de la Technologie Département de Génie Mécanique

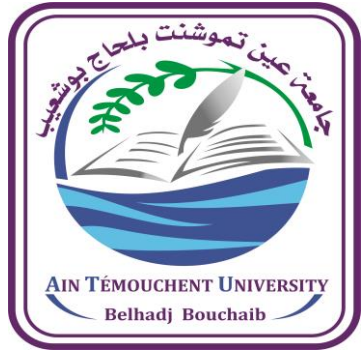

## Projet de fin d'études Pour l'obtention du diplôme de Master en : Domaine : SCIENCES ET DE LA TECHNOLOGIE Filière : Spécialité : énergétique Thème

**Etude énergétique d'un réacteur nucléaire a eau pressurisé 2 eme génération**

Présenté Par :

**Fekiri Mohamed Seyf El Islem** 

**Guesmia Réda** 

### Devant le jury composé de :

Pr bounf Abdelhamid DrBerrazoug Dr Belloufa Mohammed Amine

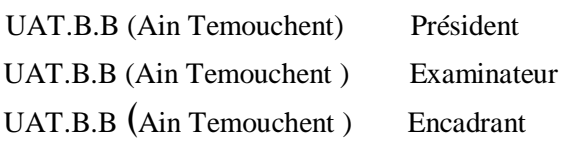

Année universitaire 2020/2021

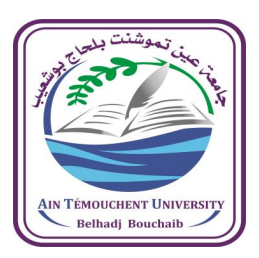

الجمهورية الجزائرية الديمقراطيـة الشعبيــة République algérienne démocratique et populaire

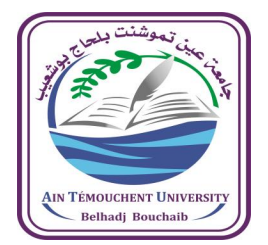

وزارة التـعليــم العالـي والبحــث العلمــــي Ministère de l'enseignement supérieur et de la recherche scientifique جامعة عين تموشنت بلحاج بوشعيب Université -Ain-Temouchent- Belhadj Bouchaib Faculté des Sciences et de la Technologie Département de Génie Mécanique

# **Formulaire de déclaration sur l'honneur Relatif à l'engagement pour respecter les règles d'authenticité scientifique dans l'élaboration d'un travail de recherche**

(Annexe de l'arrêté n°933 du 28 juillet 2016 fixant les règles relatives à la prévention et la lutte contre le plagiat)

Je soussigné,

Etudiant, M. Guesmia Réda

Détenteur d'une carte d'étudiant N° : 37076260

Inscrit à la faculté : **Sciences et de Technologie**

Département : Génie mécanique

Et chargé de préparer un mémoire de fin d'études Master 2 en Mécanique énergétique

Intitulé : Etude énergétique d'un réacteur nucléaire a eau pressurisé

Déclare sur l'honneur, m'engager à respecter les règles scientifiques, méthodologiques, et les normes de déontologique professionnelle et de l'authenticité académique requise dans l'élaboration du projet de recherche suscité.

À Ain Témouchent, le : 04/07/2021

Signature

 $\sqrt{2}$ 

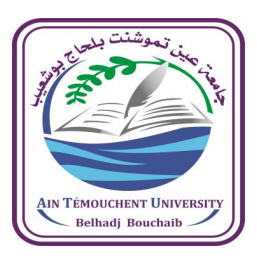

الجمهورية الجزائرية الديمقراطيـة الشعبيــة République algérienne démocratique et populaire

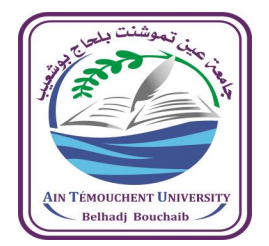

وزارة التـعليــم العالـي والبحــث العلمــــي Ministère de l'enseignement supérieur et de la recherche scientifique جامعة عين تموشنت بلحاج بوشعيب Université -Ain-Temouchent- Belhadj Bouchaib Faculté des Sciences et de la Technologie Département de Génie Mécanique

# **Formulaire de déclaration sur l'honneur Relatif à l'engagement pour respecter les règles d'authenticité scientifique dans l'élaboration d'un travail de recherche**

(Annexe de l'arrêté n°933 du 28 juillet 2016 fixant les règles relatives à la prévention et la lutte contre le plagiat)

Je soussigné,

Etudiant, M. Fekiri Mohammed Seyf El islem

Détenteur d'une carte d'étudiant N° : 37076337

Inscrit à la faculté : **Sciences et de Technologie**

Département : Génie mécanique

Et chargé de préparer un mémoire de fin d'études Master 2 en Mécanique énergétique

Intitulé : Etude énergétique d'un réacteur nucléaire a eau pressurisé

Déclare sur l'honneur, m'engager à respecter les règles scientifiques, méthodologiques, et les normes de déontologique professionnelle et de l'authenticité académique requise dans l'élaboration du projet de recherche suscité.

À Ain Témouchent, le : 04/07/2021

Signature

 $M$ 

## **REMERCIEMENT**

Le grand merci pour ALLAH

<span id="page-4-0"></span>Nous remercions nos très chers parents, qui ont toujours été là pour nous.

Au terme de ce travail, nous tenons à exprimer nos profondes gratitudes à notre encadreur Monsieur Beloufa pour son suivi et pour son énorme soutien, qu'il n'a cessé de nous prodiguer tout au long de la période du projet.

# **DÉDICACE**

*J'ai le plaisir de dédie ce mémoire à :* 

<span id="page-5-0"></span>*Mes parentes et mes grands-parents qui ont œuvés pour ma réussite pour tous leurs sacrifices, leur amour, leur tendresse, et leurs prières tout au long de mes études, merci pour les valeurs nobles, l'éducation et le soutien constant de vous.*

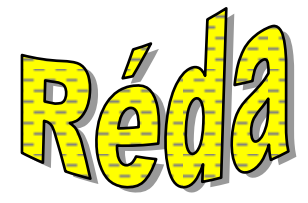

# **DÉDICACES**

<span id="page-6-0"></span>*Je dédie ce travail à mes très chers parents, que ce travail modeste soit pour vous, les mots sont insuffisants pour vous exprimer mes sentiments et mon éternelle gratitude. Meilleurs parents au monde, Merci d'être tout simplement mes parents.*

*Si je suis aujourd'hui là, c'est grâce à un grand homme, un symbole de la bonté et d'altruisme, mon père, ma principale source d'inspiration, qui m'a permis de poursuivre mes études dans les meilleures conditions possibles et qu'il n'avait jamais cessé de m'encourager tout au long de mes années d'études. Merci pour tes nobles valeurs, tu étais et tu seras toujours l'aube de nos jours.*

*A ma très chère mère, qui présente la lumière de notre existence, peut être pour le monde elle n'est qu'une personne mais pour nous elle est tout le monde, merci pour tous tes sacrifices, les privations et ton assistance depuis notre naissance. « Les mots manquant aux émotions » Victor Hugo.*

*A mon binôme Guesmia Réda et sa famille.*

*A mes oncles mes tantes et tous les membres de ma famille.*

*A mes chères amies et tous ceux qui me connaissent.*

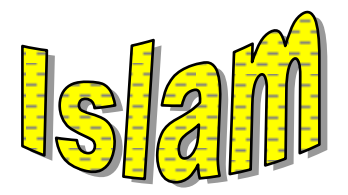

### ملخص

<span id="page-7-0"></span>الطاقة النووية هي الطاقة التي يتم توليدها عن طريق التحكم في تفاعالت انشطار أو اندماج الدرة .تستغل هده الطاقة في محطات توليد الكهرباء النووية حيث يسخن الماء إلنتاج بخار الماء الذي يستخدم بعد دلك لتحريك زعنفيات إلنتاج الكهرباء.

سنتطرق في هده الدراسة للتعرف خصوصا على ماهية المفاعالت النووية للماء المضغوط الجيل الثاني و أهم مكوناتها و ميزاتها و مبدأ عملها باإلضافة إلى ذكر ايجابياتها و سلبياتها.

سنتطرق أيضا للتعرف على دورة الوقود النووي(اليورانيوم) كيفية استخراجه و تخصيبه و ما هو دوره داخل المفاعل النووي و كيف نتخلص من النفايات النووية الضارة.

التقليل من ضياع الطاقة هو تحدي العصر بالنسبة للعلماء. الهدف الرئيسي من عملنا هو تحديد الرجيم المثالي لحركة المائع و دراسة الضغط و السرعة في كال النوعين الصفحي والمضطرب باالستعانة ببرنامج WORKBENCH\_ ANSYS

و تحديدا ببرنامج Fluent

# Résumé

<span id="page-7-1"></span>L'énergie nucléaire est générée en contrôlant les réactions de fission ou de fusion de l'anneau. Cette énergie est exploitée dans les centrales nucléaires, où l'eau est chauffée pour produire de la vapeur , qui est ensuite utilisée pour tourner les ailettes pour produire de l'électricité. .

Dans cette étude, nous aborderons notamment la nature des réacteurs nucléaires à eau sous pression de deuxième génération, leurs composants et leur importance, leurs avantages et leur principe de fonctionnement, en plus de mentionner leurs avantages et inconvénients.

Nous aborderons également le cycle du combustible nucléaire (uranium), comment il est extrait et enrichi, quel est son rôle à l'intérieur du réacteur nucléaire et comment se débarrasser des déchets nucléaires nocifs.

Minimiser les pertes d'énergie est le défi de l'époque pour les scientifiques. L'objectif principal de notre travail est de déterminer le régime idéal pour le mouvement des fluides et d'étudier la pression et la vitesse dans les types laminaire et turbulent à l'aide du programme ANSYS\_ WORKBENCH précisément avec FLUENT

# **ABSTRACT**

<span id="page-8-0"></span>Nuclear energy is generated by controlling the reactions of fission or fusion of the ring. This energy is exploited in nuclear power plants, where the water is heated to produce water vapor, which is then used to move the fins to produce electricity.

In this study, we will discuss, in particular, the nature of pressurized water nuclear reactors of the second generation, their most important components, advantages and principle of operation, in addition to mentioning their advantages and disadvantages.

We will also discuss about the nuclear fuel cycle (uranium), how it is extracted and enriched, what is its role inside a nuclear reactor, and how to get rid of harmful nuclear waste.

Minimizing energy loss is the challenge of the times for scientists. The main objective of our work is to determine the ideal regimen for fluid movement and to study pressure and velocity in both laminar and turbulent types using a ANSYS\_ WORKBENCH program precisely with **FLUENT** 

# **TABLE DES MATIÈRES**

<span id="page-9-0"></span>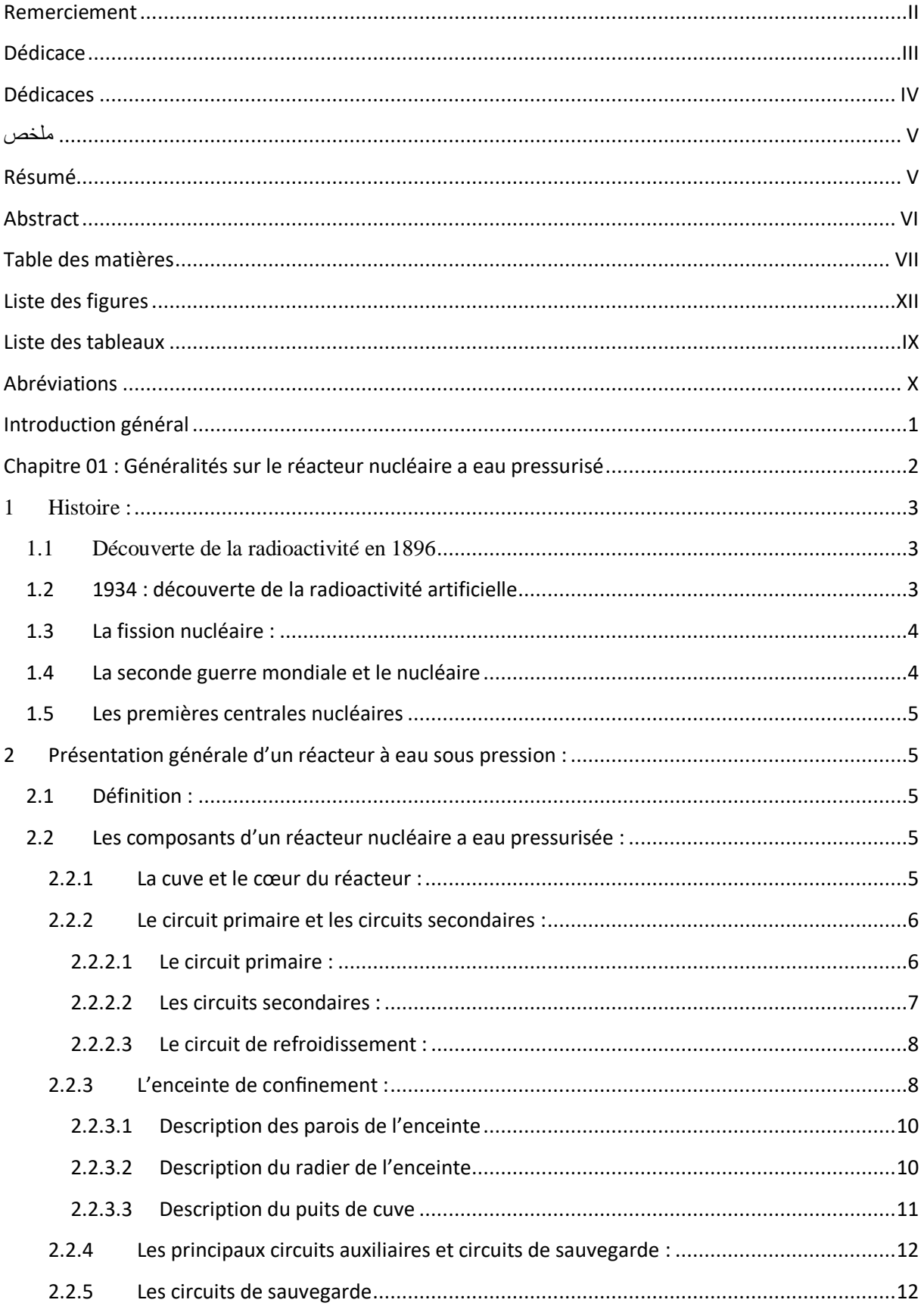

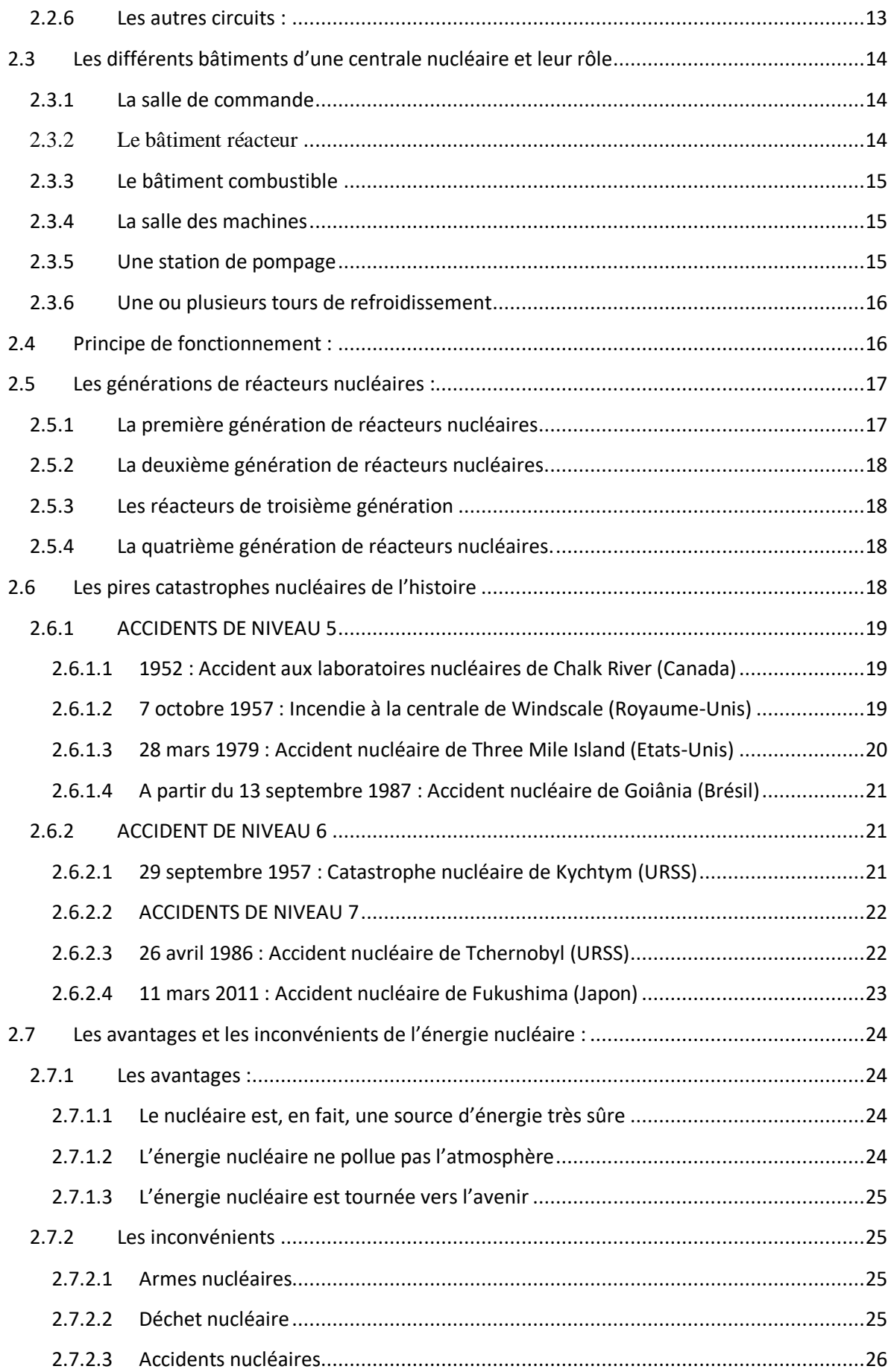

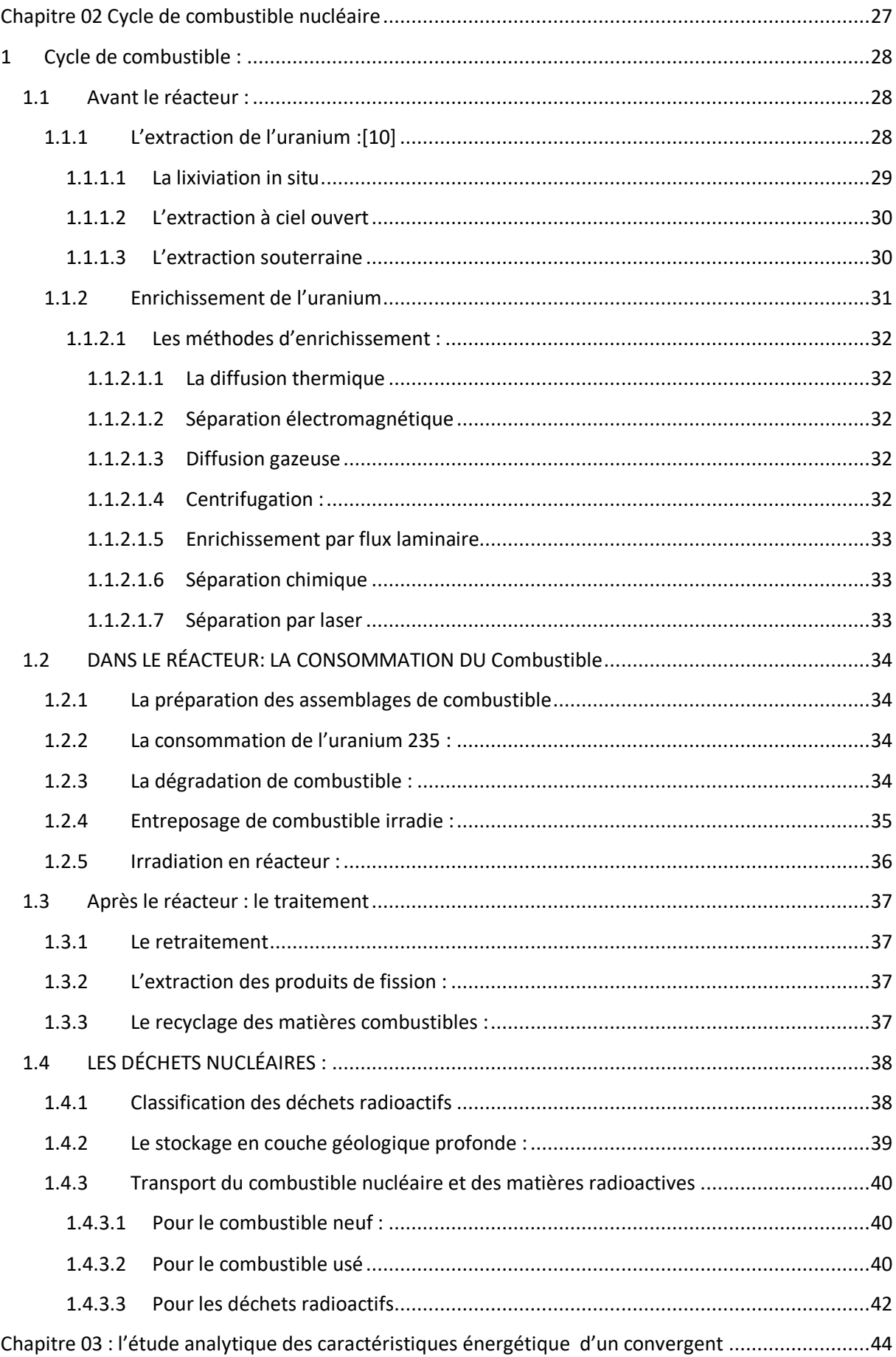

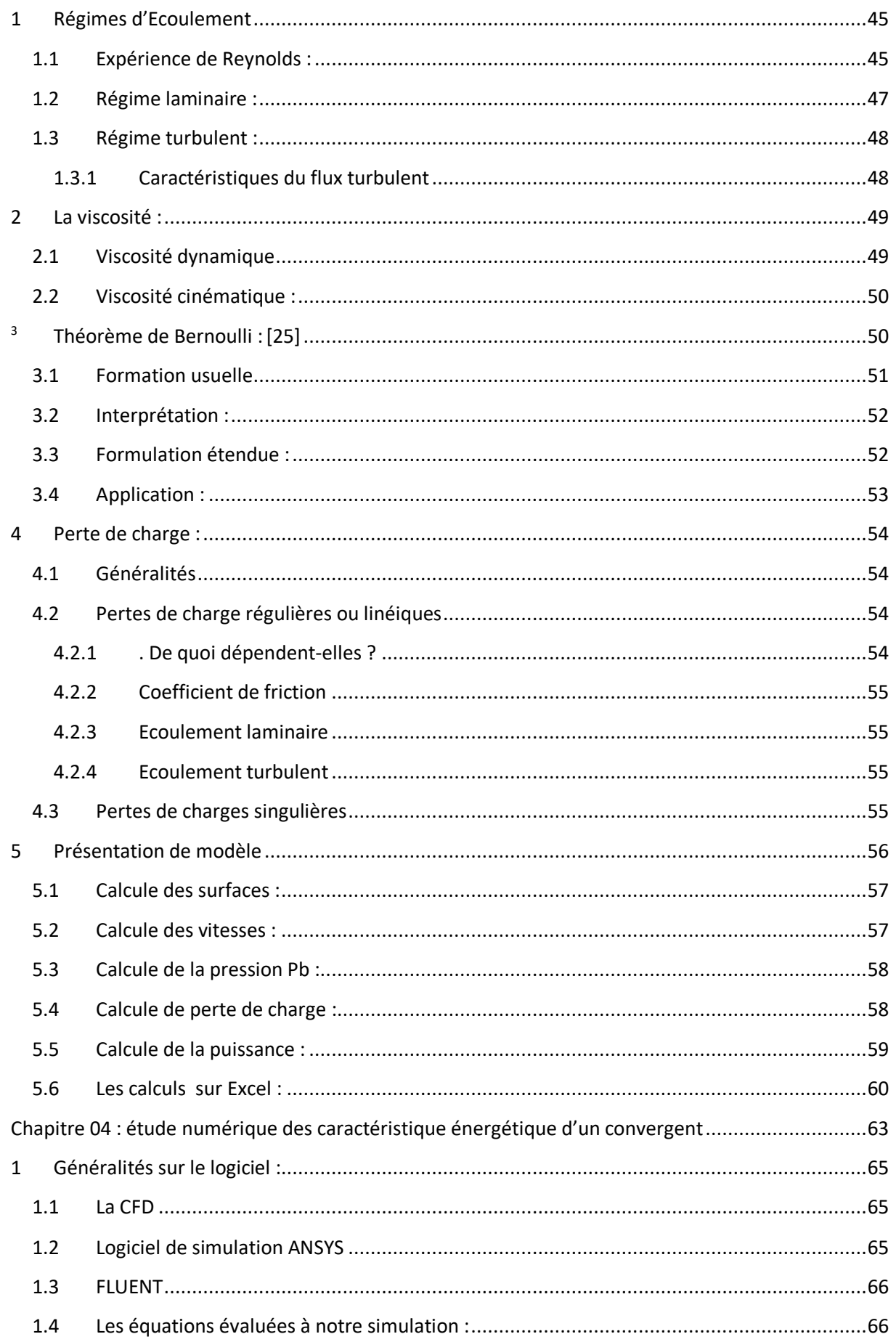

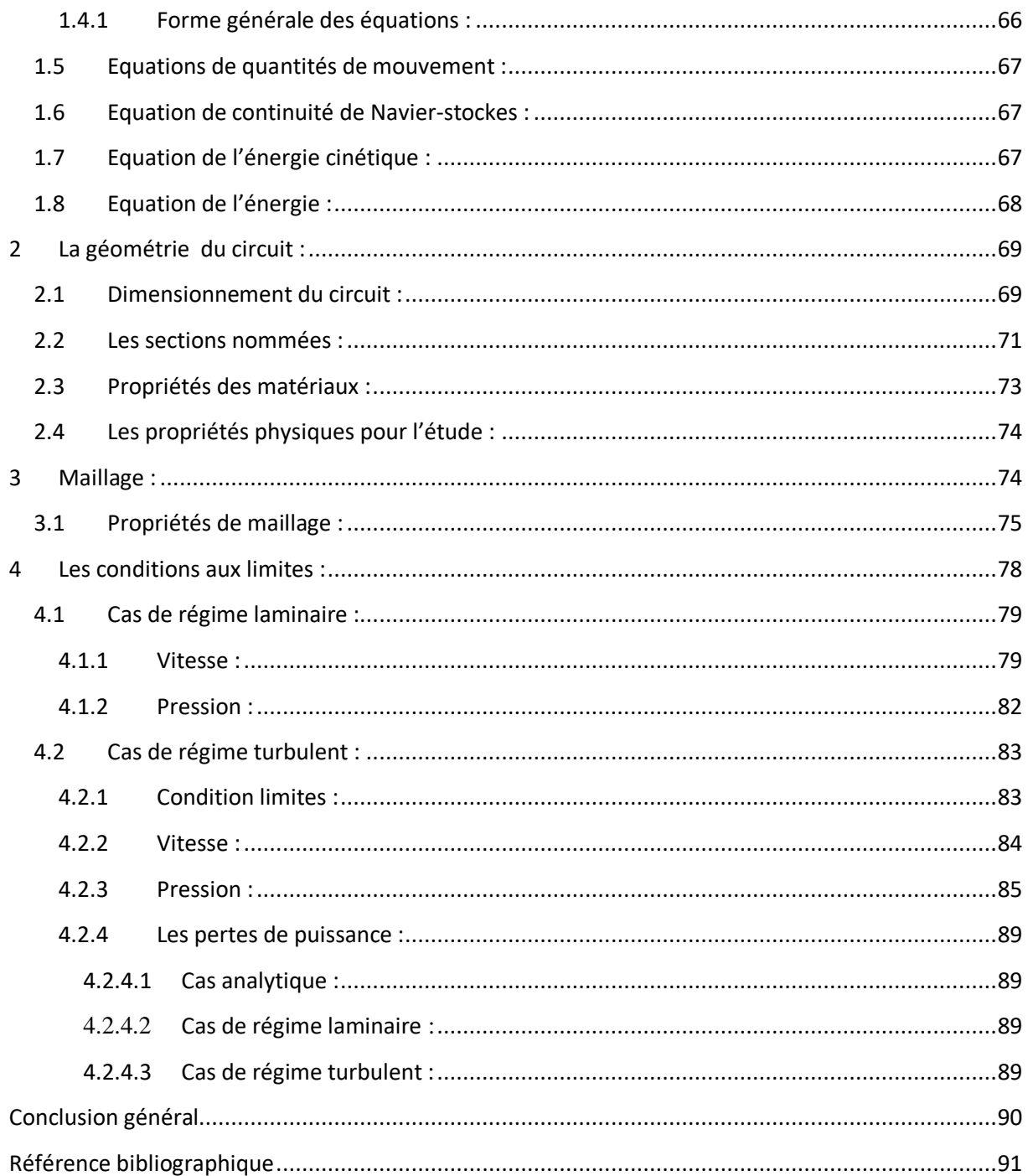

# LISTE DES FIGURES

<span id="page-14-0"></span>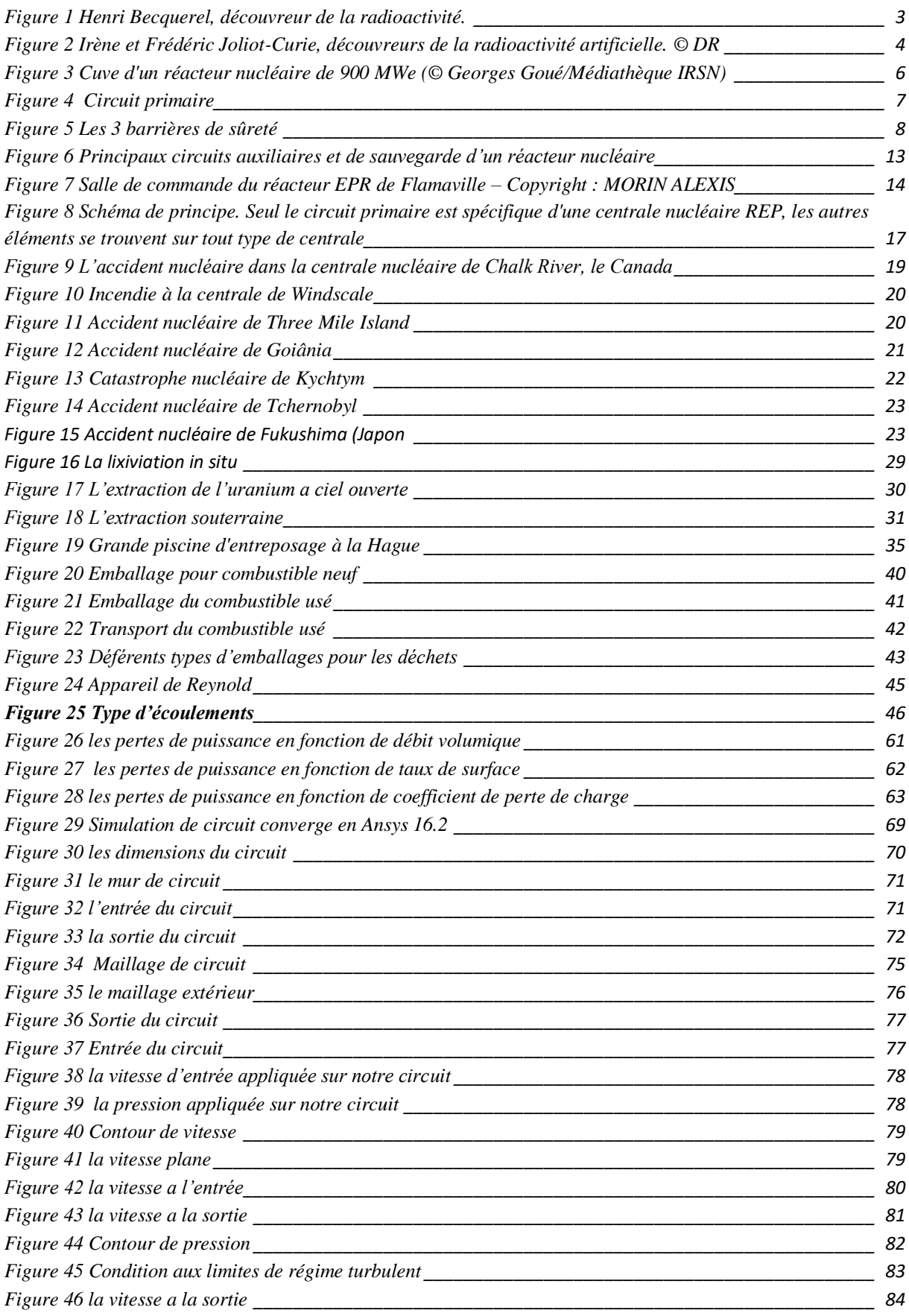

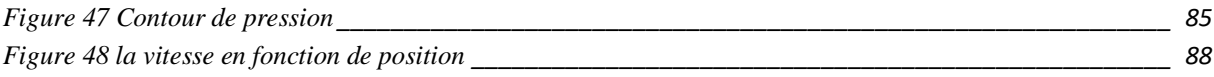

# Liste des tableaux

<span id="page-16-0"></span>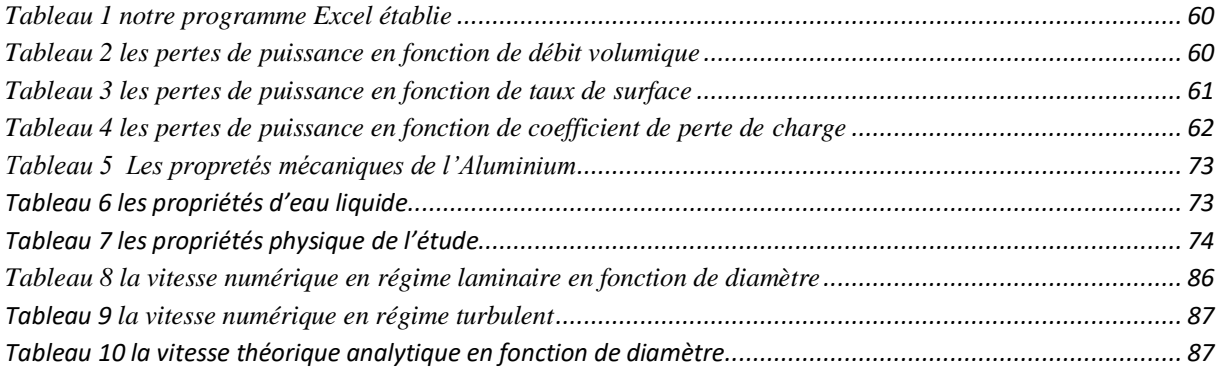

# **ABRÉVIATIONS**

<span id="page-17-0"></span>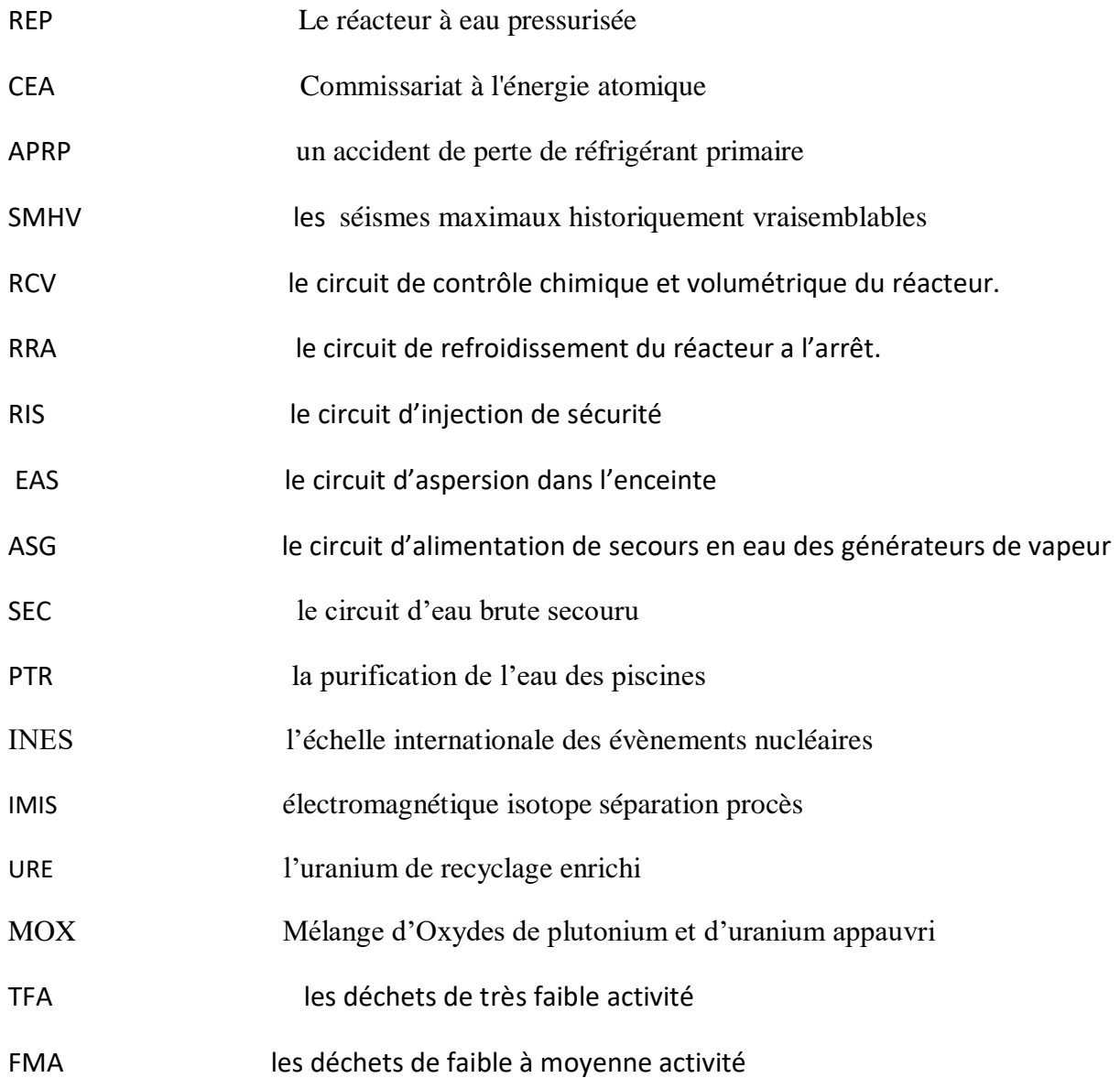

# Introduction général

<span id="page-19-0"></span>L'énergie nucléaire est une énergie produite par les réacteurs des centrales nucléaire. C'est l'énergie dégagée lors d'une fission nucléaire d'atomes. Elle consomme de l'uranium comme combustible. Elle permet de produire de l'électricité grâce à la chaleur dégagée.

Le réacteur à eau pressurisée (acronyme REP), également appelé réacteur à eau sous pression ou PWR pour pressurized water reactor en anglais, est la filière de réacteurs nucléaires la plus répandue dans le monde : en janvier 2021, les deux tiers des 444 réacteurs nucléaires de puissance en fonctionnement dans le monde sont de technologie REP, ainsi que les navires et sous-marins nucléaires.

Dans le premier chapitre on donne un aperçu général sur les réacteurs à eau sous pression , nous allons introduire les composants et le principe de fonctionnement , les types des réacteurs ainsi que les avantages et les inconvénients et les pires catastrophe lié au énergie nucléaire.

Le deuxième chapitre s'intéresse a donner des notions sur les combustibles nucléaires dés l'extraction d'uranium jusqu'au le transporter comme des déchets nucléaires en passant par toutes les étapes de cycle de combustible : enrichissement, consommation de combustible, traitement….

Le troisième chapitre s'intéresse à l'étude analytique des caractéristiques d'un convergent .Ce chapitre commence par un rappel général sur les régimes d'écoulements, la viscosité les équations de Bernoulli et les pertes de charges ensuite on a présenté nos calcules analytique des surfaces, vitesses et les pressions. On a fermé ce chapitre par la présentation d'un programme Excel qui contient toutes les donnes et les résultats.

Le quatrième chapitre s'intéresse à modéliser et simuler tube converge et présentations des résultats. Ce chapitre commence par le dimensionnement et la conception d'un convergent à l'aide du logiciel « CATIA », en suite nous entamons la partie de simulation numérique par le logiciel (ANSYS 16.2 Workbench), où on a fait le maillage fin avec l'application des conditions aux limites thermiques et mécaniques sur notre tube. Puis on a fait les résultats (contours des vitesses et des pressions). on a ajouter un autre modèle turbulent pour comparer la variation des vitesses.

<span id="page-20-0"></span>*Chapitre 01 : Généralités sur le réacteur nucléaire a eau pressurisé*

# **Introduction**

Dans ce chapitre, on donne un aperçu général sur les réacteurs à eau sous pression , nous allons introduire les composants et le principe de fonctionnement ce type des réacteurs ainsi que les avantages et les inconvénients.

# <span id="page-21-0"></span>**1 Histoire :**

## <span id="page-21-1"></span>**1.1 Découverte de la radioactivité en 1896**

En 1896, le physicien français, Henri Becquerel découvre, un peu par hasard, le phénomène de radioactivité. Grâce à une plaque photographique oubliée dans un placard et impressionnée par de l'uranium, il déduit l'existence d'un rayonnement interne à ce métal qu'il baptise rayons uraniques. C'est Marie Curie qui, après de nombreuses études sur les propriétés de ces rayons, invente le nom de radioactivité (du latin radius : rayon). Lord Ernest Rutherford (physicien et chimiste anglais) explique ensuite en 1903, la nature de cette radioactivité. [1]

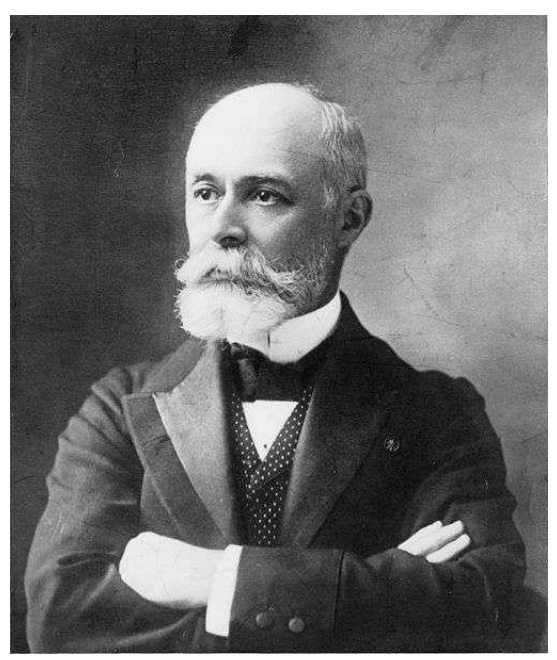

**Figure 1 Henri Becquerel, découvreur de la radioactivité.**

## <span id="page-21-2"></span>**1.2 1934 : découverte de la radioactivité artificielle**

L'année 1934 marque un tournant dans l'histoire de la physique nucléaire puisque c'est à cette époque qu'Irène (fille de Pierre et Marie Curie) et Frédéric Joliot-Curie découvrent la radioactivité artificielle en bombardant une feuille d'aluminium avec des particules, créant ainsi de nouveaux noyaux radioactifs. Le jeune couple montre ainsi que la radioactivité est un phénomène beaucoup plus général que ne l'avaient imaginé Pierre et Marie Curie, trente-cinq ans plus tôt. [1]

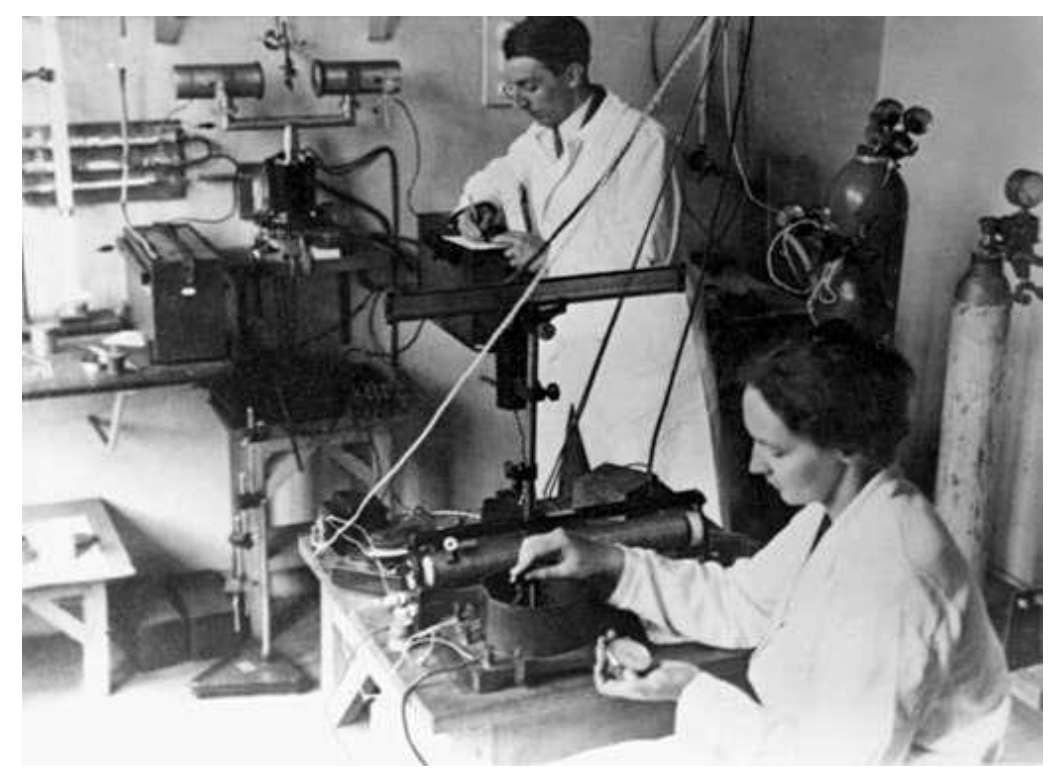

**Figure 2 Irène et Frédéric Joliot-Curie, découvreurs de la radioactivité artificielle. © DR**

## <span id="page-22-0"></span>**1.3 La fission nucléaire :**

C'est en 1938 que deux chimistes allemands, Strassmann et Hahn, mettent en évidence le phénomène de fission nucléaire, montrant qu'un neutron peut casser un noyau d'uranium en deux noyaux plus petits. À la même époque, trois astronomes, Hans Bethe, Carl von Weizsacker et Charles Critchfield élucident le mystère de l'énergie des étoiles, suggérant que celles-ci tirent leur formidable énergie de réactions internes de fusion nucléaire. [1]

### <span id="page-22-1"></span>**1.4 La seconde guerre mondiale et le nucléaire**

Arrive ensuite la seconde guerre mondiale qui va jouer un rôle capital dans le développement des recherches sur l'énergie nucléaire. Dès 1941, plusieurs physiciens émigrés aux États-Unis évoquent la possibilité d'exploiter la puissance produite par la fission nucléaire. C'est ainsi que se met en place le fameux « Projet Manhattan » regroupant des milliers de techniciens, d'ingénieurs et de savants, tous convaincus du bien fondé de leurs recherches. En août 1945, deux bombes atomiques explosent à Hiroshima et Nagasaki mettant fin à la seconde guerre mondiale. [1]

### <span id="page-23-0"></span>**1.5 Les premières centrales nucléaires**

Ce n'est qu'en 1951, encore aux États-Unis, qu'est produite la première électricité d'origine nucléaire. Mais, ce sont les Soviétiques qui, trois ans plus tard, mettent en service la première centrale nucléaire de puissance significative. En France, le nucléaire connaît une évolution similaire. En 1945 est créé le Commissariat à l'énergie atomique (CEA), qui entreprend aussitôt la construction de plusieurs réacteurs d'essai. En 1956 est mis en service le premier réacteur français producteur d'électricité. Au milieu des années 1960, l'énergie nucléaire aborde une ère d'industrialisation rapide, notamment aux États-Unis et en Europe. La crise de 1973 et la hausse brutale du prix du pétrole viennent encore renforcer la tendance. Dans le même temps, les craintes liées à l'exploitation de l'énergie nucléaire font naître, dans une partie de l'opinion publique des pays concernés, une opposition plus ou moins vive. En 2001, les 436 réacteurs nucléaires en fonctionnement dans 32 pays du monde fournissaient 17% de l'électricité mondiale. En 2010, la France produisait 78 % de son électricité par le nucléaire. [1]

## <span id="page-23-1"></span>**2 Présentation générale d'un réacteur à eau sous pression :**

### <span id="page-23-2"></span>**2.1 Définition :**

Le réacteur à eau pressurisée (acronyme REP), également appelé réacteur à eau sous pression ou PWR pour pressurized water reactor en anglais, est la filière de réacteurs nucléaires la plus répandue dans le monde : en janvier 2021, les deux tiers des 444 réacteurs nucléaires de puissance en fonctionnement dans le monde sont de technologie REP, ainsi que les navires et sous-marins nucléaires.

Ce réacteur se compose de trois circuits, qui lui permettent d'utiliser l'énergie fournie par la fission des atomes d'uranium contenus dans son « cœur nucléaire » [2]

### <span id="page-23-3"></span>**2.2 Les composants d'un réacteur nucléaire a eau pressurisée :**

#### <span id="page-23-4"></span>**2.2.1 La cuve et le cœur du réacteur :**

Le cœur du réacteur, où se produit la réaction en chaîne produisant de la chaleur, est composé d'assemblages combustibles. Chaque assemblage combustible comporte 264 crayons combustibles, 24 tubes pouvant contenir les crayons d'une grappe de commande et un tube d'instrumentation. [3]

Les crayons combustibles, d'une hauteur approximative de 4 mètres (variable selon la puissance du réacteur), sont constitués de tubes en alliage de zirconium (ou zircaloy), appelés aussi gaines. La gaine des crayons combustibles constitue la première des trois barrières de sûreté qui empêche la dispersion des produits radioactifs contenus dans le combustible.

00, qui constituent le combustible nucléaire. Le combustible est renouvelé partiellement lors des arrêts programmés du réacteur dont la périodicité varie entre 12 et 18 mois. [3]

Le cœur est disposé à l'intérieur d'une cuve en acier au carbone (cf. schéma ci-contre) revêtue d'une « peau » en acier inoxydable, munie d'un couvercle qui est enlevé pour les opérations de renouvellement du combustible. En fonctionnement normal, la cuve du réacteur est remplie d'eau maintenue à une pression de 155 bars. [3]

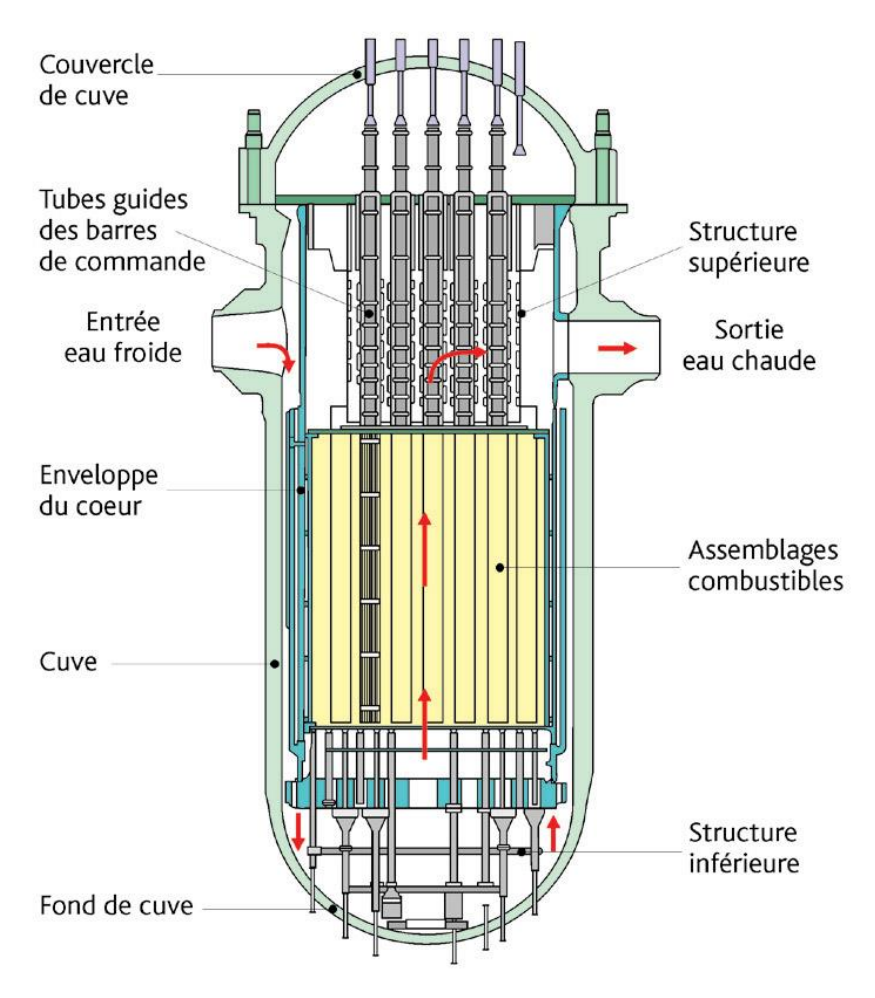

**Figure 3 Cuve d'un réacteur nucléaire de 900 MWe (© Georges Goué/Médiathèque IRSN)**

#### <span id="page-24-0"></span>**2.2.2 Le circuit primaire et les circuits secondaires :**

#### <span id="page-24-1"></span>**2.2.2.1 Le circuit primaire :**

Le circuit primaire évacue la chaleur dégagée dans le cœur du réacteur grâce à une circulation d'eau sous pression, dite eau ou réfrigérant primaire, dans des boucles de refroidissement. Le circuit primaire est la deuxième des trois barrières de sûreté qui empêche la dispersion des produits radioactifs. [3]

Chaque boucle de refroidissement, raccordée à la cuve, est équipée d'une pompe (pompe primaire), qui assure la circulation de l'eau chauffée au contact des éléments combustibles vers des échangeurs de chaleur (les générateurs de vapeur) dans lesquels l'eau primaire transfère son énergie aux circuits secondaires avant de revenir dans le cœur (cf. circuit rouge dans le schéma ci-dessus).

Un pressuriseur, raccordé à une boucle de refroidissement, permet l'expansion de l'eau due à sa dilatation et la maîtrise de la pression dans le circuit primaire à 155 bars, afin de maintenir sous forme liquide l'eau chauffée à plus de 300°C. [3]

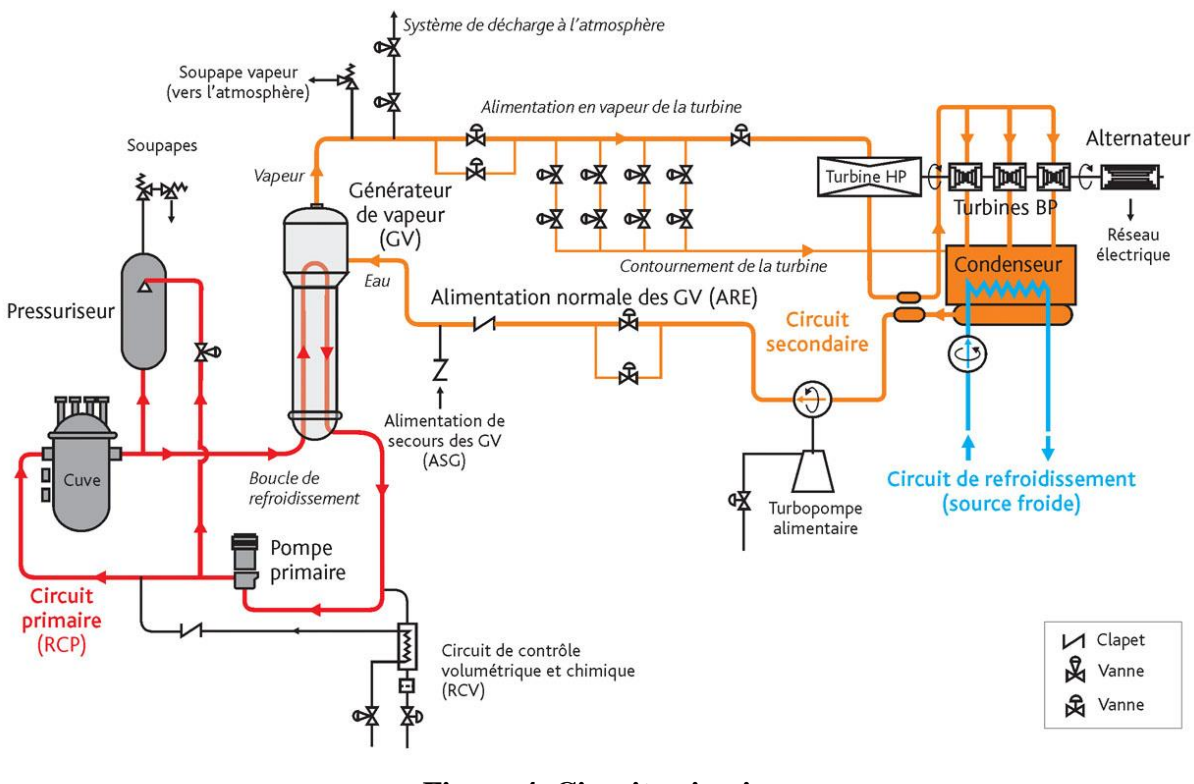

**Figure 4 Circuit primaire**

#### <span id="page-25-0"></span>**2.2.2.2 Les circuits secondaires :**

Les circuits secondaires (cf. circuit orange dans le schéma ci-dessus) sont utilisés pour convertir l'énergie thermique produite par le cœur en énergie électrique.

L'eau du circuit primaire (radioactive) transmet sa chaleur à l'eau des circuits secondaires (non radioactive) dans les générateurs de vapeur, dont le nombre dépend de la puissance du réacteur : 3 pour les réacteurs de 900 mégawatt (MWe), 4 pour les réacteurs de 1300 et 1450 MWe. [3]

La vapeur ainsi produite fait tourner les turbines qui, couplée à l'alternateur, produisent l'électricité. Au sortir de la turbine, la vapeur est refroidie dans un condenseur, retransformée en eau et renvoyée dans les générateurs de vapeur. [3]

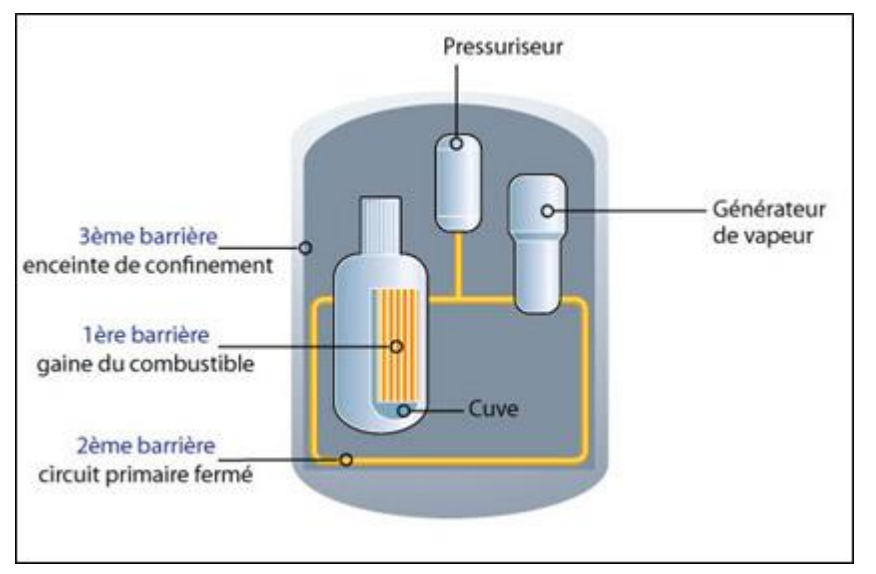

**Figure 5 Les 3 barrières de sûreté**

#### <span id="page-26-0"></span>**2.2.2.3 Le circuit de refroidissement :**

Pour que le système fonctionne en continu, il faut assurer son refroidissement. C'est le but d'un troisième circuit que l'on vient d'évoquer. Il est indépendant des deux autres. Sa fonction est de condenser la vapeur sortant de la turbine via un appareil formé de milliers de tubes (le condensateur) dans lesquels circule de l'eau froide prélevée à une source extérieure : rivière ou mer. Au contact de ces tubes, la vapeur se retransformer en eau. L'eau du condenseur, qui n'a pas été au contact d'éléments radioactifs, est ensuite rejetée, légèrement chauffée, à la source d'où elle provient.

Si le débit de la rivière est trop faible, ou si l'on veut limiter son échauffement, on utilise des tours de refroidissement, ou aéroréfrigérants. L'eau chaude provenant du condenseur, répartie à la base de la tour, est refroidie par le courant d'air qui monte dans la tour. L'essentiel de cette eau retourne vers le condenseur, une petite partie s'évapore dans l'atmosphère, ce qui provoque ces panaches blancs caractéristiques des centrales nucléaires (mais certaines centrales thermiques possèdent le même système de refroidissement) [3]

#### <span id="page-26-1"></span>**2.2.3 L'enceinte de confinement :**

L'enceinte de confinement est constituée du bâtiment du réacteur qui abrite le circuit primaire, une partie des circuits secondaires, incluant les générateurs de vapeur, ainsi que certains auxiliaires de fonctionnement et de sûreté. Le bâtiment du réacteur est constitué d'un cylindre en béton, surmonté d'un dôme en béton, et constitue une enveloppe résistante et à étanchéité spécifiée (voir le chapitre 6 pour plus de détails) ; il assure le confinement des substances radioactives par rapport à l'environnement extérieur et la protection du réacteur contre les agressions externes. Il est conçu, pour les REP en exploitation, pour résister à la pression atteinte (4 à 5 bars absolus) lors d'un accident de perte de réfrigérant primaire (APRP avec une rupture complète doublement débattue d'une tuyauterie primaire principale) ou lors d'une rupture d'une tuyauterie de vapeur à l'intérieur de l'enceinte de confi nement ; il assure une étanchéité satisfaisante dans ces circonstances. Pour le réacteur EPR, il est conçu pour résister à une pression supérieure, de l'ordre de 6,5 bars absolus.

Pour tous les réacteurs, les parois en béton reposent sur un radier lui-même en béton qui constitue le socle du bâtiment et sont coiffées d'un dôme également en béton qui constitue le toit du bâtiment. Le bâtiment du réacteur est dimensionné pour résister aux sollicitations du séisme majoré de sécurité (SMS) (la magnitude du SMS est défi nie à partir des magnitudes des séismes maximaux historiquement vraisemblables (SMHV) en prenant une marge de sécurité couvrant en particulier les incertitudes) et aux agressions de l'environnement (conditions météorologiques extrêmes, chutes d'avions, explosions, etc.). [4]

Les pénétrations du bâtiment du réacteur constituent des points singuliers de l'enceinte. Des orifi ces, ou traversées dans les parois de l'enceinte, permettent en effet le passage de tuyauteries, de câbles électriques et des conduits de ventilation. De plus, des sas sont installés pour permettre le passage du personnel et du matériel (gros équipements). Enfi n, il existe un tube de transfert des assemblages combustibles entre le bâtiment du réacteur et le bâtiment du combustible. Certaines tuyauteries d'eau et de vapeur constituent une extension de l'enceinte de confinement, notamment les portions des circuits secondaires intérieures au bâtiment du réacteur et les portions extérieures jusqu'aux vannes d'isolement. L'enveloppe secondaire des générateurs de vapeur et les faisceaux de tubes des générateurs de vapeur qui font partie du circuit primaire principal sont également une extension de l'enceinte de confinement. [4]

Toutes ces traversées sont à étanchéité spécifiée (voir le chapitre 6 pour plus de détails). Elles sont munies d'organes d'isolement à l'intérieur de l'enceinte, à l'exception des traversées d'eau et de vapeur des circuits secondaires. Ces dispositifs d'isolement, fermés avant un accident ou au cours de celui-ci, sont placés sur les entrées et les sorties de fluide. Pour les traversées d'eau et de vapeur des circuits secondaires, les vannes d'isolement sont placées à l'extérieur de l'enceinte en aval des soupapes de sûreté (voir la description des circuits secondaires au paragraphe précédent). [4]

L'enceinte de confinement fait l'objet de contrôles et d'épreuves avant le premier démarrage du réacteur, notamment pour déterminer son niveau global d'étanchéité et sa résistance aux sollicitations en fonctionnement normal et accidentel. Tous ces aspects sont détaillés dans le chapitre 6 du présent ouvrage. [4]

Des structures internes permettent d'assurer le supportage des matériels, la protection biologique des personnes ainsi qu'une séparation physique des boucles et de certains matériels notamment pour les boucles primaires. [4]

Les enceintes de confinement des réacteurs français, hormis celles des réacteurs de type EPR9, sont munies d'un circuit de décompression et de filtration (appelé également dispositif d'éventage-filtration) permettant d'éviter une défaillance brutale de l'enceinte en cas de montée lente de la pression interne lors d'un accident de fusion du cœur. Pour réduire le relâchement de produits radioactifs, la vapeur présente dans l'enceinte est envoyée par ce circuit dans un dispositif comportant un pré filtre métallique et un lit de sable qui permettent de piéger la plus grande partie des aérosols radioactifs. L'ouverture de ce circuit relève d'une procédure spécifique, dénommée procédure U5. [4]

#### <span id="page-28-0"></span>**2.2.3.1 Description des parois de l'enceinte**

Les enceintes de confinement des réacteurs de 900 MWe sont constituées d'une seule paroi en béton armé précontraint revêtues sur sa surface interne d'une peau d'étanchéité métallique appelée « peau d'étanchéité ». La peau d'étanchéité est chargée d'assurer l'étanchéité de l'enceinte, y compris en cas d'accident. L'enceinte en béton est chargée de résister aux pressions et températures en cas d'accident, aux sollicitations sismiques et aux agressions d'origine externe. [4]

Les enceintes des réacteurs de 1 300 MWe et de 1 450 MWe comportent deux parois :

– une paroi interne en béton précontraint sans peau d'étanchéité métallique, chargée de résister aux pressions et températures en cas d'accident et participant à l'étanchéité de l'enceinte ;

– une paroi externe en béton armé ; les fuites de la paroi interne sont collectées dans l'espace entre les deux parois (interne et externe) ; cet espace est maintenu en dépression par le système EDE de façon à collecter et à fi ltrer avant rejet les fuites éventuelles venant de la paroi interne et des traversées. La paroi externe protège également le réacteur des agressions de l'environnement (conditions météorologiques extrêmes, chutes d'avions, explosions, etc.).

L'enceinte du réacteur EPR (Flamanville 3) comporte, comme celles des réacteurs de 1 300 MWe et de 1 450 MWe, deux parois avec un système de confinement dynamique. De plus, la paroi interne de l'enceinte est recouverte d'une peau d'étanchéité métallique. Dans le cas de ce réacteur, l'étanchéité est assurée essentiellement par la peau d'étanchéité. La paroi externe en béton armé de l'EPR a été renforcée par rapport à celle des réacteurs de la génération précédente pour résister, en cas d'accident grave, aux explosions d'hydrogène, répondre aux exigences d'absence directe de fuites radioactives vers l'environnement et consolider sa protection face aux agressions externe. [4]

#### <span id="page-28-1"></span>**2.2.3.2 Description du radier de l'enceinte**

Le bâtiment du réacteur repose sur un radier en béton précontraint qui constitue la fondation des parois et des structures internes en béton de l'enceinte de confinement et qui assure le

confinement de la partie inférieure du bâtiment. Le radier présente l'aspect d'une galette de béton dont la configuration varie d'un site à l'autre et est adaptée aux caractéristiques sismiques et géotechniques du site considéré. Son épaisseur est de 1,50 m pour Fessenheim, de 2,25 m pour Bugey, de 4,00 m environ pour les tranches CPY, de 3,00 m pour les tranches P4, de 2,80 m pour les tranches P'4, d'environ 3 m pour les tranches N4 et d'environ 4 m pour les réacteurs de type EPR.

Le radier comporte des galeries de mise en tension des câbles de précontrainte, un réseau de drainage, éventuellement des dispositifs de mesure.

Le radier du réacteur EPR est équipé de plus d'un système de récupération et de refroidissement du corium en cas de défaillance de la cuve lors d'un accident de fusion du cœur. Ce système est présenté dans le détail au paragraphe 4.3.4 du présent ouvrage . [4]

#### <span id="page-29-0"></span>**2.2.3.3 Description du puits de cuve**

Le puits de cuve est limité par un anneau cylindrique en béton entourant la cuve du réacteur. En partie basse, une ouverture est prévue pour permettre l'accès à l'intérieur du puits de cuve (cet accès est condamné lorsque le réacteur est en fonctionnement). L'espace entre la cuve et le béton du puits de cuve est occupé principalement par le calorifuge de la cuve. Le puits de cuve supporte les structures internes du bâtiment du réacteur et repose sur le radier de l'enceinte de confinement.

En partie haute, des saignées permettent le passage des chambres de mesure du flux neutronique et des trémies permettent le passage des tuyauteries primaires (branches chaudes et branches froides).

Le rôle du puits de cuve est de supporter la cuve du réacteur, de protéger les travailleurs des rayonnements ionisants lors des interventions sur le circuit primaire et les matériels avoisinants pendant le fonctionnement.

Pour les réacteurs de 900, 1 300 et 1 450 MWe, le puits de cuve peut contenir de l'eau, notamment lors d'un accident avec une brèche dans le circuit primaire ; l'eau présente dans le puits de cuve peut également provenir de l'utilisation du système d'aspersion dans l'enceinte.

Pour le réacteur EPR, le puits de cuve a été conçu pour éviter la dispersion du corium dans l'enceinte de confinement si une défaillance de la cuve survenait au cours d'un accident de fusion du cœur ; cette disposition vise à éliminer tout risque d'échauffement direct de l'enceinte Il a également été conçu pour rester sec afin d'éviter une explosion de vapeur qui pourrait résulter d'une interaction corium-eau en cas de défaillance de la cuve et pour permettre le transfert du corium vers le dispositif d'étalement et de refroidissement spécifi que après défaillance de la cuve La prise en compte des accidents de fusion du cœur dans la conception des réacteurs EPR est présentée en détail au paragraphe. [4]

#### <span id="page-30-0"></span>**2.2.4 Les principaux circuits auxiliaires et circuits de sauvegarde :**

Les circuits auxiliaires contribuent, en fonctionnement normal du réacteur ainsi que lors de sa mise à l'arrêt ou de son redémarrage, à l'accomplissement des trois fonctions de sûreté (maîtrise de la réaction en chaîne, refroidissement du combustible nucléaire, confinement de la radioactivité).

Les circuits auxiliaires :

Le circuit de contrôle chimique et volumétrique du réacteur (RCV) est l'un des deux principaux circuits auxiliaires. Il a plusieurs rôles :

- d'ajuster la concentration du bore dans l'eau du circuit primaire par ajout d'eau déminéralisée ou d'eau borée en fonction des variations de la puissance du cœur du réacteur
- d'ajuster la masse d'eau dans le circuit primaire en fonction des variations de température
- de maintenir la qualité de l'eau du circuit primaire, en réduisant sa teneur en produits de corrosion grâce à l'injection de substances chimiques

Deuxième principal circuit auxiliaire, le circuit de refroidissement du réacteur à l'arrêt (RRA) a pour fonction, lors d'une mise à l'arrêt du réacteur, d'évacuer la chaleur résiduelle produite par le combustible dans la cuve du réacteur et d'éviter l'échauffement de l'eau du circuit primaire dû à la présence de combustible dans le cœur. [4]

#### <span id="page-30-1"></span>**2.2.5 Les circuits de sauvegarde**

Le rôle des circuits de sauvegarde est de maîtriser les situations accidentelles et d'en limiter les conséquences. Les principaux circuits de sauvegarde sont :

- le circuit d'injection de sécurité (RIS) qui permet d'injecter de l'eau borée dans le cœur du réacteur afin de stopper la réaction nucléaire et de maintenir le volume d'eau dans le circuit primaire en cas d'accident de perte de réfrigérant primaire .
- le circuit d'aspersion dans l'enceinte (EAS) qui, en cas d'accident conduisant à une augmentation significative de la pression dans le bâtiment du réacteur, permet de faire décroître cette pression et de préserver ainsi l'intégrité de l'enceinte de confinement. Ce circuit permet également de rabattre au sol les éléments radioactifs sous forme d'aérosols éventuellement relâchés dans cette enceinte.
- le circuit d'alimentation de secours en eau des générateurs de vapeur (ASG) qui permet de maintenir le niveau d'eau dans la partie secondaire des générateurs de vapeur et donc de refroidir l'eau du circuit primaire en cas d'indisponibilité du circuit normal d'alimentation en eau des générateurs de vapeur (circuit ARE, cf. schéma dans le partie consacrée au circuit primaire et ajux circuits secondaires ci-dessus) [4]

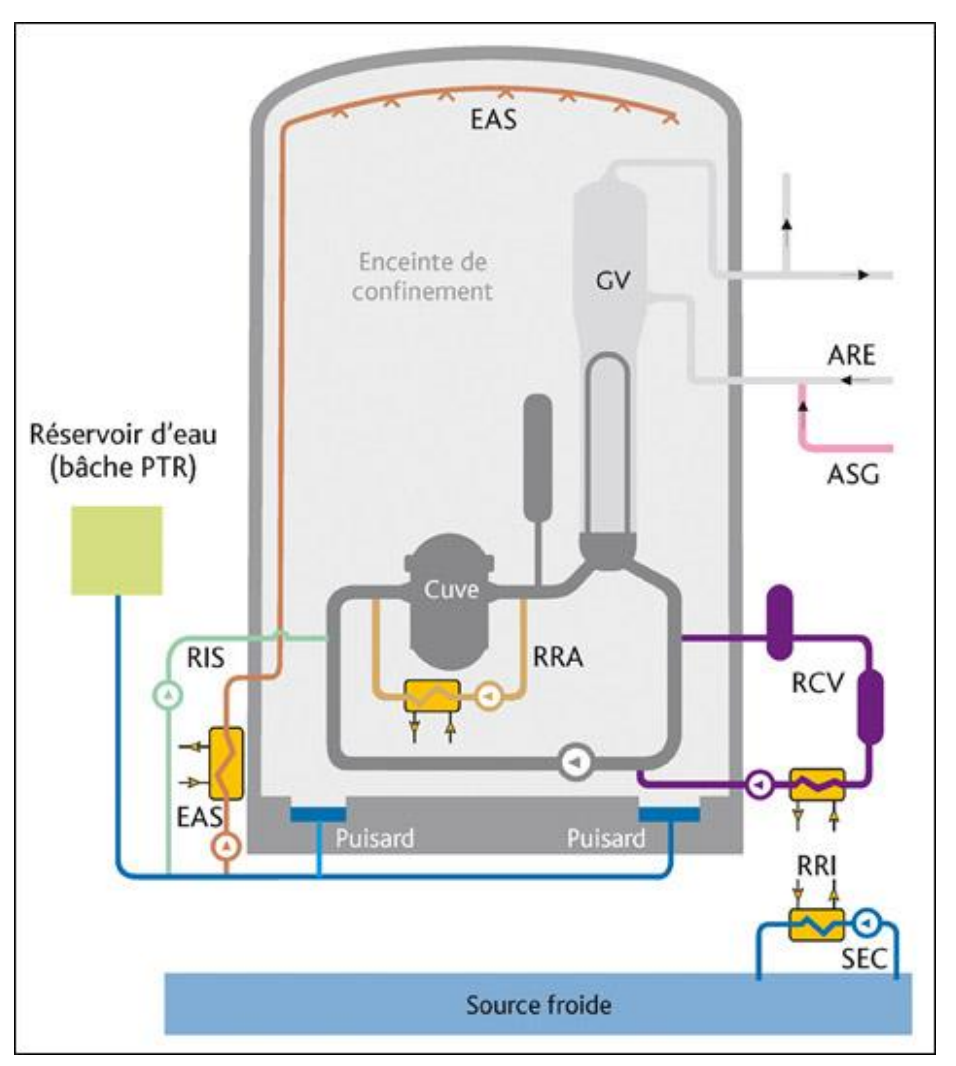

**Figure 6 Principaux circuits auxiliaires et de sauvegarde d'un réacteur nucléaire**

### <span id="page-31-0"></span>**2.2.6 Les autres circuits :**

Il existe d'autres circuits importants pour la sûreté du réacteur, en particulier :

- le circuit de réfrigération intermédiaire (RRI) qui assure le refroidissement d'un certain nombre d'équipements importants pour la sûreté du réacteur (RCV, RIS, EAS, RRA et circuits de ventilation).
- le circuit d'eau brute secouru (SEC) qui assure le refroidissement du RRI au moyen de la source froide .
- le circuit de réfrigération et de purification de l'eau des piscines (PTR) qui permet, entre autres, d'évacuer la chaleur résiduelle des assemblages combustibles entreposés dans la piscine d'entreposage des assemblages combustibles usés .
- les circuits de ventilation qui jouent un rôle essentiel dans le confinement des matières radioactives par la mise en dépression des locaux et la filtration des rejets .
- les circuits destinés à la lutte contre l'incendie.

le circuit de contrôle-commande et les circuits électriques.

### <span id="page-32-0"></span>**2.3 Les différents bâtiments d'une centrale nucléaire et leur rôle**

Une centrale nucléaire regroupe l'ensemble des installations permettant la production d'électricité. Chaque tranche correspond à un groupe d'installations conçues pour fournir une puissance électrique donnée. Une centrale nucléaire comprend fréquemment plusieurs réacteurs installés sur le même site, appelés parfois « tranches », identiques ou non. [5]

#### <span id="page-32-1"></span>**2.3.1 La salle de commande**

Chaque réacteur nucléaire dispose d'une salle de commande. Les opérateurs centralisent l'ensemble des données liées au fonctionnement du réacteur et prennent les décisions concernant notamment la modulation de la puissance du réacteur (augmenter ou diminuer la puissance de celui-ci).

La salle de commande doit prendre en charge des dysfonctionnements occasionnels au fur et à mesure qu'ils se présentent. Loin d'être réduits à un dispositif passif de surveillance d'un système technique très automatisé, les membres de l'équipe sont au centre d'un flot d'activités très hétérogènes (discussions, lecture, écriture, coups de téléphones, etc.) visant à gérer en temps réel les problèmes très variés qu'occasionne le fonctionnement quotidien et normal d'une installation complexe. [5]

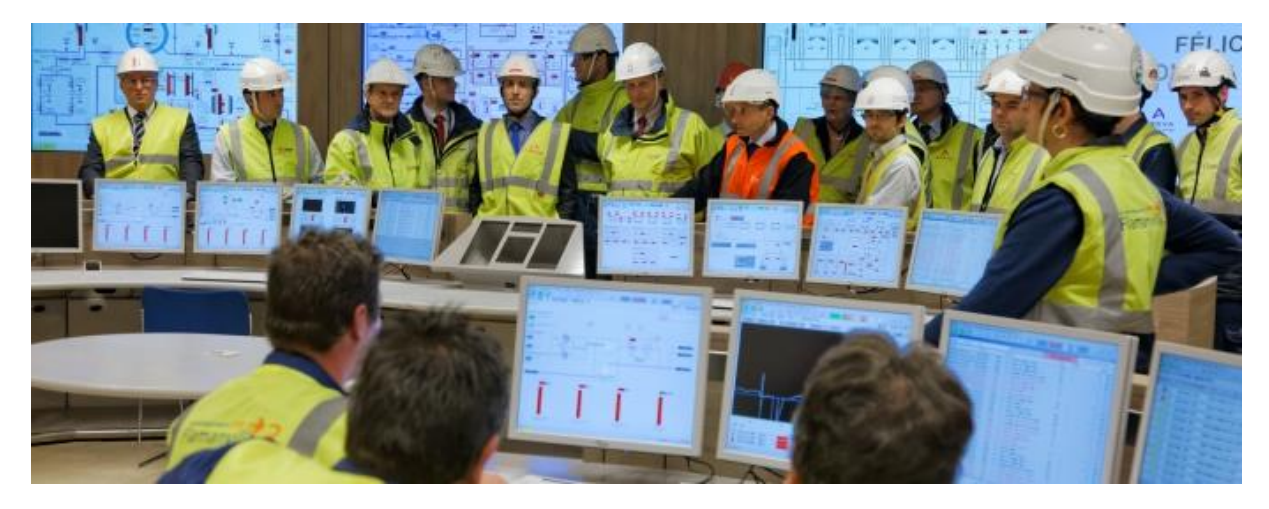

**Figure 7 Salle de commande du réacteur EPR de Flamaville – Copyright : MORIN ALEXIS**

#### <span id="page-32-3"></span><span id="page-32-2"></span>**2.3.2 Le bâtiment réacteur**

Il se compose généralement d'une enceinte (cette enceinte est double dans le cas du réacteur EPR) étanche qui contient la cuve principale renfermant le cœur du réacteur nucléaire, le pressuriseur (pour maintenir l'eau du circuit primaire à l'état liquide), les générateurs de vapeur (trois ou quatre selon la puissance de la centrale), les pompes primaires (pour faire circuler le fluide caloporteur), le circuit d'eau primaire, (pour assurer le transfert thermique

entre le cœur du réacteur et les générateurs de vapeur) et une partie du circuit d'eau secondaire.

#### <span id="page-33-0"></span>**2.3.3 Le bâtiment combustible**

Accolé au bâtiment réacteur, il sert de stockage des assemblages du combustible nucléaire avant leur chargement dans le cœur (combustibles neufs) ou après leur déchargement du cœur (combustibles usés). Comme les combustibles usés dégagent encore de la chaleur une fois déchargés (du fait de leur très grande radioactivité), l'eau de la piscine sert au refroidissement de ces combustible usés (un tiers ou un quart du combustible est remplacé tous les 12 à 18 mois). Le combustible est maintenu immergé dans ces piscines dont l'eau sert d'écran radiologique. [5]

#### <span id="page-33-1"></span>**2.3.4 La salle des machines**

Elle abrite la turbine à vapeur et l'alternateur , le condenseur, suivi de turbopompes alimentaires et les locaux périphériques d'exploitation, notamment la salle de commande, . Vvéritable « cerveau » d'une tranche nucléaire. C'est dans la salle de commande que sont centralisées les principales données relatives au fonctionnement de la tranche. C'est de là que partent les « ordres » transmis par les opérateurs aux différents composants et systèmes. Ce pilotage télécommandé fait largement appel à l'automatisation et à l'informatique. Il s'agit là d'aides indispensables pour les opérateurs. Mais ce sont eux qui restent les responsables à part entière du pilotage de la tranche et qui prennent les décisions prévues par les procédures. [5]

#### <span id="page-33-2"></span>**2.3.5 Une station de pompage**

Elle est nécessaire pour assurer les besoins en eau.

L'importance de l'eau

Le nucléaire utilise de l'eau pour des besoins de refroidissement indispensables au procédé de production d'électricité.

Pour assurer le confinement de la radioactivité à l'intérieur du circuit primaire uniquement, les eaux contenues dans les autres circuits (le circuit secondaire et le circuit de refroidissement) ne se mélangent pas.

Les centrales implantées en bord de mer ou sur des fleuves à gros débit fonctionnent en circuit ouvert : l'eau, prélevée à raison de plusieurs dizaines de m3/s, est intégralement restituée au milieu aquatique, réchauffée de quelques degrés. Lorsque le fleuve n'a pas un débit suffisant ou s'il y a plusieurs centrales rapprochées le long d'un même cours d'eau, les installations sont équipées de tours aéroréfrigérantes (on parle de circuit fermé). La quantité d'eau prélevée est alors de l'ordre de quelques m3/seconde seulement. [5]

#### <span id="page-34-0"></span>**2.3.6 Une ou plusieurs tours de refroidissement**

C'est l'édifice le plus visible des centrales thermiques ou nucléaires. Ces aéroréfrigérants n'équipent que les centrales dont la source froide ne permet pas d'évacuer la chaleur nécessaire au fonctionnement et permettent ainsi de diminuer la pollution thermique de cette source froide. Certaines centrales nucléaires ne possèdent pas de réfrigérant atmosphérique. Elles sont refroidies uniquement par l'eau venant de la rivière ou de la mer. [5]

### <span id="page-34-1"></span>**2.4 Principe de fonctionnement :**

Les réacteurs à eau pressurisée (REP) équipent tout le parc de centrales françaises actuellement en exploitation. L'EPR est également un réacteur de ce type. Le réacteur nucléaire, enfermé dans une cuve, chauffe de l'eau à l'aide de l'énergie dégagée par la réaction nucléaire. Malgré la température supérieure à 300 °C, l'eau ne se vaporise pas car elle est maintenue sous très forte pression (155 fois la pression atmosphérique) par le pressuriseur.

Cette eau, mise en circulation par une pompe, traverse un générateur de vapeur où elle cède une partie de sa chaleur à un autre circuit, représenté en bleu sur le schéma. L'eau refroidie retourne ensuite dans le réacteur pour y être réchauffée. Ce circuit fermé est appelé "circuit primaire". Il est constitué de quatre circuits identiques (ou boucles) en parallèle, chacun comprenant une pompe et un générateur de vapeur. De plus, sur une de ces boucles est installé le pressuriseur (c'est cette seule boucle qui est représentée, par mesure de simplification, sur le schéma de principe ci-dessous).

L'énergie transférée dans les quatre générateurs de vapeur sert à faire bouillir de l'eau d'un autre circuit et à la transformer en vapeur (vapeur en bleu clair, eau en bleu foncé sur le schéma).

La vapeur est ensuite dirigée dans une turbine accouplée à un alternateur, le "groupe turboalternateur" qui produit l'électricité. La vapeur, qui a perdu une partie de son énergie, est retransformée en eau pour être renvoyée vers le générateur de vapeur : elle se condense sur les tubes du "condenseur" (boîte traversée par plusieurs milliers de tubes froids où circule de l'eau de mer) et l'eau, pompée au bas du condenseur, est renvoyée vers le générateur de vapeur pour y être de nouveau vaporisée. Ce circuit, également fermé, est le circuit secondaire. Il est séparé du circuit primaire principalement pour des raisons de sûreté. [6]

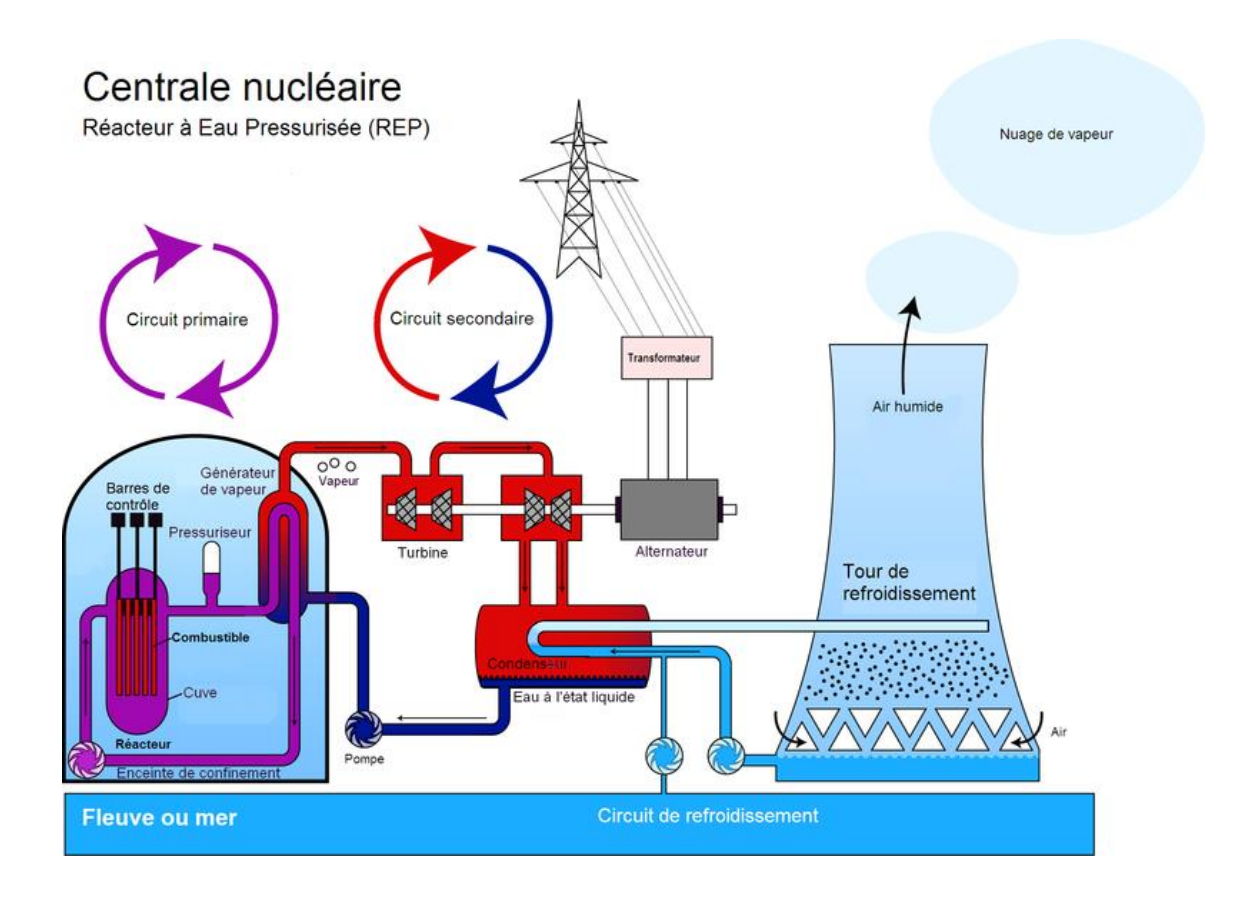

#### **Figure 8 Schéma de principe. Seul le circuit primaire est spécifique d'une centrale nucléaire REP, les autres éléments se trouvent sur tout type de centrale**

### <span id="page-35-0"></span>**2.5 Les générations de réacteurs nucléaires :**

Dans l'industrie nucléaire, la notion de « génération » est distincte de celle des « filières technologiques ». En effet, une génération peut inclure différentes technologies de réacteurs. Les différences entre les générations correspondent à des critères d'exigences spécifiques à chaque période.

Depuis le lancement, en 2001, du Forum International Génération IV dédié aux recherches sur les « réacteurs du futur », les professionnels distinguent 4 générations de réacteurs à fission nucléaire. Chaque génération répondait à des objectifs liés aux enjeux majeurs de l'époque de leur conception. Compte tenu de la durée de vie de ces équipements, on trouve encore en activité ou en cours de construction, des réacteurs de différentes générations. [7]

#### <span id="page-35-1"></span>**2.5.1 La première génération de réacteurs nucléaires**

Comprend les prototypes et les premiers réacteurs de taille industrielle à usage commercial mis au point dans les années 1950 et 1960 et entrés en service avant les années 1970. Conçu
dans l'immédiat après-guerre 1939-1945, ces réacteurs devaient faire la démonstration du potentiel de la puissance atomique mise au service de l'énergie civile.

## **2.5.2 La deuxième génération de réacteurs nucléaires.**

Dans les années 1970-1980, la deuxième génération a été construite. Il s'agit des réacteurs que nous connaissons encore aujourd'hui. La plupart d'entre eux sont des réacteurs à eau pressurisée (REP), où l'eau est chauffée sous pression à des températures très élevées (300° C). Dans le monde, environ un réacteur sur deux est un réacteur REP. Le secteur nucléaire fait partie des plus surveillés du monde industriel. De nombreux audits indépendants sont réalisés sur les sites et ont pour objectif s'assurer qu'ils répondent toujours aux normes de sécurité sans cesse plus rigoureuses. Le principe d'amélioration continue est très important dans le monde nucléaire et tient compte des « retour d'expérience » capitalisé sur le plan mondial. Pour cette raison, des améliorations sont régulièrement apportées et les systèmes anciens sont remplacés par de nouveaux systèmes de façon préventive.

## **2.5.3 Les réacteurs de troisième génération**

Les réacteurs de troisième génération - également connus sous le nom de génération évolutive - sont encore plus sûrs que leurs prédécesseurs et ont été conçus dès le départ pour durer plus longtemps (60 ans). Ils présentent des innovations qui ont été développées grâce à des décennies d'expertise avec les 400 réacteurs nucléaires du monde entier.

Ces réacteurs de troisième génération se caractérisent principalement par des systèmes de refroidissement plus passifs. Cela signifie qu'ils utilisent les forces naturelles et qu'ils continuent à fonctionner même en l'absence d'alimentation électrique externe. En termes de sûreté, les réacteurs les plus modernes ont une double paroi\* (un bunker dans un bunker) et une structure améliorée sous le réacteur pour protéger la population et l'environnement en cas d'incident. Enfin, ces nouvelles centrales consomment moins de combustible, ce qui signifie qu'elles produisent moins de déchets.

## **2.5.4 La quatrième génération de réacteurs nucléaires.**

Correspond aux réacteurs, actuellement en conception, qui pourraient voir un déploiement industriel à l'horizon 2040-2050, et probablement plus tôt en Inde ou en Chine. Ils sont en rupture technologique totale avec tout ce qui a été réalisé jusqu'à présent. Les recherches sur ces systèmes du futur sont menées dans le cadre du Forum international Génération IV qui a établi les quatre critères auxquels ils devront répondre : la durabilité, la sûreté, la compétitivité économique et la résistance à la prolifération nucléaire.

## **2.6 Les pires catastrophes nucléaires de l'histoire**

Les catastrophes nucléaires sont classées de 1 à 7 selon une échelle de gravité INES (échelle internationale des évènements nucléaires) élaborée en 1990 suite à la catastrophe de Tchernobyl par l'Agence internationale de l'énergie atomique et l'Agence pour l'énergie nucléaire. [8]

## **2.6.1 ACCIDENTS DE NIVEAU 5**

#### **2.6.1.1 1952 : Accident aux laboratoires nucléaires de Chalk River (Canada)**

Quelque mois après l'ouverture de la tout première centrale nucléaire de l'histoire (1951), aux Etats-Unis, une perte de l'eau de refroidissement dans le réacteur entraîne une série d'explosions. Le toit des laboratoires est soulevé par le souffle, entraînant des fuites de gaz radioactifs dans l'atmosphère et le déversement de 4.000 mètres cubes d'eau contaminée. Le premier incident nucléaire de l'histoire. [8]

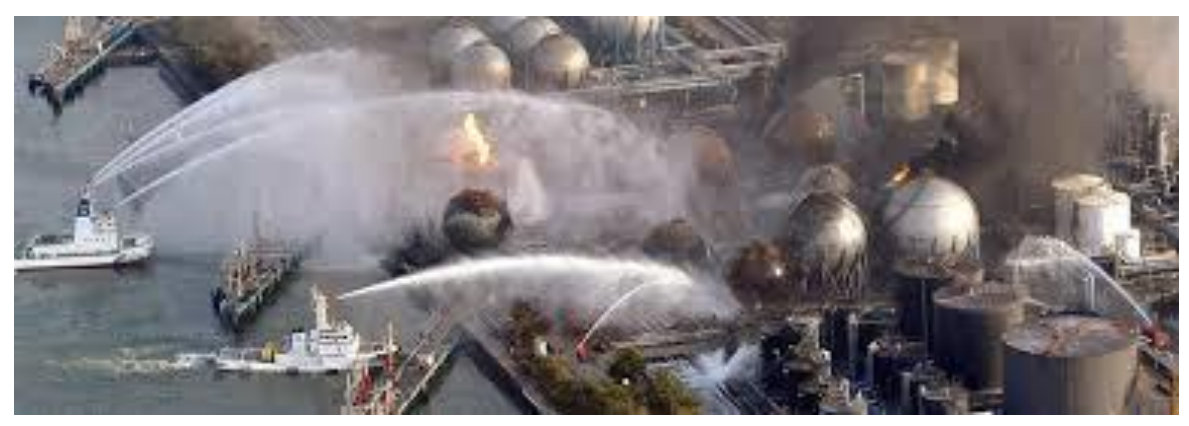

**Figure 9 L'accident nucléaire dans la centrale nucléaire de Chalk River, le Canada**

#### **2.6.1.2 7 octobre 1957 : Incendie à la centrale de Windscale (Royaume-Unis)**

En 1957, la première centrale nucléaire britannique (depuis renommée Sellafield) est le théâtre d'une catastrophe importante : le réacteur numéro 1 du site prend feu à cause d'une réaction chimique relative au graphite. L'incendie nucléaire dure alors plusieurs jours pendant lesquels des tonnes de combustibles nucléaires partirent en fumée. Une fois l'incendie éteint, le réacteur fut scellé avec 15 tonnes de combustibles nucléaires encore à l'intérieur. La principale préoccupation sanitaire après la catastrophe concernait le lait. Tout le lait produit dans les 500 kilomètres carrés autour de la centrale fut donc collecté puis détruit. [8]

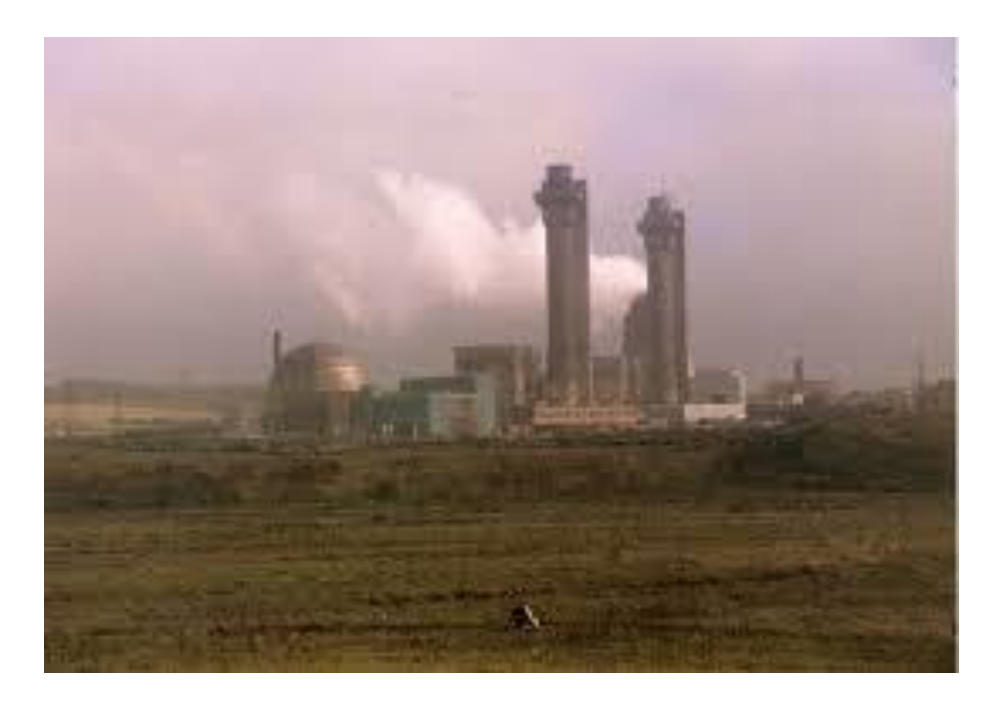

**Figure 10 Incendie à la centrale de Windscale**

## **2.6.1.3 28 mars 1979 : Accident nucléaire de Three Mile Island (Etats-Unis)**

C'est à la fois le plus important et le plus célèbre des accidents nucléaires ayant eu lieu aux Etats-Unis. Un enchaînement de dysfonctionnements techniques et d'erreurs humaines conduit à une fusion du cœur du réacteur numéro 2. L'enceinte de confinement joue malgré tout son rôle, les rejets radioactifs provoquent donc une forte contamination à l'intérieur de l'enceinte, mais sans affecter l'extérieur de la centrale. 140.000 personnes sont malgré tout temporairement déplacées par sécurité. [8]

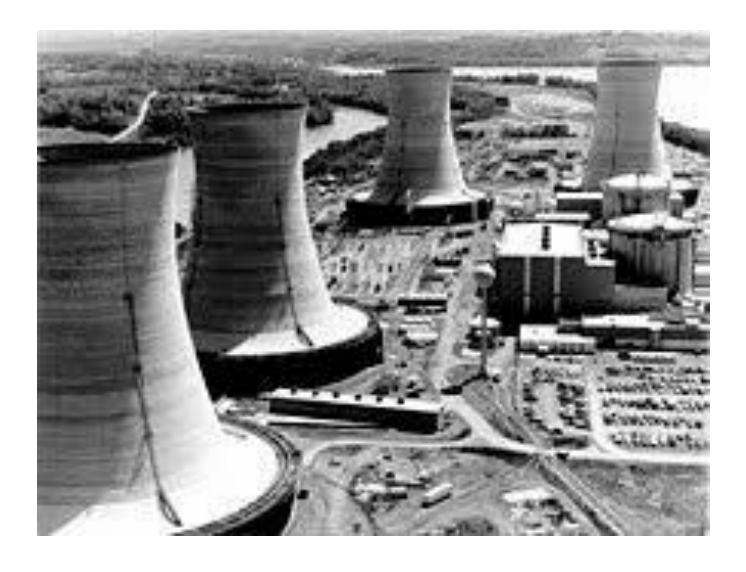

**Figure 11 Accident nucléaire de Three Mile Island**

#### **2.6.1.4 A partir du 13 septembre 1987 : Accident nucléaire de Goiânia (Brésil)**

Aucune catastrophe à l'origine de cet accident, seulement la passivité des autorités locales, et la curiosité de quelques individus. Il se produit en effet après qu'un appareil médical de radiothérapie ait été récupéré par des ferrailleurs sur le site d'un hôpital abandonné. Passé entre plusieurs mains, toutes curieuses de comprendre l'origine de cette matière, l'appareil aurait, selon l'AIEA, fait quatre morts et contaminé 245 personnes. [8]

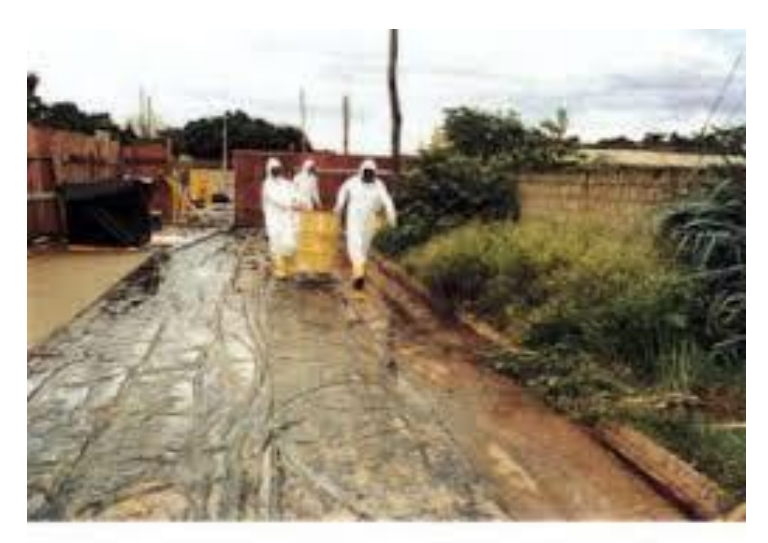

21. Mach of the decontamination work had to be done in heavy rain.

#### **Figure 12 Accident nucléaire de Goiânia**

#### **2.6.2 ACCIDENT DE NIVEAU 6**

Un seul accident a été classé niveau 6 dans l'histoire. Ce niveau correspond à un rejet important de matières radioactives susceptible d'exiger l'application intégrale des contremesures prévues.

#### **2.6.2.1 29 septembre 1957 : Catastrophe nucléaire de Kychtym (URSS)**

L'accident se produit lorsque les systèmes de refroidissement de l'un des réservoirs du complexe nucléaire Maïak, près de la ville de Kychtym, dans l'oblast de Tcheliabinsk (actuelle Russie), tombe en panne. La température du réservoir monte alors en flèche, provoquant une explosion chimique des déchets (entre 70 et 80 tonnes de déchets nucléaires étaient contenus dans le réservoir). Le toit en béton est soufflé, et dans les heures qui suivent, un nuage radioactif se déplace vers le Nord-Est jusqu'à une distance de 350 kilomètres du lieu de l'explosion. Dans les jours qui suivirent, les 10.000 habitants de la région touchée furent évacués, sans que l'état ne justifie cette opération. De nombreuses informations sur cette catastrophe ont été supprimées par le gouvernement soviétique. [8]

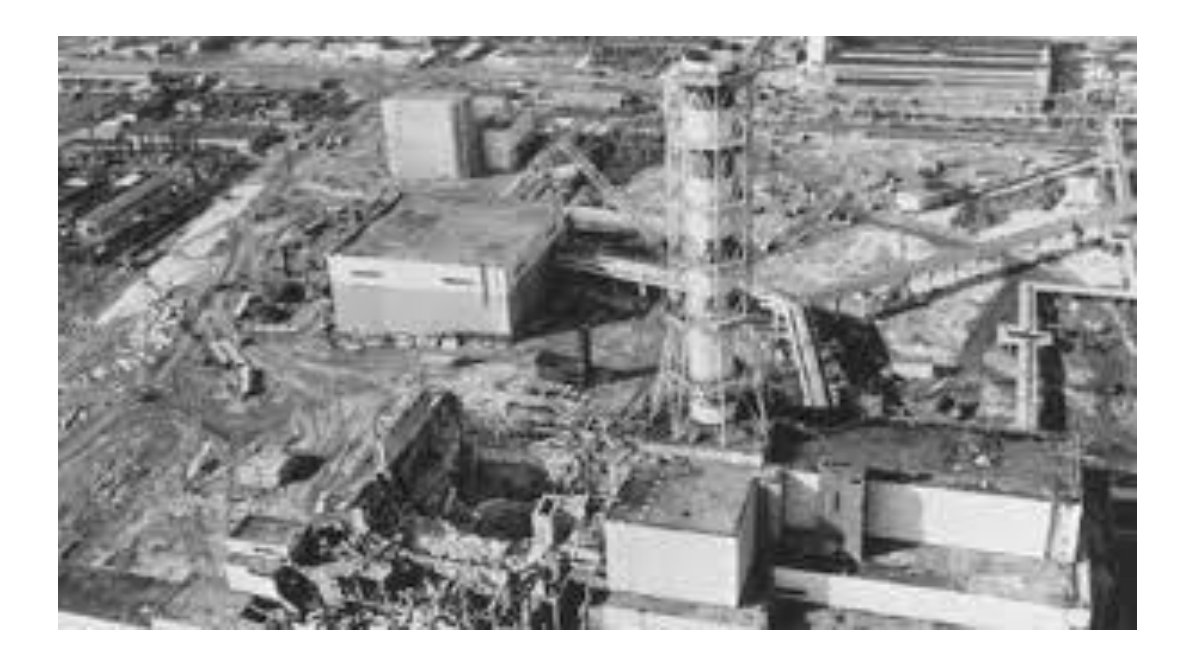

**Figure 13 Catastrophe nucléaire de Kychtym**

## **2.6.2.2 ACCIDENTS DE NIVEAU 7**

Ce niveau correspond aux accidents de gravité majeure, et n'a été attribué que deux fois dans l'histoire. Il implique un rejet majeur de matières radioactives à l'extérieur, qui comporte un risque important sur la santé et l'environnement.

## **2.6.2.3 26 avril 1986 : Accident nucléaire de Tchernobyl (URSS)**

Considéré comme le plus grave accident nucléaire jamais répertorié, l'accident de Tchernobyl est la conséquence d'un enchaînement d'erreurs de conception et humaines. Le réacteur numéro 4, mal conçu, mal exploité, mal entretenu et mal géré, voit sa puissance augmenter de façon incontrôlée. Une situation qui conduira finalement à la fusion du cœur du réacteur nucléaire. La fuite d'éléments radioactifs est considérable, et près de 250.000 personnes sont évacuées. Un nuage de fumée saturé de particules radioactives, formé après la catastrophe, va parcourir l'Europe pendant plusieurs jours. Un sarcophage sera par la suite mis en place audessus du réacteur numéro 4 afin d'éviter des fuites supplémentaires. [8]

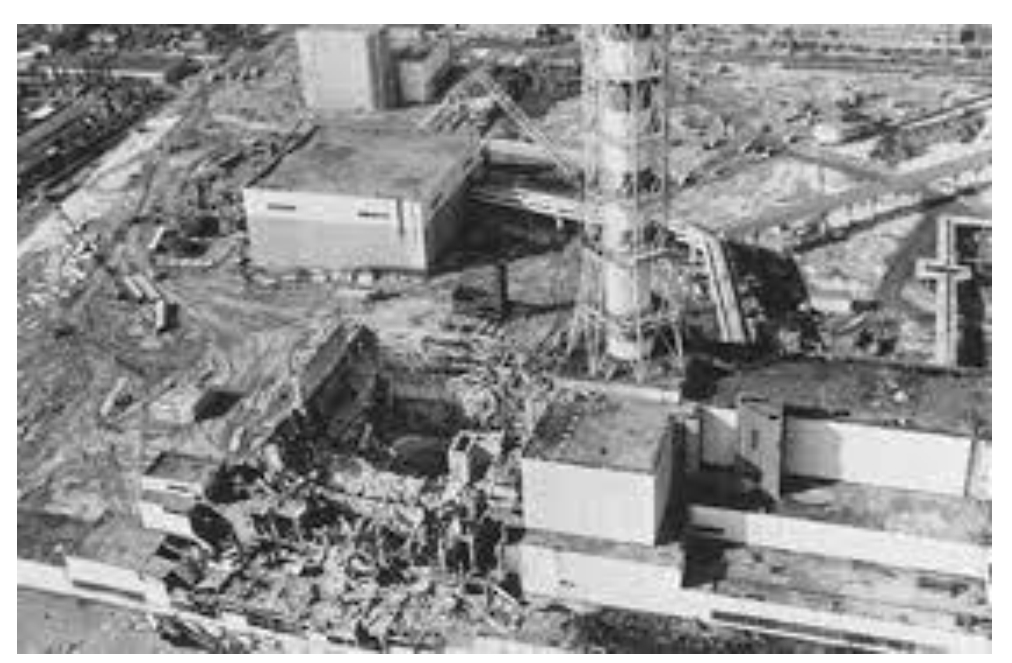

**Figure 14 Accident nucléaire de Tchernobyl**

## **2.6.2.4 11 mars 2011 : Accident nucléaire de Fukushima (Japon)**

Dernière catastrophe nucléaire en date, l'accident de Fukushima est la conséquence directe d'un séisme survenu le 11 mars 2011. Les secousses entraînent ainsi un arrêt des réacteurs, et coupent l'alimentation électrique du site nucléaire. Des groupes électrogènes prennent bien le relai, mais ils sont noyés par le tsunami déclenché par le séisme. Le système de refroidissement n'étant plus alimenté, le cœur de trois réacteurs nucléaires rentrent en fusion. Selon les estimations, l'accident aurait dispersé l'équivalent d'environ 10% de l'accident de Tchernobyl. Les infrastructures de la centrale vont être démantelés dans les 40 ans à venir. [8]

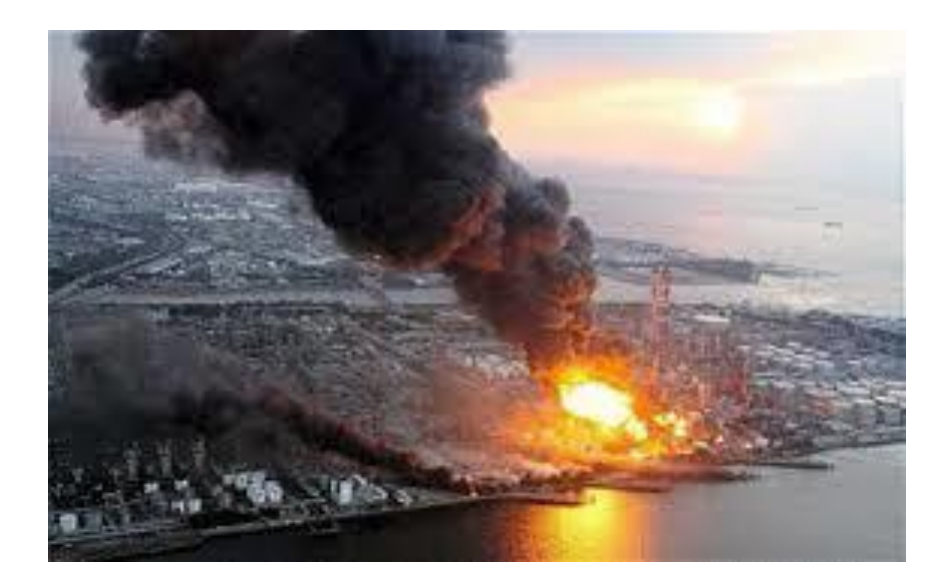

## **2.7 Les avantages et les inconvénients de l'énergie nucléaire :**

#### **2.7.1 Les avantages :**

#### **2.7.1.1 Le nucléaire est, en fait, une source d'énergie très sûre**

Une étude de 2013 de la NASA a révélé que l'énergie nucléaire présentait beaucoup moins de danger que les autres sources d'électricité. En fait, selon l'étude, l'énergie nucléaire causé moins de décès par unité d'énergie produite.

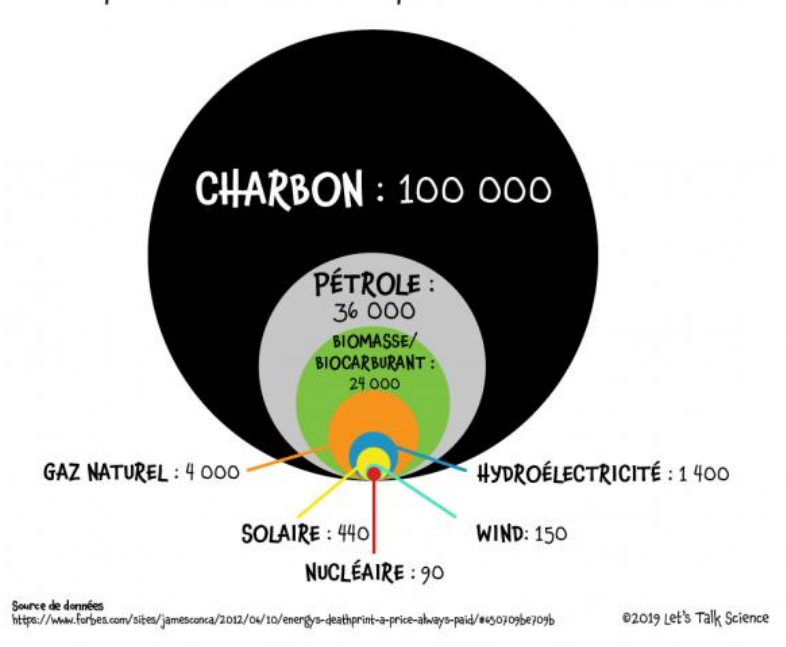

# Décès par 1 000 TWh de production d'électricité

#### **2.7.1.2 L'énergie nucléaire ne pollue pas l'atmosphère**

L'énergie nucléaire peut générer de l'électricité 24 heures sur 24 sans polluer l'atmosphère.

À l'heure actuelle, environ le deux tiers de l'électricité produite dans le monde provient de la combustion de carburants fossiles. La combustion de carburants fossiles relâche des gaz à effet de serre dans l'atmosphère. Les gaz à effet de serre comprennent le dioxyde de carbone (CO2) et l'oxyde nitreux (NOx).

Tout comme l'énergie solaire et éolienne, l'énergie nucléaire génère de l'électricité sans émettre de gaz à effet de serre. Bien entendu, la construction des centrales nucléaires libère des gaz à effet de serre. Il en va de même pour la construction ou l'installation de panneaux solaires et de turbines éoliennes. En général, ces installations émettent beaucoup moins de gaz à effet de serre que les centrales brûlant des combustibles fossiles. [9]

### **2.7.1.3 L'énergie nucléaire est tournée vers l'avenir**

Les réacteurs nucléaires actuels ont été construits avec une technologie conçue avant les années 1980. À cette époque, l'âge atomique battait son plein. Beaucoup de choses ont changé depuis et les scientifiques et les ingénieurs travaillent fort pour moderniser la technologie nucléaire.

Par exemple, les réacteurs nucléaires fonctionnent actuellement à l'uranium. Mais ils pourraient bientôt se tourner vers d'autres types de carburant, comme le thorium (Th, numéro atomique 90). Comparativement à l'uranium, le thorium est plus abondant et produit moins de déchets. Ses déchets sont aussi moins radioactifs. De plus, il est beaucoup plus difficile de transformer le thorium en armes nucléaires. [9]

## **2.7.2 Les inconvénients**

#### **2.7.2.1 Armes nucléaires**

En 1945, le monde a fait connaissance avec la technologie nucléaire lors des bombardements d'Hiroshima et de Nagasaki. Depuis, les gens pensent aux armes de destruction massive lorsqu'ils entendent le mot « nucléaire ».

Certains procédés utilisés pour générer de l'électricité au moyen de l'énergie nucléaire peuvent aussi servir à fabriquer des armes nucléaires. Heureusement, la plupart des pays du monde ont signé le Traité sur la non-prolifération des armes nucléaires. Seuls cinq pays sont autorisés à posséder des armes nucléaires : la Chine, la France, la Russie, le Royaume-Uni et les États-Unis. Les autres pays peuvent utiliser la technologie nucléaire pour combler leurs besoins énergétiques. Par contre, ils ne peuvent s'en servir pour fabriquer des armes.

L'Inde, le Pakistan n'ont jamais signé le traité. Ces trois pays possèdent des armes nucléaires. Ces dernières années, certains pays signataires du traité ont menacé de fabriquer leurs propres armes nucléaires. Parmi ces pays, on trouve la Corée du Nord et l'Iran. La Corée du Nord, qui possède des armes nucléaires, s'est retirée du Traité sur la non-prolifération en 2002. [9]

#### **2.7.2.2 Déchet nucléaire**

Les centrales nucléaires génèrent des déchets radioactifs au cours de la production de carburant, de l'exploitation et de la mise hors service. La gestion et l'élimination de ces déchets représentent un défi.

Environ 97 % des déchets radioactifs sont plutôt inoffensifs. La radioactivité de la plupart des déchets de faible ou de moyenne activité diminue après quelques jours ou semaines. On peut ensuite les éliminer comme des déchets ordinaires.

Cependant, la tranche restante de 3 % est composée de déchets de haute activité. Ils peuvent demeurer radioactifs pendant des centaines d'années. Les déchets nucléaires de haute activité doivent être conservés dans des installations de stockage, loin de la population. [9]

À l'échelle mondiale, les centrales nucléaires produisent environ 34 000 m3 de déchets de haute activité par année. C'est assez pour remplir 14 piscines olympiques. Ces déchets peuvent rester très chauds et radioactifs pendant des décennies. Même une fois refroidis, ils demeurent dangereux pendant des milliers, voire des millions d'années.

La plupart des experts conviennent qu'il faut enterrer les déchets nucléaires à des centaines ou des milliers de mètres dans le sol. L'armée américaine exploite un site de stockage souterrain au Nevada. Le Canada est en voie d'aménager un dépôt géologique en profondeur en Ontario pour les déchets nucléaires. Cependant, la majorité des pays n'ont pas encore décidé comment ils élimineront leurs déchets nucléaires.

Les opposants à l'énergie nucléaire craignent que les déchets radioactifs stockés sous terre s'écoulent dans les eaux souterraines. Ils doutent également que les installations de stockage souterrain puissent demeurer sans danger pour les générations futures. [9]

## **2.7.2.3 Accidents nucléaires**

Depuis 1952, un certain nombre d'accidents de réacteurs nucléaires se sont produits. Un accident à Kyshtym, en Russie, a entraîné l'explosion de déchets stockés de manière inappropriée. Le manque de formation du personnel a provoqué une explosion à Tchernobyl, en Ukraine. Une explosion s'est produite à Fukushima, au Japon, à la suite d'un tremblement de terre et d'un tsunami.

Ces accidents ont relâché de grandes quantités de matière radioactive dans l'environnement. Aujourd'hui, personne n'est autorisé à vivre dans les zones entourant les réacteurs endommagés. L'exposition à long terme à de faibles doses de radiation peut s'avérer très dangereuse. Elle augmente le risque de cancer.

Il est difficile de calculer le nombre de décès et de cas de maladie causés par un accident nucléaire. Par exemple, environ 50 personnes sont mortes d'un empoisonnement par radiation aigüe après l'explosion initiale à Tchernobyl. Mais, selon les estimations des Nations Unies, l'accident aurait entraîné la mort éventuelle de 4 000 personnes. Greenpeace estime plutôt ce nombre à près de 90 000. Le débat sur les victimes de Tchernobyl se poursuivra probablement. [9]

*Chapitre 02 Cycle de combustible nucléaire*

## **Introduction**

Le deuxième chapitre s'intéresse a donner des notions sur les combustibles nucléaires dés l'extraction d'uranium jusqu'au le transporter comme des déchets nucléaires en passant par toutes les étapes de cycle de combustible : enrichissement, consommation de combustible, traitement….

Un combustible est une matière qui fournit de la chaleur en brûlant. Les plus connus sont le bois, le charbon, le gaz naturel ou le pétrole. Par analogie, l'uranium, utilisé dans les centrales nucléaires, est appelé "combustible nucléaire" car il dégage aussi de la chaleur mais cette fois par fission et non par combustion.

Le combustible nucléaire, après son utilisation dans le réacteur peut être retraité afin d'en extraire les matières énergétiques recyclables. C'est pourquoi on parle de cycle du combustible nucléaire. Ce cycle regroupe l'ensemble des opérations industrielles suivantes:

•extraction de l'uranium des mines

•fabrication du combustible

•utilisation dans le réacteur

•retraitement du combustible déchargé du réacteur

•traitement et stockage des déchets.

# **1 Cycle de combustible :**

# **1.1 Avant le réacteur :**

## **1.1.1 L'extraction de l'uranium :[10]**

Produire de l'uranium de façon sûre et responsable sur le plan environnemental est important non seulement pour les producteurs et les consommateurs du produit, mais également pour la société dans son ensemble. Considérant les perspectives de croissance de la capacité de production nucléaire pour les prochaines décennies, et de la demande en uranium qu'elle entraîne – en particulier dans les pays en développement – il est important d'améliorer la connaissance des meilleures pratiques en matière d'extraction de l'uranium.

Les principaux modes d'extraction examinés sont l'extraction à ciel ouvert et l'extraction souterraine. Bien qu'il existe d'autres moyens de produire de l'uranium, dont sa récupération en tant que sous-produit, le traitement de l'eau ou des effluents et le retraitement des résidus miniers ou d'autres filières de déchets, dans ces cas de figure le minerai a déjà été extrait et la gestion des impacts sera étudiée dans le cadre des principaux modes d'extraction.

## **1.1.1.1 La lixiviation in situ**

est un procédé visant à dissoudre des métaux tels que le cuivre ou l'uranium, faciles à mettre en solution, directement dans le gisement. A l'aide d'une série de puits injecteurs et producteurs, une solution acide, dite lixiviante, est injectée dans le sous-sol, puis pompée quelques dizaines de mètres plus loin. « Pour faire de la lixiviation in situ, il faut avoir un milieu poreux, perméable et idéalement confiné, , il faut que la solution lixiviante puisse circuler tout en évitant les fuites, qui représentent à la fois une perte d'investissement et un risque pour l'environnement. » A la sortie du puits producteur, il n'y a plus qu'à séparer les minéraux cibles du reste.

Cette solution alternative est parfaitement adaptée pour les gisements d'uranium qu'on exploite à l'heure actuelle : des gisements étendus, de 10 à 20 kilomètres de long, profonds et à faible teneur en uranium, qu'on ne peut pas exploiter avec des mines à ciel ouvert ou des travaux miniers souterrains. « Ça marche tellement bien que les industriels ont eux-mêmes décidé d'investir : 40% de la production mondiale d'uranium est faite par lixiviation in situ, » principalement au Kazakhstan et en Australie. [11]

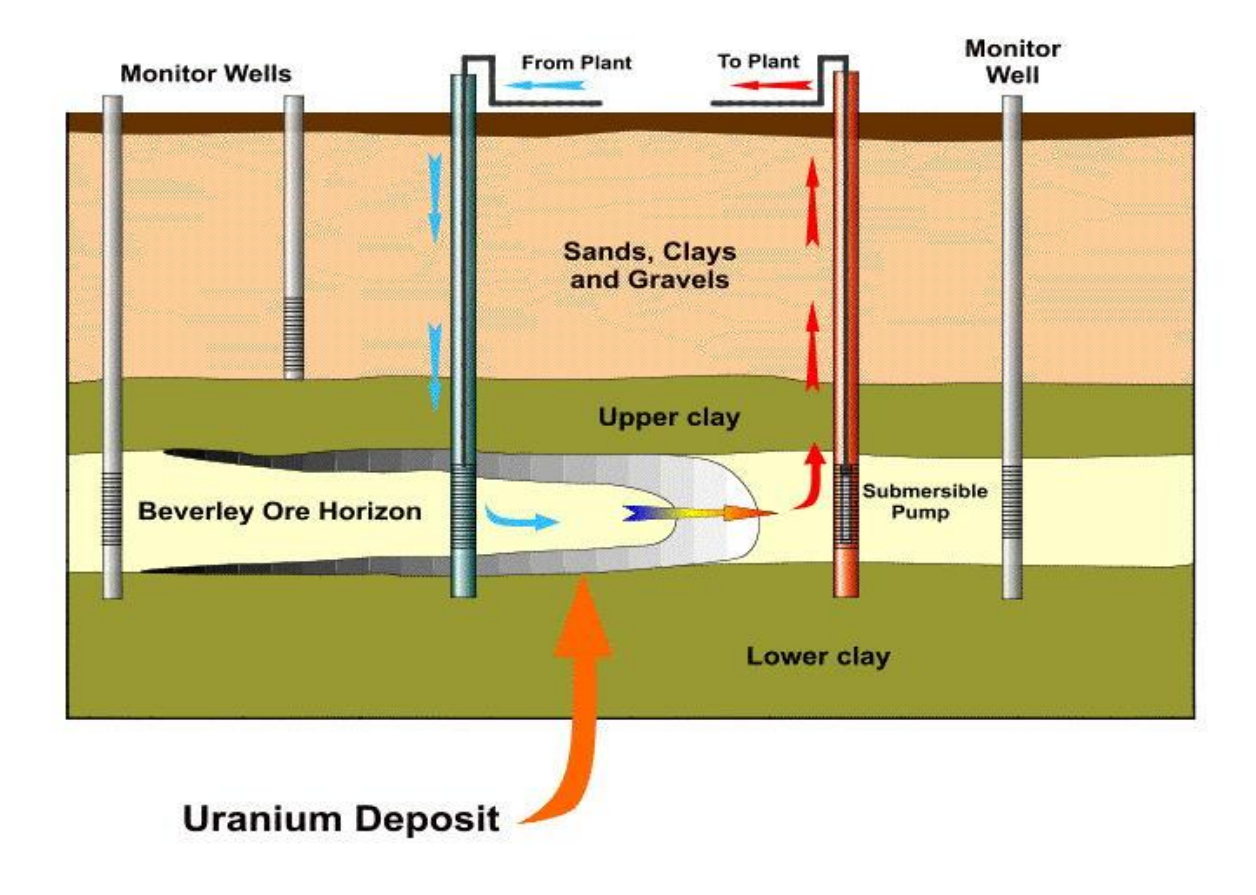

**Figure 16 La lixiviation in situ**

## **1.1.1.2 L'extraction à ciel ouvert**

Implique d'extraire le minerai directement après le décapage de la partie de la roche qui le recouvre pour accéder aux dépôts d'uranium. Il s'agit de la méthode la plus couramment utilisée pour extraire des corps de minerai qui se trouvent soit en surface, soit relativement proches de la surface. Plus la profondeur à laquelle se situe le dépôt est grand, et plus la taille et le coût de l'exploitation augmentent, de même que la quantité de roches stériles générée. Les opérations d'extraction à ciel ouvert se caractérisent par un ratio élevé de stériles sur minerai et ont donc le plus fort impact en surface. [10]

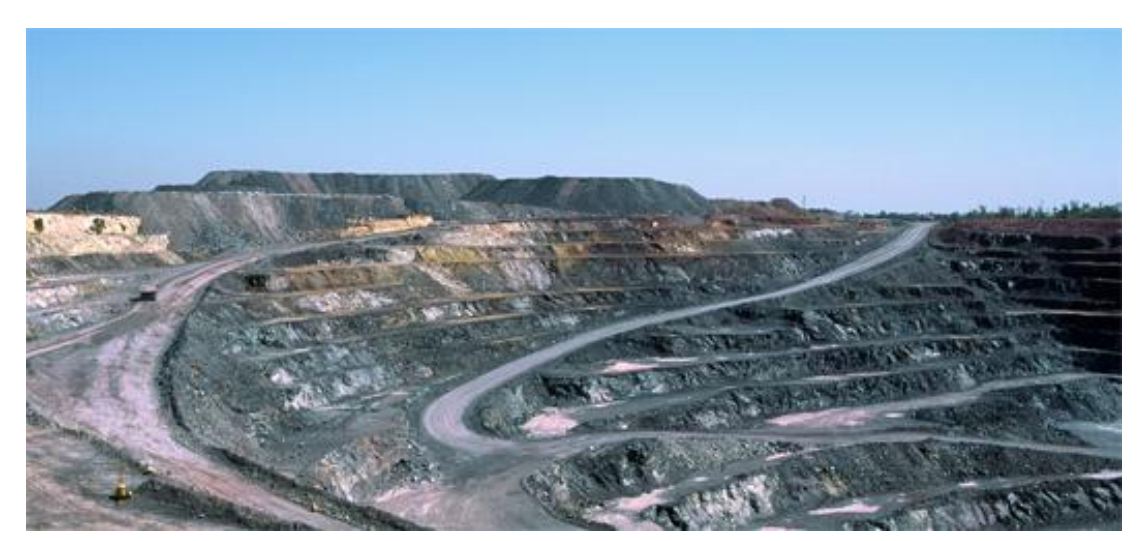

**Figure 17 L'extraction de l'uranium a ciel ouverte**

## **1.1.1.3 L'extraction souterraine**

Est généralement utilisée pour les dépôts plus profondément enfouis, ou lorsque le minerai est distribué de telle façon que les zones de forte teneur peuvent être exploitées en priorité (dépôts filoniens). Cette méthode est généralement la forme d'extraction la plus coûteuse par tonne de roche et a historiquement été considérée comme présentant le plus haut niveau de risque en raison des chutes potentielles de roches et d'effondrements souterrains. Elle offre un faible ratio de stériles sur minerai, certaines mines n'en produisant même aucun. À ce titre, la signature en surface d'une mine souterraine est relativement réduite. [10]

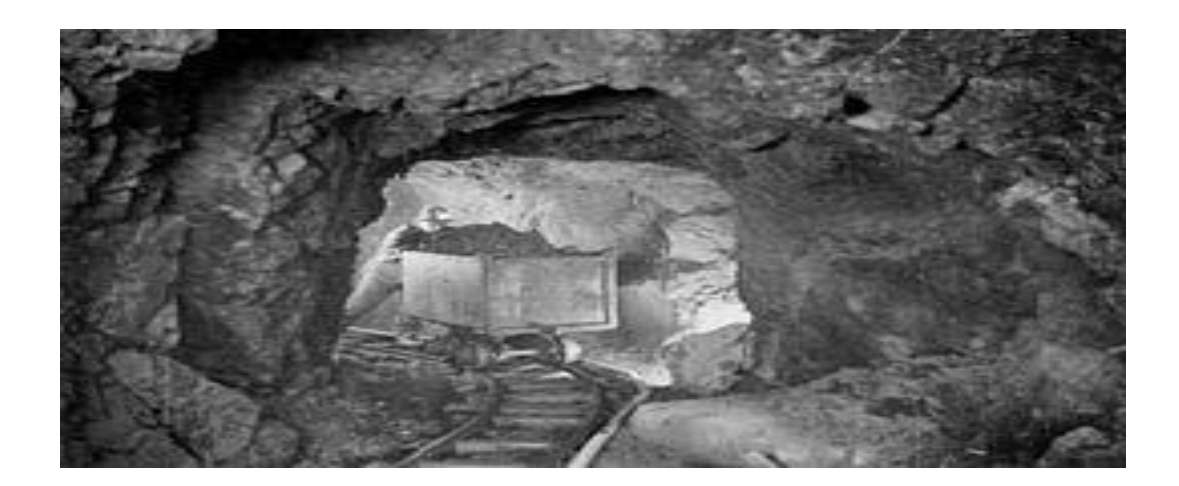

#### **Figure 18 L'extraction souterraine**

#### **1.1.2 Enrichissement de l'uranium**

L'enrichissement de l'uranium est le procédé consistant à augmenter la proportion d'isotope fissile dans l'uranium. L'opération la plus commune est l'enrichissement de l'uranium naturel en son isotope <sup>235</sup>. Par extension, l'enrichissement est aussi la teneur en matière fissile.

L'uranium naturel contient 0.71 % massique d'uranium <sup>235</sup>. Or, c'est celui-ci qui peut provoquer une réaction de fission nucléaire. Les deux isotopes  $^{235}U$  et  $^{238}U$  ayant les mêmes propriétés chimiques, leur séparation est effectuée en exploitant leur unique différence, la légère différence de masse atomique due aux trois neutrons d'écart.

L'enrichissement de l'uranium est à la base des filières de réacteurs électrogènes les plus courants : réacteurs à eau pressurisée et réacteurs à eau bouillante. L'enrichissement permet notamment de diminuer la masse du réacteur, parce que son chargement demande en conséquence moins d'uranium. Cette technologie fonde également le développement des bombes atomiques à l'uranium enrichi. [12]

#### **But :**

Pour alimenter des réacteurs comme les REP, il faut disposer d'un combustible dont la proportion d'uranium 235 se situe entre 3% et 5% car seul cet isotope (élément dont les atomes possèdent le même nombre d'électrons et de protons, mais un nombre différent de neutrons) de l'uranium peut subir la fission nucléaire libératrice d'énergie. Or, dans 100 kg d'uranium naturel, il y a 99,3 kg d'uranium 238 et 0,7 kg d'uranium 235 fissile, soit 0,7% seulement d'uranium 235 fissile. L'opération consistant à augmenter la proportion d'uranium 235 est appelée « enrichissement »

## **1.1.2.1 Les méthodes d'enrichissement :**

## **1.1.2.1.1 La diffusion thermique**

La diffusion thermique utilise le transfert de chaleur à travers une fine couche de liquide ou de gaz pour obtenir une séparation isotopique. Le procédé se fonde sur le fait que les molécules de gaz comportant des atomes de 235U, légèrement plus légères, tendent à diffuser vers les surfaces plus chaudes, tandis que les molécules à base de 238U, comparativement plus lourdes, tendent à diffuser vers une surface froide.

Ce procédé a été employé historiquement à l'usine S-50 à Oak Ridge (Tennessee, États-Unis), au cours de la Deuxième Guerre mondiale, comme première étape d'enrichissement avant une séparation isotopique électromagnétique. Le procédé a été abandonné depuis au profit de la diffusion gazeuse. [12]

## **1.1.2.1.2 Séparation électromagnétique**

Dans le procédé de séparation électromagnétique (en anglais électromagnétique isotope séparation procès - EMIS), l'uranium métallique est vaporisé, puis ionisé. Les cations ainsi produits sont accélérés, puis déviés par un champ magnétique. La différence de masse entre les isotopes 235 et 238 crée une différence dans le rapport de la charge électrique sur la masse. Le flux de ions est accéléré par un champ électrique et dévié par un champ magnétique. La différence sur le rapport e/m conduit à une déviation différentielle qui permet d'enrichir l'uranium. [12]

#### **1.1.2.1.3 Diffusion gazeuse**

Ce procédé est basé sur la différence de masse, particulièrement faible, existant entre les molécules d'hexafluorure d'uranium 235, plus légères que celles d'hexafluorure d'uranium 238. En les faisant filtrer à travers des membranes adaptées, on arrive en multipliant suffisamment le nombre de cycles à obtenir de l'uranium enrichi.

La diffusion gazeuse requiert à peu près 60 fois plus d'énergie que le procédé d'ultracentrifugation, soit 6 % de l'énergie qui sera finalement produite avec l'uranium enrichi résultant.

C'est une méthode utilisée depuis la guerre froide, qui tend actuellement à être remplacée par des procédés moins coûteux[12]

## **1.1.2.1.4 Centrifugation :**

## **Ultracentrifugation**

Ce procédé consiste à utiliser des centrifugeuses tournant à particulièrement grande vitesse. Les molécules les plus lourdes (238UF6) se retrouvent projetées à la périphérie, tandis que les plus légères (235UF6) migrent vers le milieu de la centrifugeuse. Comme pour la diffusion gazeuse, le traitement doit être appliqué de nombreuses fois pour obtenir un enrichissement suffisant. Les centrifugeuses sont par conséquent montées en cascades, le gaz passant de l'une à la suivante en augmentant progressivement sa teneur.

## **Centrifugeuse Zippe**

La centrifugeuse Zippe est une variante de la centrifugeuse standard, où le bas du cylindre en rotation est chauffé, ce qui crée des courants de convections qui tendent à entraîner l'U235 vers le haut, où il est collecté. Cette technologie a été employée au Pakistan, et peut-être en Corée du Nord

## **1.1.2.1.5 Enrichissement par flux laminaire**

L'enrichissement par séparation de flux utilise la force centrifuge créée dans un gaz suivant à grande vitesse une trajectoire courbe à faible rayon. Le principe de la séparation (le gradient de pression dû aux différences de masses moléculaires) est le même que dans l'ultracentrifugation, l'avantage du système étant d'éliminer les pièces mécaniques mobiles. L'effet est perfectionné en diffusant l'hexafluorure d'uranium dans de l'hydrogène ou de l'hélium, ce qui perfectionne la vitesse du flux sans freiner la diffusion de UF6 dans la veine gazeuse. Ce procédé a été développé en Afrique du Sud, et une usine expérimentale a été construite au Brésil. Cependant, il n'est pas employé à échelle industrielle, du fait de sa grande consommation énergétique

## **1.1.2.1.6 Séparation chimique**

Le procédé Chemex : un procédé chimique, qui consiste en des échanges répétés entre une phase aqueuse d'uranium trivalent et une phase organique d'uranium tétravalent. L'enrichissement se fonde sur l'idée que la vitesse de réaction chimique n'est pas rigoureusement la même pour les deux isotopes. [réf. nécessaire] Les solutions sont préparées en utilisant l'uranium naturel et non l'UF6. Cette technologie n'est pas arrivée à une maturité suffisante pour être développée.

## **1.1.2.1.7 Séparation par laser**

La Séparation Isotopique par Laser sur la Vapeur Atomique de l'uranium (SILVA) joue sur la légère différence de spectre électromagnétique entre l'U-235 et l'U-238, due à ce que l'environnement des électrons externes n'est pas particulièrement le même dans les deux atomes. En ajustant convenablement la fréquence de la lumière excitatrice, il est alors envisageable d'exciter sélectivement l'un ou l'autre isotope, jusqu'à arracher l'électron externe et ioniser l'atome.

Dans cette technique, l'uranium métal est vaporisé, et des faisceaux laser éclairent cette vapeur et ionisent sélectivement l'uranium 235, qui est collecté sur des plaques chargées négativement. L'uranium 238, toujours neutre, se condense sur le toit du séparateur. Cette technologie est l'objet d'études mais n'est pas encore arrivée à une maturité suffisante pour être développée à des fins industrielles.

## **1.2 DANS LE RÉACTEUR: LA CONSOMMATION DU Combustible**

## **1.2.1 La préparation des assemblages de combustible**

Après enrichissement, l'hexafluorure d'uranium est converti en oxyde d'uranium sous la forme d'une poudre noire. Celle-ci est comprimée puis frittée (cuite au four) de façon à former de petits cylindres d'environ 1 cm de long, appelés pastilles. Chaque pastille, qui ne pèse que 7 g, peut libérer autant d'énergie qu'une tonne de charbon.

Les pastilles sont enfilées dans de longs tubes métalliques de 4 m de long, les « gaines », dont les extrémités sont bouchées de manière étanche. Les « crayons » de combustible ainsi formés sont réunis en « fagots » de section carrée, appelés assemblages de combustible. Chaque assemblage contient 264 crayons. Le chargement d'un réacteur nucléaire de 900 mégawatts (millions de watts) nécessite 157 assemblages contenant en tout 11 millions de pastilles. [13]

## **1.2.2 La consommation de l'uranium 235 :**

Les pastilles vont séjourner entre 4 et 5 ans dans le réacteur et subir des réactions de fission nucléaire. Au fil du temps, elles vont s'épuiser en uranium 235 et devront être remplacées. Cette opération s'effectue dans l'eau car elle permet de piéger les rayonnements radioactifs. Le combustible usé reste ensuite pendant 3 ans en piscine de refroidissement, le temps de perdre peu à peu une partie de sa radioactivité.

Lorsqu'un neutron est capté par le noyau d'un atome de matière fissile, cet atome se divise: tel est le phénomène sur lequel repose le processus de fission. L'énergie qu'il libère sert, dans les réacteurs de puissance, à produire de la vapeur qui actionne un turbo alternateur. 6]

## **1.2.3 La dégradation de combustible :**

Au fil du temps, le combustible va subir certaines transformations qui le rendent moins performant:

•consommation progressive d'uranium 235;

•apparition de produits de fission (absorbant les neutrons, ces produits perturbent la réaction en chaîne).

Au bout d'un certain temps, le combustible doit donc être retiré du réacteur même s'il contient encore des quantités importantes de matières énergétiques récupérables, notamment l'uranium et le plutonium. Ce combustible usé est également très radioactif en raison de la présence des produits de fission. Les rayonnements émis par ces atomes radioactifs dégagent beaucoup de chaleur et, après son utilisation. [14]

## **1.2.4 Entreposage de combustible irradie :**

Le combustible est tout d'abord stocké en centrale dans la piscine dédiée du bâtiment combustible. L'eau assure les rôles de radioprotection et de dissipateur thermique. Le stockage en eau dure a minima quelques années pour réduire les isotopes les plus actifs dont la durée de vie est inférieure à cette période. Le combustible irradié est ainsi plus facile à transporter.

Dans un second temps, le combustible irradié est placé dans un site d'entreposage. Cette étape permet de gérer les flux et la thermicité dans l'attente d'un stockage définitif ou d'un traitement. Usuellement, cet entreposage est réalisé en piscine. L'entreposage à sec (sous air ou atmosphère inerte) se développe toutefois rapidement, car son niveau de sécurité est meilleur face à l'hypothèse d'un accident qui romprait les piscines. Selon les démonstrations de sûreté, les entreposages peuvent s'envisager sur des durées de l'ordre de 50 à 100 ans[15]

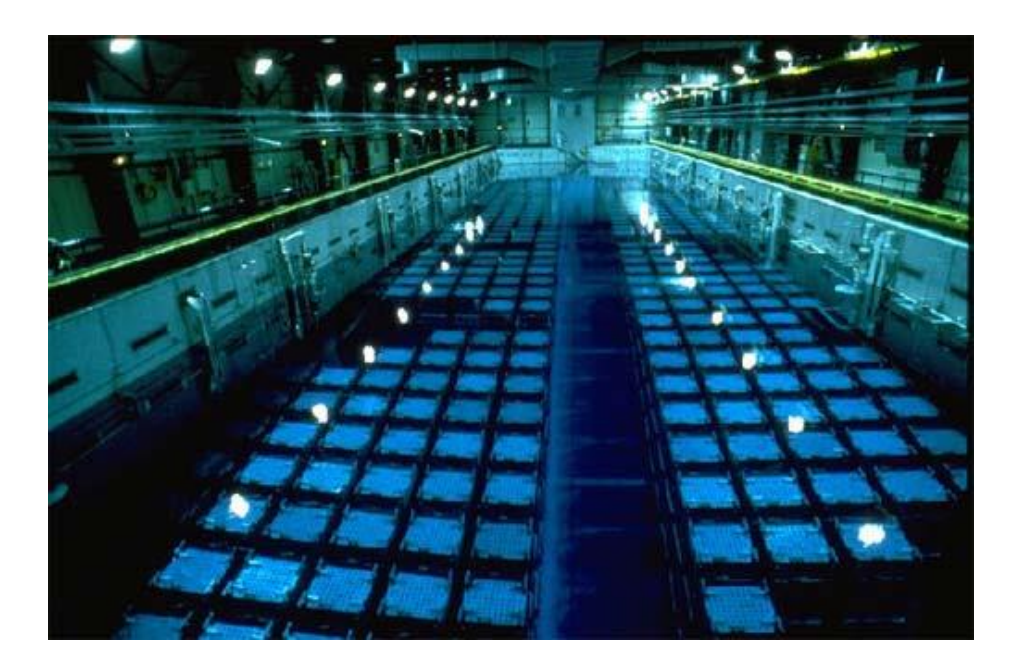

**Figure 19 Grande piscine d'entreposage à la Hague**

| Caractéristiques                          | <b>Piscines</b><br>réacteurs | <b>Piscines</b><br>la Hague |
|-------------------------------------------|------------------------------|-----------------------------|
| Capacités<br>(tonnes)                     |                              | 14.400                      |
| Durée de vie prévue                       | $30 - 40$ ans                | 40 ans                      |
| Nombre de bassins                         |                              | 5                           |
| Chaleur dégagée<br>(maximale)             | 2,5 à 4,5 MW                 | 1 à 16 MW                   |
| Température de l'eau<br>(maximale)        | $50^{\circ}$ C               | 40°C                        |
| Activité de l'eau (tritium)<br>(maximale) | $7,5$ GBq / m <sup>3</sup>   | 0,037 GBq                   |

**Caractéristiques des piscines d'entreposage de combustibles usés**

## **1.2.5 Irradiation en réacteur :**

Lors de l'irradiation en réacteur, le combustible subit des modifications physico-chimiques dues aux réactions nucléaires sous flux neutronique.

Un atome d'uranium 238 peut capturer un neutron pour former par désintégration radioactive β un atome de plutonium 239. D'autres isotopes de l'uranium et du plutonium peuvent se former par captures successives, de même que des transuraniens.

Un atome de <sup>233</sup>U, <sup>235</sup>U, <sup>239</sup>Pu ou <sup>241</sup>Pu peut fissionner à la suite d'un choc avec un neutron thermique. Dans les réacteurs à neutrons rapides, d'autres isotopes sont fissiles. Il se forme alors deux produits de fission, dont certains sont gazeux. La production thermique ainsi que la formation de gaz au sein de la pastille conduisent à des déformations mécaniques (gonflement et dégradation). Par ailleurs, les variations thermiques conduisent à des déformations de la gaine

L'usure du combustible est évaluée par son taux de combustion ou burnup en GW.jr/tML. Le combustible est d'autant mieux utilisé que le taux de combustion est élevé et l'enrichissement résiduel faible. Toutefois, de hauts taux de combustion détériorent la gaine et les caractéristiques neutroniques du cœur (sûreté des plans de chargement).

Après passage en réacteur, le combustible UOX irradié contient donc de l'uranium 235 et 238 avec un enrichissement moindre que dans le combustible neuf, d'autres isotopes de l'uranium en faibles quantités, du plutonium dont MOX irradié contient les mêmes composants en proportions différentes. L'isotopie dépend du taux de combustion, des actinides mineurs et des produits de fission. Le combustible. [15]

## **1.3 Après le réacteur : le traitement**

## **1.3.1 Le retraitement**

Après une période de 3 à 4 ans d'exploitation, le combustible usé est extrait des réacteurs et mis à refroidir en piscine sur le site des centrales nucléaires. Il est ensuite envoyé vers les usines de retraitement dans des emballages de transport, acheminés sur des wagons ferroviaires ou des remorques routières spécialement conçus.

Dans l'usine de retraitement, l'uranium et le plutonium des combustibles usés sont séparés des produits de fission et des actinides. L'uranium et le plutonium sont conditionnés en vue de leur entreposage provisoire pour une réutilisation ultérieure. Les déchets radioactifs sont stockés en surface pour les moins radioactifs d'entre eux et les autres sont entreposés dans l'attente d'une solution définitive de stockage (CIGEO).

Les principaux enjeux de sûreté liés au retraitement du combustible usé sont la maitrise de l'absence de réaction nucléaire (« maitrise de la criticité ») et le confinement des substances radioactives. Après irradiation en réacteur, le combustible est en effet significativement plus radioactif. [16]

## **1.3.2 L'extraction des produits de fission :**

Lors de leur arrivée dans l'usine de retraitement, les assemblages de combustible usés sont de nouveau entreposés dans une piscine. Ils sont ensuite cisaillés en petits tronçons, lesquels sont alors introduits dans une solution chimique qui dissout le combustible mais laisse intacts les morceaux métalliques (gaines…). Ceux-ci seront stockés comme déchets nucléaires. Des traitements chimiques successifs sur le combustible en solution permettent de séparer le plutonium et l'uranium des produits de fission. Ces derniers seront intégrés dans des verres spéciaux (vitrification) et stockés comme déchets nucléaires. L'uranium et le plutonium, qui représentent 96% de l'ensemble, sont séparés et conditionnés séparément. [17]

## **1.3.3 Le recyclage des matières combustibles :**

Après son extraction du combustible usé, l'uranium de recyclage issu du traitement des combustibles usés (URT) est transformé sous une forme solide et stable (U3O8) avant d'être entreposé. Cet uranium a des caractéristiques comparables à celles de l'uranium naturel. Il contient encore une part d'uranium 235 (de l'ordre de 0,8 à 0,9%) : on peut donc ré-enrichir cet uranium (après une conversion en UF4 puis en UF6) pour fabriquer du combustible à base d'uranium de recyclage enrichi (URE).

Le plutonium récupéré à l'issue du traitement du combustible usé est mis en œuvre pour la fabrication d'assemblages combustible dits MOX (Mélange d'Oxydes de plutonium et d'uranium appauvri). [18]

## **1.4 LES DÉCHETS NUCLÉAIRES :**

Toute activité humaine génère des déchets. La croissance démographique et industrielle s'accompagne d'un accroissement du volume de déchets à traiter, conditionner, recycler ou stocker lorsque le recyclage n'est pas possible. L'industrie nucléaire n'échappe pas à la règle. Cependant, ces déchets ne constituent qu'une part minime des déchets produits par la société.

Les déchets nucléaires sont produits à toutes les étapes du cycle du combustible nucléaire: extraction minière, enrichissement de l'uranium, fabrication des assemblages, exploitation des réacteurs, retraitement. Ils sont aussi engendrés lors du démantèlement des installations nucléaires. S'y ajoutent les déchets radioactifs produits par les centres de recherche ainsi que les industries et hôpitaux utilisant des éléments radioactifs[19]

## **1.4.1 Classification des déchets radioactifs**

Chaque type de déchets radioactifs peut être classifié selon certains critères représentatifs du niveau de danger tels que le niveau d'activité et la demi-vie.Ces catégories sont importantes puisqu'elles permettent de déterminer les méthodes de gestion adéquates. Même si la classification des déchets peut varier d'un pays à l'autre, l'AIEA a établi six classes de déchets. Par ordre croissant de danger, il y a : les déchets exemptés, les déchets à vie très courte, les déchets de très faible activité, les déchets de faible activité, les déchets de moyenne activité et les déchets de haute activité. [20]

Qu'ils soient recyclés ou éliminés dans un site d'enfouissement conventionnel, les déchets exemptés contiennent une concentration de radionucléides si basse qu'ils ne requièrent pas de disposition réglementaire en matière de radioprotection. [20]

Les déchets à vie très courte contiennent uniquement des radionucléides à vie très courte, mais dont la concentration d'activité dépasse le niveau d'exemption. Ils proviennent principalement du secteur médical et de la recherche. Puisque leur durée de vie est courte, ils peuvent être entreposés en attendant leur décroissance radioactive, avant d'être éliminés dans une filière conventionnelle en fonction de leurs caractéristiques physiques, chimiques et biologiques. [20]

Les déchets de très faible activité sont caractérisés par un niveau d'activité légèrement supérieur au niveau d'exemption. Une grande quantité de ces déchets provient du démantèlement des installations faisant partie du cycle du combustible (Autorité de sûreté nucléaire, 2010). Les déchets miniers tombent aussi sous cette catégorie. [20]

Les déchets de faible activité dépassent le niveau d'exemption, mais contiennent une quantité limitée de radionucléides de longue vie. Ces déchets requièrent un confinement robuste pour une durée allant jusqu'à plusieurs centaines années. Leurs origines sont similaires aux déchets de très faibles activités. Leur élimination est réalisée dans des installations spécialisées à proximité de la surface. Pour ce qui est de leur manipulation et de leur transport, ils ne requièrent généralement pas de barrières de protection contre la radiation (Commission canadienne de sûreté nucléaire, 2009). [20]

Les déchets de moyenne activité contiennent des radionucléides de longue demi-vie en quantité assez grande pour que le niveau de confinement assuré par des installations à proximité de la surface, en contact avec la biosphère, ne soit plus suffisant. C'est pourquoi il est habituellement proposé de les envoyer dans des infrastructures à des profondeurs de plusieurs dizaines, voire centaines de mètres sous terre. Ces déchets émettent des radiations pénétrantes et donc nécessitent une protection durant leur manipulation et le transport (Commission canadienne de sûreté nucléaire, 2009). Ils proviennent majoritairement du retraitement des combustibles usés et des activités de maintenance et d'exploitation des usines de retraitement. [20]

Les déchets de haute activité contiennent une concentration tellement élevée de radionucléides de courte et longue vie qu'ils requièrent le plus grand niveau de confinement. Les formations géologiques profondes ont été suggérées pour assurer un tel niveau d'isolation. La quantité de chaleur qu'ils dégagent en raison de leur grande radioactivité doit aussi être prise en considération lors de leur manipulation, transport et confinement. Ces déchets sont principalement constitués des déchets provenant des combustibles usés ou de leur retraitement. [20]

## **1.4.2 Le stockage en couche géologique profonde :**

Le stockage en couche géologique profonde est aujourd'hui considéré par la plupart des pays concernés comme la solution de référence pour la gestion définitive des déchets de moyenne ou haute activité et à vie longue.

Les pays disposant d'un parc électronucléaire important comptent parmi les plus actifs au niveau international. Les stratégies adoptées ainsi que le degré d'avancement des programmes en vue de l'ouverture d'un stockage en couche géologique profonde varient d'un pays à l'autre. Les études et recherches en cours sont principalement centrées sur trois types de formation géologiques :

- le granite.
- les formations sédimentaires et plus particulièrement les couches d'argile.
- le sel.

Le stockage en couche géologique profonde consiste à conditionner les déchets, puis à les disposer dans des ouvrages souterrains adaptés. Certains types de déchets, tels ceux de haute activité et à vie longue (y compris éventuellement des assemblages de combustible irradié) et ceux de moyenne activité et à vie longue, émettent pendant des durées pluriséculaires ou plurimillénaires des rayonnements ionisants. L'objectif d'un stockage profond est de garantir l'absence d'impact de ces déchets sur le long terme, en situation normale ou dégradée. [21]

### **1.4.3 Transport du combustible nucléaire et des matières radioactives**

#### **1.4.3.1 Pour le combustible neuf :**

Les centrales nucléaires françaises utilisent principalement deux types de combustibles nucléaires dits « UO2 » (uranium naturel fluoré puis enrichi) et « MOX » (composé d'un mélange d'uranium et de plutonium issu du retraitement de combustible usé). Le combustible est contenu dans des « assemblages »

Le combustible neuf UO2 est conditionné dans un emballage spécial qui contient en général deux assemblages (ou un seul, selon le type utilisé -). Le combustible neuf UO2 a la particularité d'être très peu radioactif (il peut être manutentionné au contact) et ne nécessite pas de protection radiologique renforcée.) Le transport de ces éléments combustibles s'effectue de préférence par train. Les éléments proviennent des différentes usines de fabrication du combustible des fournisseurs d'EDF.

Pour leur part, les assemblages de combustible MOX sont placés par 8 dans un emballage spécial, disposé ensuite sur une remorque blindée. Le transport s'effectue par route. [22]

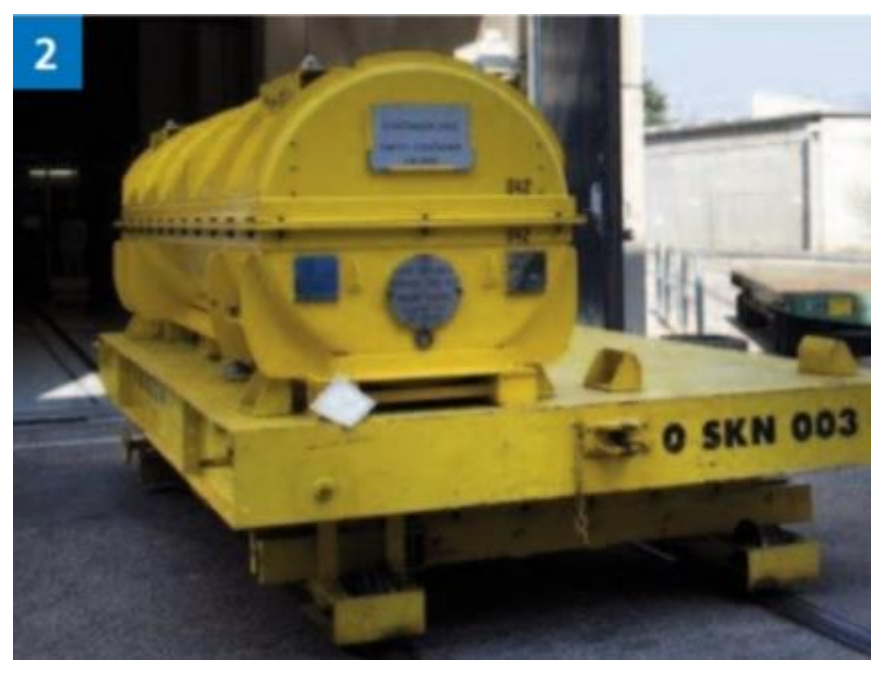

**Figure 20 Emballage pour combustible neuf**

#### **1.4.3.2 Pour le combustible usé**

Les assemblages de combustibles usés sont déchargés du réacteur et entreposés un à deux ans dans la piscine du bâtiment combustible de la centrale nucléaire, pour attendre que leur dégagement de chaleur décroisse suffisamment. Au moment du déchargement, la puissance dégagée par un assemblage combustible est de 2000 kW, un an après elle est inférieure à 10 kW. L'assemblage peut alors être transporté dans un conteneur ou emballage adapté jusqu'à l'usine de retraitement se fait principalement par voie ferrée, mais la route est utilisée en fin de parcours de même que, pour certaines centrales, en début de parcours.

L'emballage classique destiné au transport du combustible usé est conçu pour accueillir 12 assemblages combustibles. Cet emballage très lourd (environ 115 tonnes avec son chargement), doit satisfaire à de nombreux critères. [22]

- Il doit offrir une protection biologique efficace pour atténuer fortement les rayonnements gamma émis par les assemblages, d'où l'épaisseur de la coque périphérique en acier forgé ; des résines spéciales permettent d'absorber les neutrons émis par les fissions spontanées qui se produisent dans le combustible.
- Il doit évacuer la chaleur résiduelle (puissance au maximum de 60 à 70 kW pour les 12 assemblages). La chaleur s'évacue par rayonnement, elle se transmet aux ailettes qui entourent la coque principale et qui, en offrant une grande surface d'échange en contact avec l'air, facilitent l'évacuation de la chaleur.
- Il doit résister aux accidents qui pourraient intervenir pendant le transport, d'où par exemple la présence à ses extrémités de capots amortisseurs contenant du bois pour amortir les chocs. Il a subi avec succès les épreuves très sévères imposées par la réglementation internationale du transport des matières radioactives : plusieurs chutes libres de 9 m, selon l'inclinaison la plus pénalisante sur une surface plane très dure, indéformable ; chute de 1 m sur un poinçon (barre d'acier de 10 cm de diamètre et de 1 m de hauteur, dressée verticalement) ; immersion sous 15 m d'eau pendant 8 heures ; tenue dans un feu à plus de 800°C pendant 30 minutes, etc.

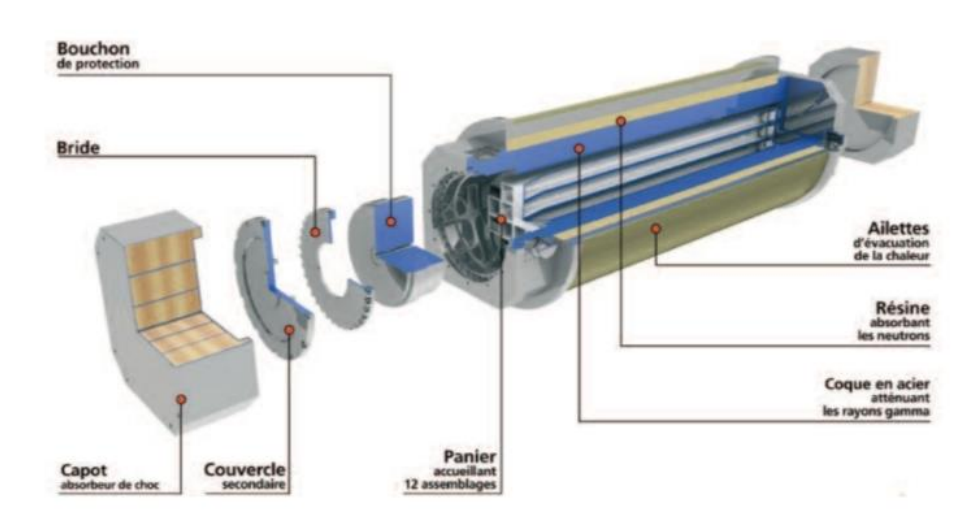

**Figure 21 Emballage du combustible usé**

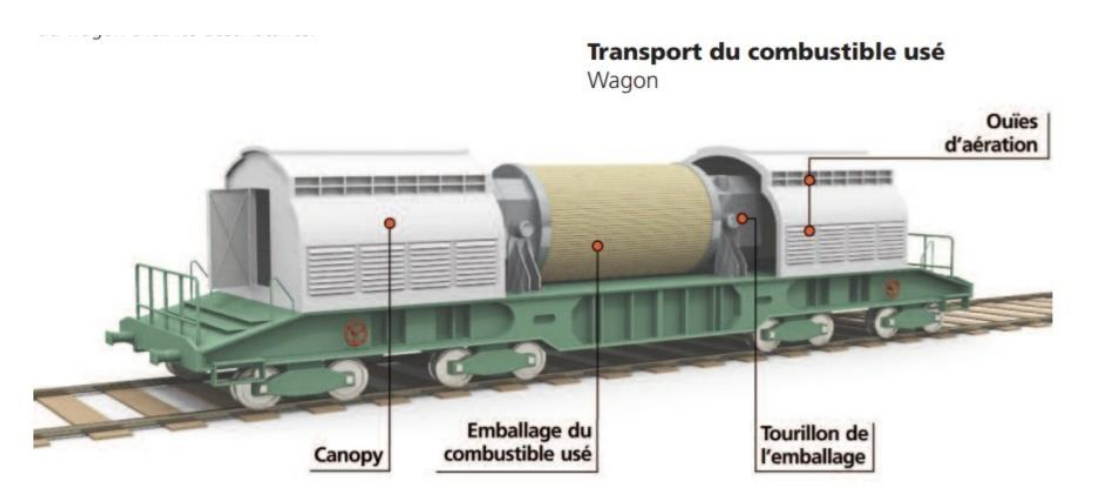

**Figure 22 Transport du combustible usé**

## **1.4.3.3 Pour les déchets radioactifs**

L'exploitation et la déconstruction des centrales nucléaires génèrent essentiellement des déchets dits « à vie courte », qui perdent au moins la moitié de leur radioactivité tous les 30 ans. Ils constituent 90 % du volume total des déchets radioactifs et ne concentrent que 0,1% de la radioactivité. Ces déchets proviennent essentiellement :

- des systèmes de filtration épuration du circuit primaire : filtres, résines, concentrats, boues…
- des opérations de maintenance sur matériels (pompes, vannes…)
- des opérations d'entretien divers (vinyles, tissus, gants…)
- de certains travaux de déconstruction des centrales mises à l'arrêt définitif (gravats, pièces métalliques…).

En fonction de leur niveau de radioactivité, ces déchets sont séparés en deux sous-catégories :

- les déchets de très faible activité (TFA)
- les déchets de faible à moyenne activité (FMA).

Les déchets bénéficient tous d'un conditionnement étanche qui constitue une barrière à la radioactivité et prévient tout transfert dans l'environnement. Une fois conditionnés, ces déchets sont temporairement entreposés dans des installations prévues à cet effet, sur les sites de production. L'ensemble de ces déchets est ensuite évacué par la route

• soit vers les deux centres de stockage.

• soit vers usine de traitement et qui utilise la fusion ou l'incinération pour réduire parfois jusqu'à dix fois le volume des déchets qui se prêtent à ces procédés ; après le passage d'usine les déchets résiduels sont conditionnés pour être stockés dans les centres aubois. [22]

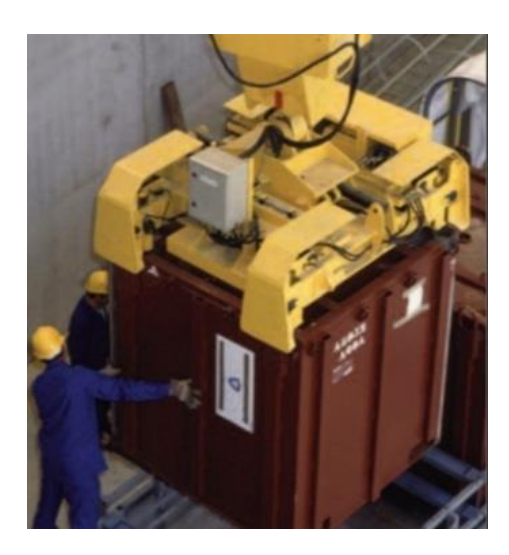

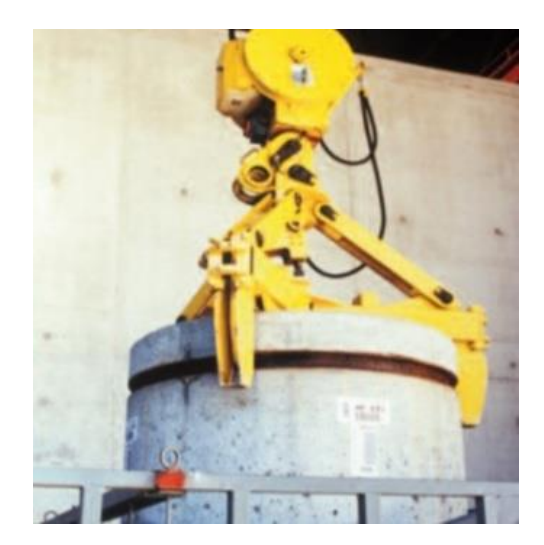

**Figure 23 Déférents types d'emballages pour les déchets**

# *Chapitre 03 : l'étude analytique des caractéristiques énergétique d'un convergent*

## **Introduction :**

Le troisième chapitre s'intéresse à l'étude analytique des caractéristiques d'un convergent .Ce chapitre commence par un rappel général sur les régimes d'écoulements, la viscosité les équations de Bernoulli et les pertes de charges ensuite on a présenté nos calcules analytique des surfaces, vitesses et les pressions. On a fermé ce chapitre par la présentation d'un programme Excel qui contient toutes les donnes et les résultats.

# **1 Régimes d'Ecoulement**

Un régime d'écoulement peut être défini comme étant le mode de mouvement des particules fluides entre elles dans un écoulement.

# **1.1 Expérience de Reynolds :**

Les hydrauliciens ont remarqués depuis longtemps l'existence des régimes d'écoulement mais c'est Osborne Reynolds qui démontra leurs existence expérimentalement et développa des critères permettant des les différencier. L'expérience de Reynolds schématisée ci-après consiste a envoyer à l'aide d'un dispositif un liquide coloré au sein d'une masse liquide en mouvement dans un tube en verre. [23]

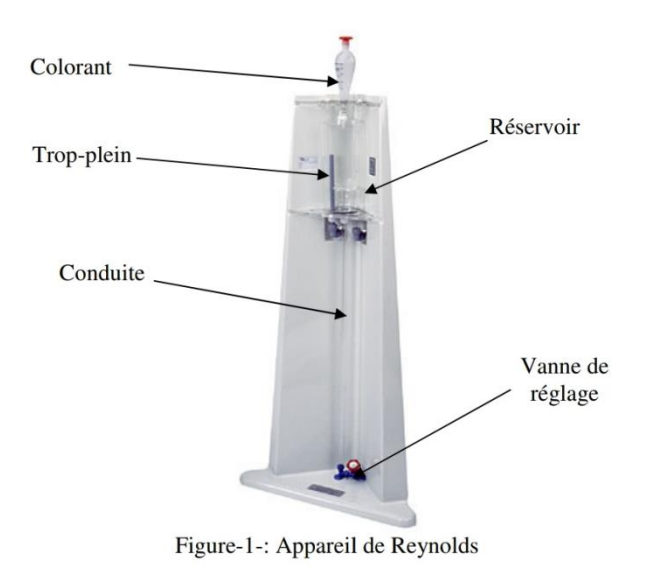

Figure 24 Appareil de Reynold

En ouvrant plus ou moins le robinet de vidange on fait varier la vitesse de l'écoulement dans le tube, quand la vitesse de l'écoulement est suffisamment faible le liquide coloré forme un

## Chapitre 03 : L'étude analytique des caractéristiques énergétique d'un convergent

filet droit parfaitement net qui ne se mélange pas aux autres filets. Ce régime tranquille est appelé Régime Laminaire, dans ce cas les filets liquides sont tous droit et parallèles entre eux.

Puis si on augmente encore la vitesse la vitesse d'écoulement le filet coloré devient sinueux et instable ; c'est le Régime Transitoire.

Et si on augmente encore plus la vitesse d'écoulement, le filet se rompt et se mélange avec l'écoulement ; c'est le Régime Turbulent.

Pour différencier les régimes d'écoulement entre eux, Reynolds à développé un nombre adimensionnel qui est le Nombre de Reynolds. <a>[23]</a>

I. 
$$
Re = \frac{VD}{v} = \frac{\rho V D}{\mu}
$$

Où V : est la vitesse moyenne d'écoulement

- D : le diamètre intérieur du tube
- ν : la viscosité cinématique.
- ρ : la masse volumique.
- µ : la viscosité dynamique. Le passage d'un régime à un autre suivantes :

Régime Laminaire :Re<2000

Régime Transitoire : Re=2000

Régime Turbulent : Re>200

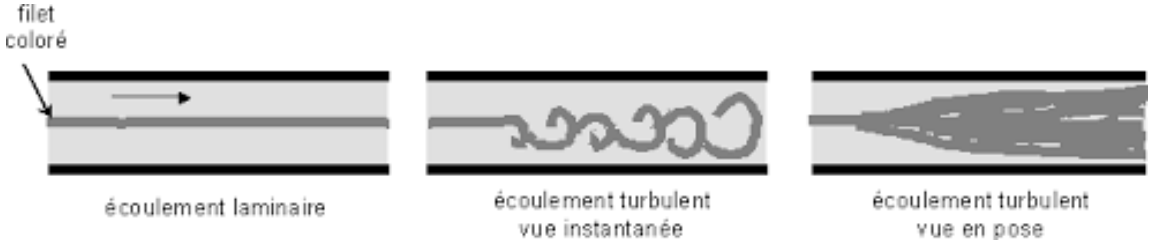

**Figure 25 Type d'écoulements**

vue en pose

# **1.2 Régime laminaire :**

Un écoulement est dit laminaire lorsqu'il est régulier (qu'il ne présente pas trop de variations spatiales ou temporelles), bien souvent stationnaire. Il s'agit en fait d'une solution stable des équations de Navier-Stokes, au sens où si on modifie l'écoulement, il retourne vers la solution laminaire.

La viscosité stabilise et régularise les écoulements de façon générale. Un fluide présentant une viscosité importante s'écoulera de façon laminaire. Un écoulement est caractérisé par son nombre de Reynolds, qui permet de se faire une idée de sa stabilité : quand ce nombre est petit, l'écoulement est laminaire, quand il est grand, l'écoulement est en général instable et turbulent.

La transition entre les écoulements stables et les écoulements instables voire turbulents (chaotiques) est un sujet d'étude important.

Ce régime est très rare en hydraulique, on le rencontre souvent dans le domaine industriel comme celui des lubrifiants. [23]

Dans la dynamique des fluides, l'écoulement laminaire est caractérisé par des trajectoires régulières ou régulières des particules du fluide, contrairement à l'écoulement turbulent, qui est caractérisé par le mouvement irrégulier des particules du fluide. Le fluide s'écoule en couches parallèles (avec un mélange latéral minimal), sans interruption entre les couches. Par conséquent, le flux laminaire est également appelé flux simplifié ou flux visqueux .

Le terme écoulement aérodynamique est descriptif de l'écoulement parce que, dans un écoulement laminaire, des couches d'eau s'écoulant les unes sur les autres à des vitesses différentes sans pratiquement aucun mélange entre les couches, les particules fluides se déplacent selon des trajectoires ou des lignes de courant définies et observables.

Lorsqu'un fluide s'écoule à travers un canal fermé tel qu'un tuyau ou entre deux plaques plates, l'un ou l'autre des deux types de flux (flux laminaire ou flux turbulent) peut se produire en fonction de la vitesse , de la viscosité du fluide et de la taille du tuyau . L'écoulement laminaire a tendance à se produire à des vitesses plus faibles et à une viscosité élevée . D'un autre côté, un écoulement turbulent a tendance à se produire à des vitesses plus élevées et à une faible viscosité.

Puisque l'écoulement laminaire n'est courant que dans les cas où le canal d'écoulement est relativement petit, le fluide se déplace lentement et sa viscosité est relativement élevée, l'écoulement laminaire n'est pas courant dans les processus industriels. La plupart des flux industriels, en particulier ceux du génie nucléaire, sont turbulents. Néanmoins, l'écoulement laminaire se produit à n'importe quel nombre de Reynolds près des limites solides dans une couche mince juste adjacente à la surface, cette couche est généralement appelée sous- couche laminaire et elle est très importante dans le transfert de chaleur.

## Chapitre 03 : L'étude analytique des caractéristiques énergétique d'un convergent

Malgré la faible épaisseur de la sous-couche laminaire (généralement beaucoup moins de 1% du diamètre du tuyau), car elle influence fortement le débit dans le reste du tuyau. Toute irrégularité ou rugosité à la surface perturbe cette couche et affecte considérablement l'écoulement. Par conséquent, contrairement à l'écoulement laminaire, le facteur de friction dans l'écoulement turbulent est une forte fonction de la rugosité de surface. [23]

## **1.3 Régime turbulent :**

En dynamique des fluides, l' écoulement turbulent est caractérisé par le mouvement irrégulier des particules (on peut dire chaotique ) du fluide. Contrairement au flux laminaire, le fluide ne coule pas en couches parallèles, le mélange latéral est très élevé et il y a une rupture entre les couches. La turbulence est également caractérisée par la recirculation, les tourbillons et le caractère aléatoire apparent . Dans un écoulement turbulent, la vitesse du fluide en un point subit continuellement des changements d'amplitude et de direction. [23]

Une connaissance détaillée du comportement du régime d'écoulement turbulent est importante en génie, car la plupart des écoulements industriels , en particulier ceux du génie nucléaire, sont turbulents . Malheureusement, le caractère hautement intermittent et irrégulier des turbulences complique toutes les analyses . En fait, la turbulence est souvent considérée comme le «dernier problème non résolu de la physique mathématique classique»

#### **1.3.1 Caractéristiques du flux turbulent**

- Un écoulement turbulent a tendance à se produire à des vitesses plus élevées , à une faible viscosité et à des dimensions linéaires caractéristiques plus élevées .
- Si le nombre de Reynolds est supérieur à Re> 3500, l'écoulement est turbulent.
- Irrégularité: L'écoulement est caractérisé par le mouvement irrégulier des particules du fluide. Le mouvement des particules fluides est chaotique. Pour cette raison, l'écoulement turbulent est normalement traité statistiquement plutôt que de manière déterministe.
- Diffusivité: Dans un écoulement turbulent, une distribution de vitesse assez plate existe à travers la section du tuyau, avec pour résultat que le fluide entier s'écoule à une valeur unique donnée et tombe rapidement extrêmement près des parois. La caractéristique qui est responsable du mélange amélioré et des taux accrus de transports de masse, de quantité de mouvement et d'énergie dans un écoulement est appelée «diffusivité».

## Chapitre 03 : L'étude analytique des caractéristiques énergétique d'un convergent

- Rotationalité: l' écoulement turbulent est caractérisé par un puissant mécanisme de génération de vortex tridimensionnel. Ce mécanisme est connu sous le nom d'étirement vortex
- Dissipation: Un processus dissipatif est un processus dans lequel l'énergie cinétique de l'écoulement turbulent est transformée en énergie interne par une contrainte de cisaillement visqueuse.

# **2 La viscosité :**

.

L'eau, l'huile, le miel coulent différemment : l'eau coule vite, mais avec des tourbillons, le miel coule lentement, mais de façon bien régulière. La chute d'un parachutiste se fait à vitesse constante, contrairement à la loi de la chute libre. La pression d'un liquide réel diminue tout au long d'une canalisation dans laquelle il s'écoule, même si elle est horizontale et de section uniforme<sup>[24]</sup>

Dans un fluide réel, les forces de contact ne sont pas perpendiculaires aux éléments de surface sur lesquelles elles s'exercent. La viscosité est due à ces frottements qui s'opposent au glissement des couches fluides les unes sur les autres. [24]

Les phénomènes dus à la viscosité des fluides ne se produisent que lorsque ces fluides sont en mouvement. [24]

Sous l'effet des forces d'interaction entre les molécules de fluide et des forces d'interaction entre les molécules de fluide et celles de la paroi, chaque molécule de fluide ne s'écoule pas à la même vitesse. On dit qu'il existe un profil de vitesse. [24]

## **2.1 Viscosité dynamique**

On considère deux couches de fluide adjacentes distantes de z Fig La force de frottement F qui s'exerce à la surface de séparation de ces deux couches s'oppose au glissement d'une couche sur l'autre. Elle est proportionnelle à la différence de vitesse des couches soit Δv, à leur surface S et inversement proportionnelle à Δz.

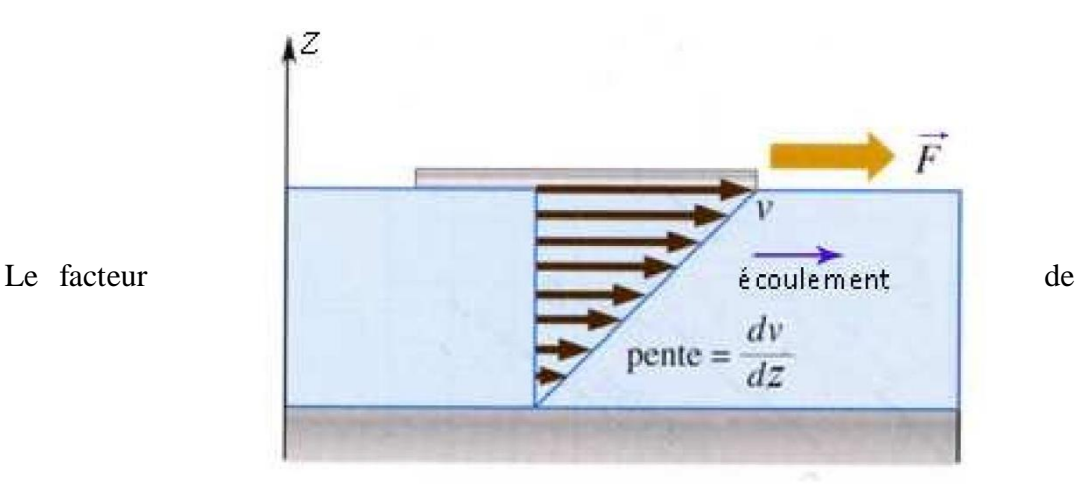

proportionnalité η est le coefficient de viscosité dynamique du fluide et

la relation entre la force de glissement F et η est donnée par

$$
F=\eta S\frac{dv}{dz}
$$

η : Coefficient de viscosité dynamique du fluide

Dimension :  $[\eta] = M.L^{-1}.T^{-1}$ 

Unité

Dans le système international (SI), l'unité de viscosité dynamique est le Pascal seconde (Pa.s) ou Poiseuille (Pl) :

1 Pa.s = 1 Pl = 1 kg.m<sup>-1</sup>.s<sup>-1</sup>.<sup>[24]</sup>

## **2.2 Viscosité cinématique :**

Dans de nombreuses formules apparaît le rapport de la viscosité dynamique et de la masse volumique.

$$
v=\frac{n}{\rho}
$$

Dimension :[v] =  $L^2 \cdot T^{-1}$ 

Unité:

Dans le système international (SI), l'unité de viscosité cinématique n'a pas de nom particulier :  $(m^2/s)$ .

# **<sup>3</sup> Théorème de Bernoulli :[25]**

Le théorème de Bernoulli, qui a été établi en 1738 par Daniel Bernoulli, est la formulation mathématique du principe de Bernoulli qui énonce que dans le flux d'un fluide homogène et incompressible soumis uniquement aux forces de pression et de pesanteur, une accélération se produit simultanément avec la diminution de la pression. Dans un flux de fluide sans viscosité et donc dans lequel une différence de pression est la seule force d'accélération, la vitesse est équivalente à celle donnée par les lois du mouvement de Newton. Il est très commun que l'effet de Bernoulli soit cité pour affirmer qu'un changement de vitesse cause un changement de pression ; cependant le principe de Bernoulli ne fait pas ce rapport et ce n'est pas le cas.

Il a posé les bases de la dynamique des fluides et, d'une façon plus générale, de la mécanique des fluides. Initialement utilisé pour des fluides en circulation dans une conduite, il a trouvé un important champ d'application en aérodynamique (portance). [24]

## **3.1 Formation usuelle**

Pour un écoulement

- incompressible (la masse volumique reste constante),
- d'un fluide parfait (les effets visqueux sont négligeables, tout comme les pertes de charge).

Alors, en régime stationnaire, si l'on néglige les transferts d'énergie sous forme de chaleur, on vérifie l'égalité suivante:

Sur une même ligne du courant, la quantité de Bernoulli se conserve, soit

$$
\frac{V^2}{2}+gz+\frac{P}{\rho}=constante
$$

où :

p est la pression en un point (en Pa ou N/m²) ;

 $ρ$  est la masse volumique en un point (en kg/m<sup>3</sup>);

v est la vitesse du fluide en un point (en m/s) ;

g est l'accélération de la pesanteur (en N/kg ou m/s²) ;

z est l'altitude du point considéré (en m).

La constante dépend de la ligne de courant considérée.

Si de plus l'écoulement est irrotationnel (le rotationnel de la vitesse du fluide est nul, ce qui implique un écoulement non tourbillonnaire et un champ de vitesse dérivant d'un potentiel), la quantité de Bernoulli se conserve dans l'intégralité du fluide. La constante est donc la même partout dans le fluide mais dépend des caractéristiques de ce dernier, de l'écoulement etc.

La constante intervenant dans le second membre de l'équation n'est pas universelle mais propre à l'écoulement, il s'agit d'une constante le long de tout le domaine fluide (écoulement irrotationnel), appelée charge. [26]

## **3.2 Interprétation :**

Cette équation traduit en fait le bilan de l'énergie le long d'une ligne de courant :

- $ec =$ 1  $\frac{1}{2} mV^2$  $\frac{nv^2}{v} = \frac{1}{2}$  $\frac{1}{2}\rho V^2$  est la densité volumique d'énergie cinétique (énergie cinétique par unité de volume, m étant la masse du volume V de fluide).
- $ez = \frac{mgz}{v}$  $\frac{dy}{dt} = \rho gz$  est la densité volumique d'énergie potentielle de gravité.
- $ep = P$  st la densité volumique d'énergie due au travail des forces de pression.

La loi de bilan s'écrit donc :

Ec+ez+ep=constant

ce qui amène à l'équation de Bernouilli en divisant cette égalité par ρ.

On remarque que, formulée ainsi, la constante n'est plus la charge, mais la pression totale, et que chaque terme est bien homogène à une pression. [26]

## **3.3 Formulation étendue :**

Il existe d'autres formulations du théorème de Bernoulli applicables dans des contextes plus généraux.

Pour des fluides compressibles :

Lorsque les effets de compressibilité dans un fluide ne sont plus négligeables (vitesse des particules de fluide comparable à la vitesse du son dans le fluide), il devient nécessaire d'apporter une correction au terme caractérisant l'énergie potentielle élastique du fluide. Dans le cas idéal d'un gaz parfait et d'un processus adiabatique, on a

$$
\frac{V^2}{2} + gz + \left(\frac{\gamma}{\gamma - 1}\right)\frac{P}{\rho} = constante
$$

où γ est l'indice adiabatique défini comme le rapport des capacités calorifiques du fluide  $\frac{cp}{cv}$ 

.Formulation thermodynamique :

$$
\frac{V^2}{2}+gz+h=constante
$$

où h désigne l'enthalpie spécifique (i.e. par unité de masse).  $H=p/\rho$  où *u* désigne l'énergie interne spécifique du fluide.

échange d'énergie :

Dans le cas d'un écoulement d'un point A vers un point B avec échange d'énergie (présence d'une pompe ou d'une turbine), l'expression devient :

$$
\frac{1}{2}\rho Va^2+Pa+\rho gza+\frac{P}{Qv}=\frac{1}{2}\rho Vb^2+Pb+\rho gzb
$$

où QV représente le débit volumique du fluide (en mètres cubes par seconde) et P représente la puissance (en watts) de la machine. On a  $P > 0$  dans le cas d'une pompe (la puissance est reçue par le fluide) et P < 0 dans le cas d'une turbine (la puissance est fournie par le fluide). [27][28]

# **3.4 Application :**

 $\hat{A}$  vitesse nulle ( $v = 0$ ), on retrouve la loi de l'hydrostatique.

- Effet Venturi :
- Supposons maintenant que la vitesse ne soit pas nulle, mais que l'on reste toujours à la même altitude (z constant).
- $\triangleright$  Si un liquide s'écoule dans une canalisation, alors comme il est incompressible, son débit (volume transitant à travers une surface par unité de temps) est constant. Si la canalisation s'élargit, alors la vitesse diminue (puisque le débit est le produit de la vitesse par la section, les deux varient à l'inverse). Le théorème de Bernoulli nous indique alors que la pression augmente. À l'inverse, si la canalisation se rétrécit, le fluide accélère et sa pression diminue. On qualifie ce dispositif expérimental de tube de Venturi.
- $\triangleright$  Ce résultat est assez peu intuitif car on s'attendrait à ce que la pression augmente lorsque la section diminue.
- Effet Magnus :
- $\triangleright$  Si maintenant la conduite reste de section constante mais que l'on met un obstacle à l'intérieur ; l'obstacle diminue la section, on a donc le même effet. Si cet obstacle est un cylindre tournant, d'axe perpendiculaire à l'axe de la canalisation, alors le frottement accélère le fluide d'un côté et le ralentit de l'autre. On a donc une diminution de pression d'un côté et une augmentation de l'autre, le cylindre subit une force : c'est l'effet Magnus (l'on considère souvent l'effet Magnus dans l'air, qui est un fluide compressible, mais le principe général reste le même).
- Si la canalisation a une section constante, et qu'elle ne présente pas d'obstacle, alors la vitesse est constante. Si l'altitude varie, alors l'équation de Bernoulli nous indique que la pression varie à l'opposé de l'altitude.
- $\triangleright$  On peut évaluer alors la pression dynamique  $q=1/2\rho$  v<sup>2</sup>
- Tube de Pitot :
- Cet appareil de mesure permet d'évaluer la vitesse d'écoulement d'un fluide en mesurant la différence de pression entre deux points A et B de l'écoulement joint par une ligne de courant. Au point A, le fluide est supposé être à vitesse (quasi) nulle, on cherche la vitesse en B. Les points étant sensiblement à la même altitude, on peut appliquer le théorème de Bernoulli sous sa forme usuelle entre A et B.

# **4 Perte de charge :**

## **4.1 Généralités**

 Les pertes de charge sont des chutes de pression dues à la résistance que rencontrent les fluides en écoulement : les actions de cisaillement occasionnent en effet des pertes énergétiques. [29]

Les pertes de charge peuvent être :

- Linéiques ou régulières : elles correspondent alors à l'écoulement le long des conduites.
- Singulières : elles se manifestent sur les pièces spéciales qui modifient la direction ou la section de passage du fluide (raccord, T, vannes, soupapes, etc.).

Il est fondamental de savoir les calculer :

- Pour dimensionner les conduites d'écoulement.
- Pour calculer les caractéristiques des pompes et ventilateurs qui provoquent et/ou maintiennent l'écoulement des fluides.

## **4.2 Pertes de charge régulières ou linéiques**

#### **4.2.1 . De quoi dépendent-elles ?**

- Du type d'écoulement, donc du nombre de Reynolds : en deçà de Re = 2000 le régime est laminaire, au-delà le régime est turbulent.
- De la rugosité interne de la conduite.

### **4.2.2 Coefficient de friction**

Pour rendre compte de cette perte énergétique, on introduit la perte de pression correspondante :

$$
\Delta P = f \frac{L}{2D} \rho V^2
$$

- L est la longueur de conduite,
- D est le diamètre interne de la conduite,
- $\bullet$  1/2  $\rho V^2$  est l'énergie cinétique volumique du fluide
- f est le coefficient de frottement ou coefficient de friction de la conduite

On utilise souvent la perte de charge en équivalent de hauteur de fluide, avec  $\Delta P = \rho g h$ :

$$
h=f\frac{L}{D}\frac{V^2}{2g}
$$

#### **4.2.3 Ecoulement laminaire**

Pour un écoulement laminaire dans une conduite cylindrique horizontale, le coefficient de friction s'écrit :

$$
f=64/Re
$$

#### **4.2.4 Ecoulement turbulent**

Pour un écoulement turbulent, l'équation empirique de Colebrook

$$
\frac{1}{\sqrt{f}} = -2 \log 10 \left[ \frac{\varepsilon/D}{3.7} + \frac{2.51}{Re\sqrt{f}} \right]
$$

# **4.3 Pertes de charges singulières**

Elles s'expriment par la relation :

$$
\Delta P = \xi \ 1 \ 2 \ \rho V^2 \text{ ou } h = \xi \ 1/ \ 2g.V^2
$$

# **5 Présentation de modèle**

.

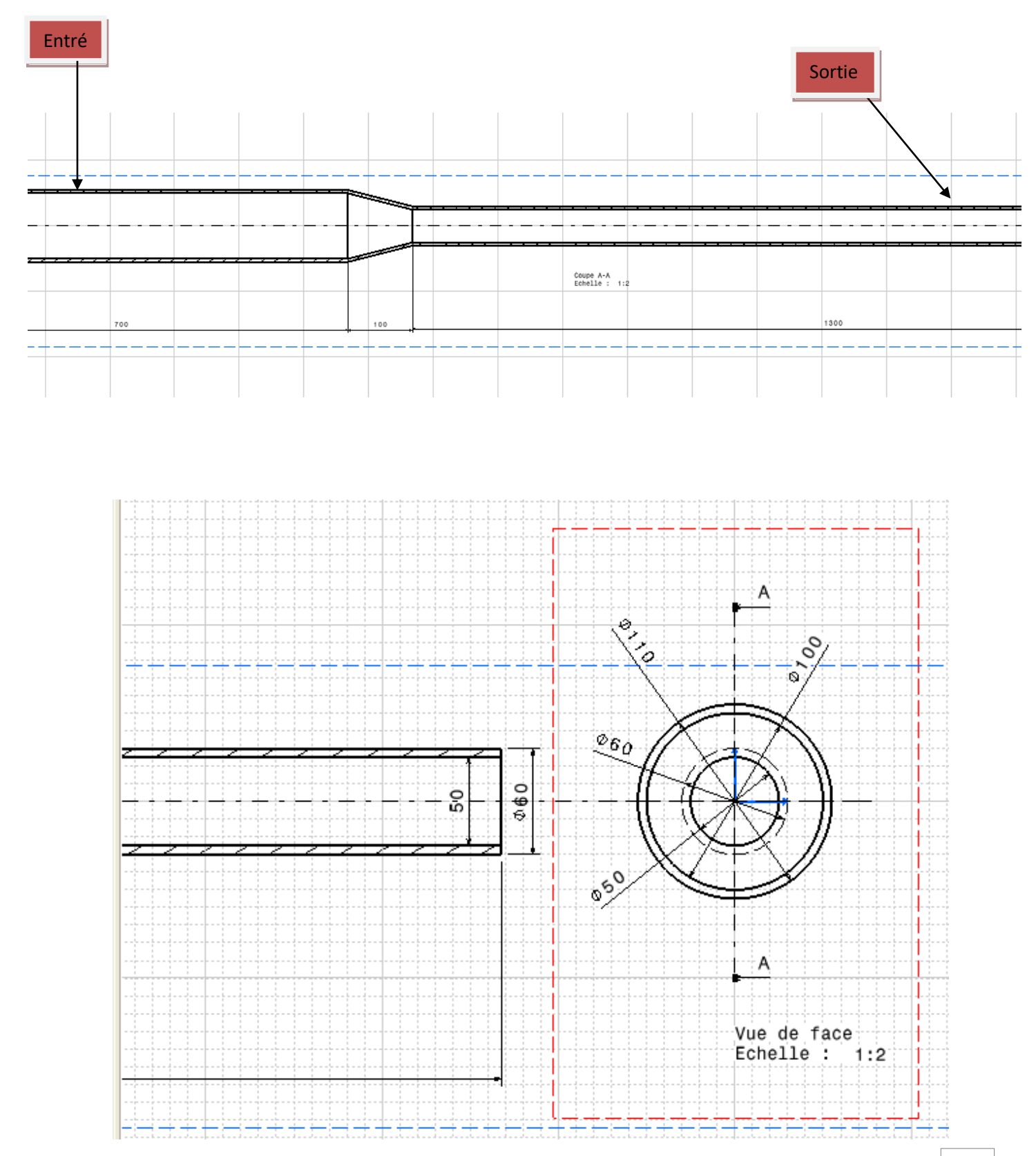

Caractéristique de l'eau (fluide qui circule a l'intérieur du tube) :

- $\geq$  peau=1000kg/m<sup>3</sup>
- $\triangleright$  Qv=2.5l/s
- $\triangleright$  Pa=8.10<sup>5</sup>pas
- $\ge$  g=9.81m/s<sup>2</sup>
- $\triangleright$  Le convergent possède une perte de charge (coef) k=0.3
- On néglige les pertes de charge linéaire : Zb-Zb=0

# **Le calcule analytique :**

**L'équation de Bernoulli :**

$$
\frac{Pa}{\rho g}+\frac{Va^2}{2g}+Za-k.\frac{Vb^2}{2g}-\varphi a.\frac{Va^2}{2g}.\frac{La}{Da}-\varphi b.\frac{Vb^2}{2g}.\frac{Lb}{Db}=\frac{Pb}{\rho g}+\frac{Vb^2}{2g}+Zb=Hb
$$
 11

## **5.1 Calcule des surfaces :**

 $Qv = Va.Sa = Vb.Sb = 2,5.10^{-3} m^{3}/s$ 

 $Sa = \pi R^2$ 

 $Sb = \pi R^2$ 

An :

- $\triangleright$  Sa=7,85.10-3 m<sup>2</sup>
- $\triangleright$  Sb=1,96.10<sup>-3</sup> m<sup>2</sup>

# **5.2 Calcule des vitesses :**

 $VA = Qv/Sa$ 

Vb=Qv/Sb

AN :

 $\triangleright$  Va= 0.31 m/s

```
\triangleright Vb= 1,27 m/s
```

$$
\color{blue}\blacktriangleright
$$

# **5.3 Calcule de la pression Pb :**

$$
\frac{Pa}{\rho g} + \frac{Va^2}{2g} + Za - k.\frac{Vb^2}{2g} = \frac{Pb}{\rho g} + \frac{Vb^2}{2g} + Zb
$$
  

$$
\frac{Pa - Pb}{\rho g} = \frac{Vb^2 - Va^2}{2g} + k\frac{Vb^2}{2g}
$$
  

$$
\Delta p = Pa - Pb = \frac{\rho(Vb^2 - Va^2) + k.\rho Vb}{2} = \frac{\rho Vb^2(k+1) - \rho Va^2}{2}
$$

Pb=Pa-∆p

AN :

 $\triangleright$   $\Delta p = 1003.97$  Pa

 $\triangleright$  Pb= 7,95 bar

### **5.4 Calcule de perte de charge :**

$$
Ha = \frac{Pa}{\rho g} + \frac{Va^2}{2g}
$$

$$
Hb = \frac{Pb}{\rho g} + \frac{Vb^2}{2g}
$$

$$
Hperte = k\frac{Vb^2}{2g}
$$

AN :

- $\triangleright$  Ha= 81,55 m
- $\triangleright$  Hb=81,52 m
- $\blacktriangleright$  Hperte= 0,0248 m

# **5.5 Calcule de la puissance :**

La puissance en a : p.g.Qv.Ha

La puissance en b :  $\rho$ .g.Qv.Hb

La puissance en perte :  $\rho$ .g.Qv.Hperte

AN :

- $\blacktriangleright$  La puissance en a : 2000,12 w
- $\blacktriangleright$  La puissance en b : 1999,51 w
- $\blacktriangleright$  La puissance en perte : 0,610 w

#### **Formulations des calcules :**

- $\rho$  : la masse volumique
- Qv : le débit volumique
- P : la pression
- G : la gravité
- K : coefficient de perte de charge
- Z : perte de charge linéaire
- $\Delta p$  : la différence de pression

H :perte de charge linéaire

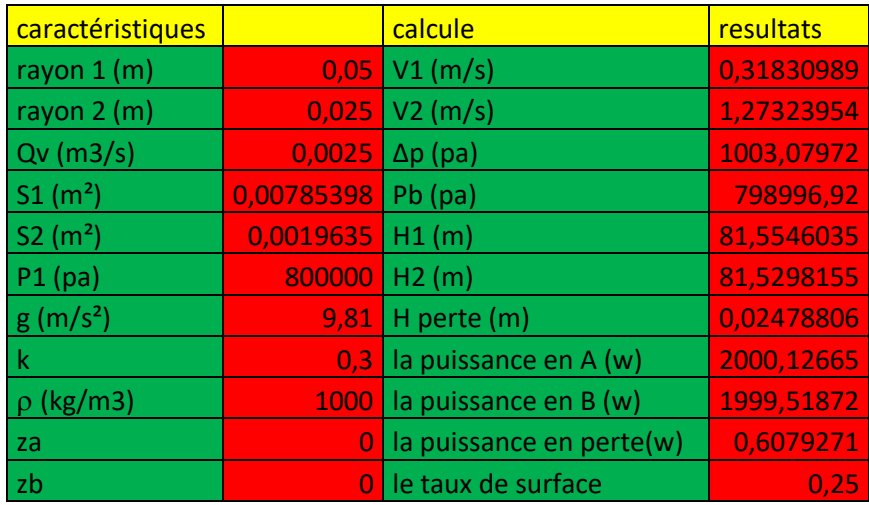

# **5.6 Les calculs sur Excel :**

### **Tableau 1 notre programme Excel établie**

#### **Les courbes :**

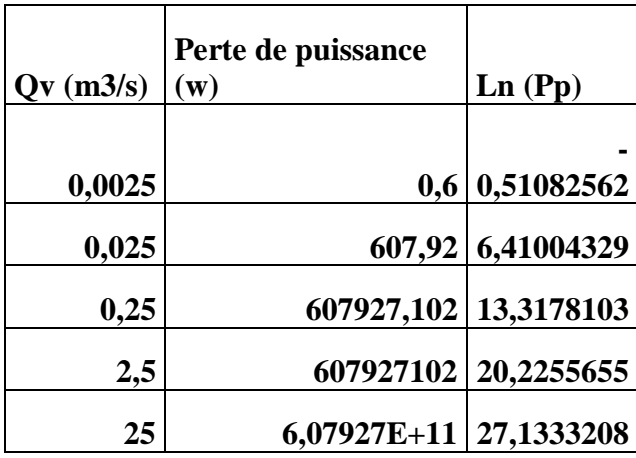

#### **Tableau 2 les pertes de puissance en fonction de débit volumique**

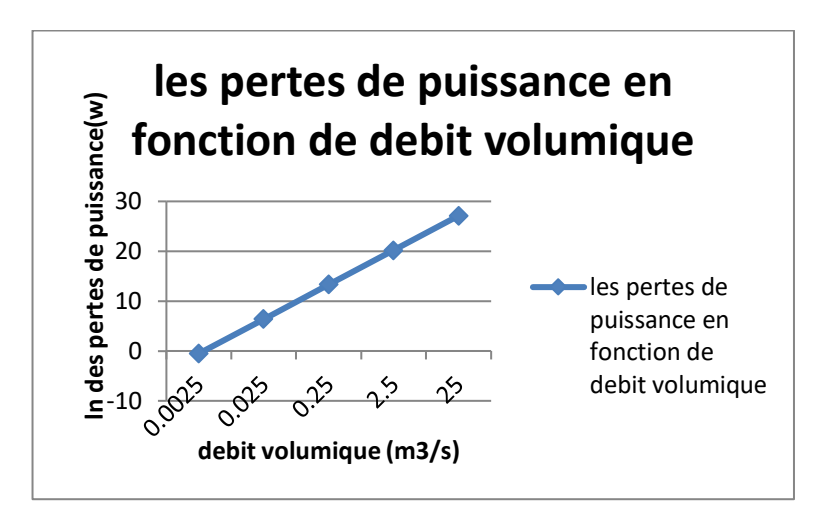

**Figure 26 les pertes de puissance en fonction de débit volumique**

On observe une élévation des pertes de puissance en fonction de débit volumique cette relation est directement proportionnelle.

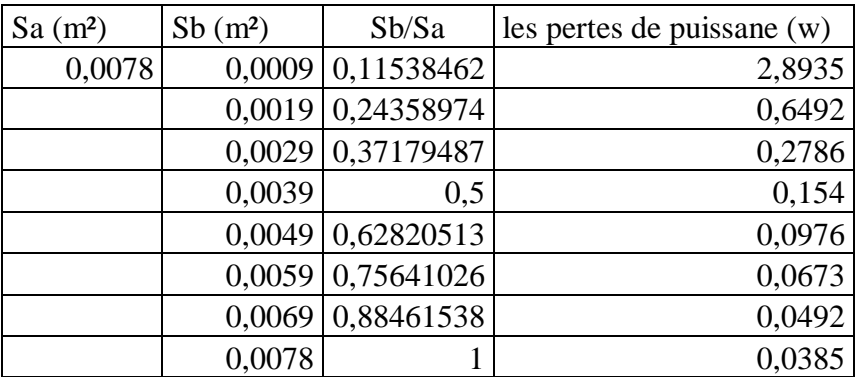

**Tableau 3 les pertes de puissance en fonction de taux de surface**

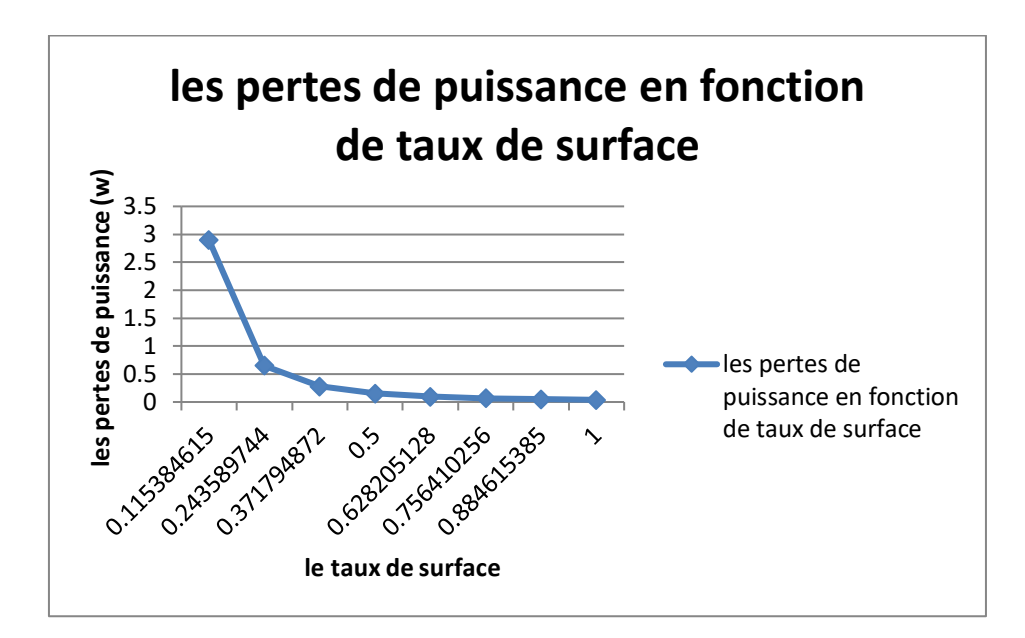

**Figure 27 les pertes de puissance en fonction de taux de surface**

On observe une diminution des pertes de puissance en fonction de taux de surface cette relation est directement proportionnelle.

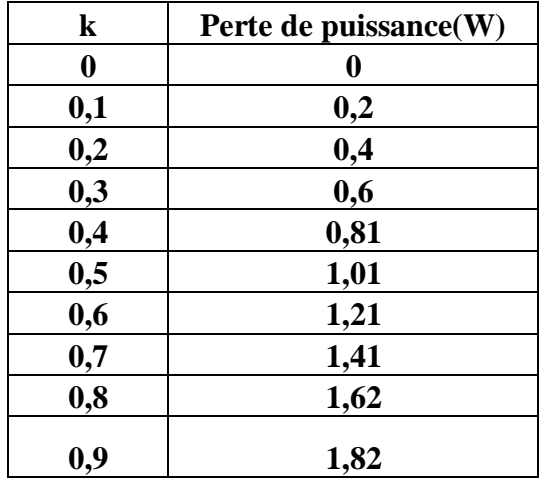

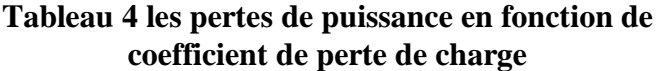

**Calcule théorique de coefficient de perte de charge :**

$$
k = \left(1 - \frac{sb}{sa}\right)^2 \sin \alpha
$$
\nSa

\nles pertes de puissance en fonction de coefficient de perte de charge

\n
$$
\sum_{\substack{a \\ \text{se gr} \\ \text{meas } 1}}^{2}
$$
\nSb

\nse pertes de puissance en fonction de conficient de perte de charge

\nfunction de coefficient de perte de charge

\nfunction de coefficient de perte de charge

\nfunction de coefficient de perte de charge

**Figure 28 les pertes de puissance en fonction de coefficient de perte de charge**

On observe une élévation des pertes de puissance en fonction de coefficient de perte de charge (k) cette relation est directement proportionn

## **Introduction :**

Ce chapitre présente la partie de modélisation et simulation de notre mémoire c'est la partie la plus importante de notre travail. Donc, on commence par le dimensionnement et la conception d'un tube convergeant pris d'un circuit primaire d'une central nucléaire de à l'aide du logiciel CATIA, en suite nous allons entamer la partie de simulation numérique par (Workbench ANSYS 16.2), où on va faire le maillage fin avec l'application des conditions aux limites thermiques et mécaniques sur tube. Puis on a fait les résultats (contours des vitesses et des pressions). on a ajouter un autre modèle turbulent pour comparer la variation des vitesses.

# **1 Généralités sur le logiciel :**

# **1.1 La CFD**

La CFD est devenu indispensable pour comprendre les différents phénomènes physiques intervenants dans les écoulements de fluides. Ces écoulements sont régis par des équations de conservation. Elles forment un système d'équations de conservation différentielles aux dérivés partielles (EDP) non linéaire qu'on doit résoudre. Cela est difficile à résoudre pour la majorité des problèmes rencontres dans le domaine de l'ingénierie. Cependant il est possible d'obtenir une approximation de la solution de ces systèmes à l'aide des méthodes numériques en utilisant les moyens informatiques. La CFD est utilisée dans de nombreux domaines, tels que l'industrie automobile et aéronautique (qui remplace les tests de soufflerie à un certain niveau).même l'ingénierie biomédicale utilise la CFD pour simuler la circulation sanguine ainsi que le système respiratoire, elle est très attractive pour l'industrie actuelle pour le fait que ce genre de simulation est moins couteux qu'un teste physique réalisé en laboratoire (soufflerie par exemple). Néanmoins pour les problèmes physiques complexes, la CFD reste limitée. [30]

## **1.2 Logiciel de simulation ANSYS**

ANSYS est un logiciel de simulation numérique FEM leader de son marché utilisé dans le développement de produits industriels. Il couvre toutes les étapes nécessaires à une simulation : le traitement géométrique, le maillage, la résolution, le traitement de résultats et l'optimisation. ANSYS offre une plateforme de calcul multi-physique intégrant la mécanique des fluides et des structures, l'électromagnétisme, la thermique ainsi que la simulation de systèmes et de circuits[31].

Les utilisateurs ANSYS sont de domaines industriels différents telles que la construction de machines, les secteurs de l'énergie, l'automobile, le ferroviaire, l'aérospatial, le médical, la microtechnique, la micro-électronique ou encore les biens de consommation. [31]

# **1.3 FLUENT**

Fluent est un logiciel de modélisation en mécanique des fluides.

Ce logiciel est un solveur : il ne comporte pas de mailleur (le maillage doit être réalisé avec un logiciel de maillage, Gambit par exemple, qui est réalisé par le même éditeur). Le paramétrage du modèle se fait par une interface graphique. Il dispose d'une interface de scripts pour automatiser les processus de calcul.

Fluent est intégré dans la suite de logiciels de simulation ANSYS.

L'un des intérêts de ce logiciel de simulation généraliste, est qu'il dispose d'un nombre relativement important de modèles, pouvant faire face à divers aspects de la mécanique des fluides : écoulements diphasiques (miscible, non miscible, cavitation, solidification), turbulence (LES, KE, Kw, SA, Reynolds stress…), combustion (pré-mélangé et non prémélangé), transport de particules, écoulements en milieux poreux, maillages mobiles et dynamiques avec reconstruction du maillage, entre autres.

Les schémas numériques temporels et spatiaux peuvent être modifiés pour améliorer la convergence[31]

# **1.4 Les équations évaluées à notre simulation :**

## **1.4.1 Forme générale des équations :**

-en note Les équations différentielles de conservation décrivant les variations des Différentes variables de l'écoulement (u, v, w, k,  $\varepsilon$  et *T*) peuvent être écrites sous la Forme générale suivante :

-en notation vectorielle :

$$
\frac{\partial}{\partial t}(\rho\phi) + div(\rho.U.\phi) = div(\Gamma\emptyset \cdot grad\phi) + S\phi
$$

En notation tensorielle :

$$
\frac{\partial}{\partial t}(\rho\phi) + \frac{\partial}{\partial x^j}(\rho.U.\,\phi) = \frac{\partial}{\partial x^j}\Big(\Gamma\emptyset.\frac{\partial\phi}{\partial x^j}\Big) + S\phi
$$

д  $\frac{\partial}{\partial t}(\rho\phi)$ : Taux de change ou accumulation

 $\partial$  $\frac{\partial}{\partial x_j}(\rho. U, \varphi)$ : Flux de convection

 $\frac{\partial}{\partial x_j}(I\emptyset. \frac{\partial \phi}{\partial x_i}):$  Flux de diffusion. Où :

 : est la variable dépendante générale qui peut être la vitesse. *U*, l'énergie cinétique de turbulence ;  $k$ , sa dissipation,  $\varepsilon$ , l'enthalpie  $h$ , ou la température, T.

 $\Gamma \phi$ : est le coefficient de diffusion de  $\phi$ 

 $S\phi$ : est le terme source.

Les termes de l'équation généralisée sont regroupés dans le tableau pour les différentes équations.

L'avantage d'écrire les équations différentielles décrivant l'écoulement turbulent sous la forme générale (est de construire une procédure numérique générale qui s'applique pour les différentes équations en considérant les conditions aux limites spécifiques.

## **1.5 Equations de quantités de mouvement :**

L'équation différentielle décrivant la conservation des quantités de mouvement pour un écoulement de fluide newtoniens s'écrit :

$$
\rho\left(\frac{\partial Ui}{\partial t} + \mathbf{Uj}\frac{\partial Ui}{\partial xj}\right) = -\frac{x}{\partial x_i} + \beta\mathbf{i} + \mu\left[\frac{\partial}{\partial x_j}\left(\frac{\partial Ui}{\partial xj} + \frac{\partial Uj}{\partial xi}\right)\right]
$$

Considérons –par exemple-  $U$  comme étant la composante axiale de la vitesse; l'équation des quantités de mouvement suivant la direction  $x$ , peut être écrite sous la forme suivante :

$$
\frac{\partial}{\partial t}(\rho U) + div(\rho.U.U) = div(\mu.\overrightarrow{grad\phi}) - \frac{\partial P}{\partial x}Bx
$$

Ou  $Bx$ : est la forme de volume dans la direction des x

 $Bx$ : est la forme de volume dans la direction des x.

### **1.6 Equation de continuité de Navier-stockes :**

L'équation différentielle décrivant le principe de conservation de la masse est :

$$
\frac{\partial}{\partial t}\rho + \frac{\partial}{\partial x}(\rho.u) + \frac{\partial}{\partial y}(\rho.v) + \frac{\partial}{\partial z}(\rho.w) = 0
$$

Ou *t* représente le temps, *u, v* et w sont les composantes de la vitesse du fluide dans les directions x, y et z respectivement

### **1.7 Equation de l'énergie cinétique :**

On choisi le modèle k-ε standard, dit a deux équations. Ce modèle est robuste, Économique, relativement précis et c'est le plus simple des modèles complets. Il Suppose que le régime de turbulence est pleinement établi dans tout le domaine et que Les effets de la viscosité moléculaire sont négligeables par rapport à ceux de la viscosité turbulente loin de la paroi.

Deux équations de transport sont utilisées : une pour l'énergie cinétique de Turbulence  $k$  obtenue à partir d'une équation exacte et l'autre pour le taux de Dissipation de l'énergie cinétique  $\varepsilon$  obtenue par résonance physique.

$$
\frac{\partial}{\partial t}(\rho k)+\frac{\partial}{\partial x^{i}}(\rho.k.Ui)=\frac{\partial}{\partial x^{j}}\Big[\Big(u+\frac{\mu t}{\sigma k}\Big)\frac{\partial k}{\partial x^{j}}\Big]+Gk+Gb-\rho\epsilon-YM+Sk
$$

$$
\frac{\partial}{\partial t}(\rho \varepsilon) + \frac{\partial}{\partial x^{i}}(\rho \varepsilon \varepsilon U i) = \frac{\partial}{\partial x^{j}} \Big[ \Big( u + \frac{\mu t}{\sigma \varepsilon} \Big) \frac{\partial \varepsilon}{\partial x^{j}} \Big] + C \varepsilon \frac{\varepsilon}{k} (G k + C 3 \varepsilon G b) - C 2 \varepsilon \rho \frac{\varepsilon^{2}}{k} + Sk
$$

: Représente la génération de l'énergie cinétique due au gradient de vitesse

 $Gb: La$  génération de  $k$  due au décollement et des forces de volume

YM : La contribution de la dilatation fluctuante dans La turbulence compressible pour  $(\varepsilon)$ 

 $C_{1\varepsilon}$ ,  $C_{2\varepsilon}$ ,  $C_{3\varepsilon}$ : Constante

 $S_k$ ,  $S_{\varepsilon}$ : Terme source

 $\sigma_k$ ,  $\sigma_{\varepsilon}$ : Le nombre de Prandtl turbulent pour  $k$  et  $\varepsilon$ .

#### **Modélisation de la viscosité turbulente :**

La viscosité turbulente est donnée par :

 $\mu t = \rho C \mu \frac{k^2}{\epsilon}$ ε

## **1.8 Equation de l'énergie :**

L'équation de l'énergie contient un nombre important d'influente. On s'intéresse ici beaucoup plus à la forme de l'équation ou  $\rho$  *et*  $\lambda$  = constante. D'après les hypothèses simplificatrices choisis dans l'élaboration de notre modèle numérique.

Pour un écoulement instationnaire ou la dissipation visqueuse est négligée l'équation s'écrit

$$
\rho C p \left( \frac{\partial T}{\partial t} + u \, i \nabla T \right) = \operatorname{div} \lambda \cdot \nabla T + S_{\mathrm{h}}
$$

Les conditions aux limites à l'interface sont imposées simultanément dans les domaines fluide et solide.

Où

 $C_p$ : est la chaleur spécifique à pression constante.

 $\lambda$ : est le coefficient de conductivité thermique ;

*T* : est la température ;

p: est le taux volumétrique de génération de chaleur. Selon la loi de Fourier du transfert de chaleur par conduction, le terme ( $div (\lambda, \nabla T)$ ) représente l'influence de chaleur par conduction dans l'écoulement. Pour des gaz parfaits et pour des solides et des liquides on peut calculer l'enthalpie spécifique par :

# $C.\text{grad}T = \text{grad}h$

Où H : est l'enthalpie spécifique ; Dans notre cas où  $C_p$  est constante, la relation  $h=f(t)$  est :  $h=CD$  *T* 

# **2 La géométrie du circuit :**

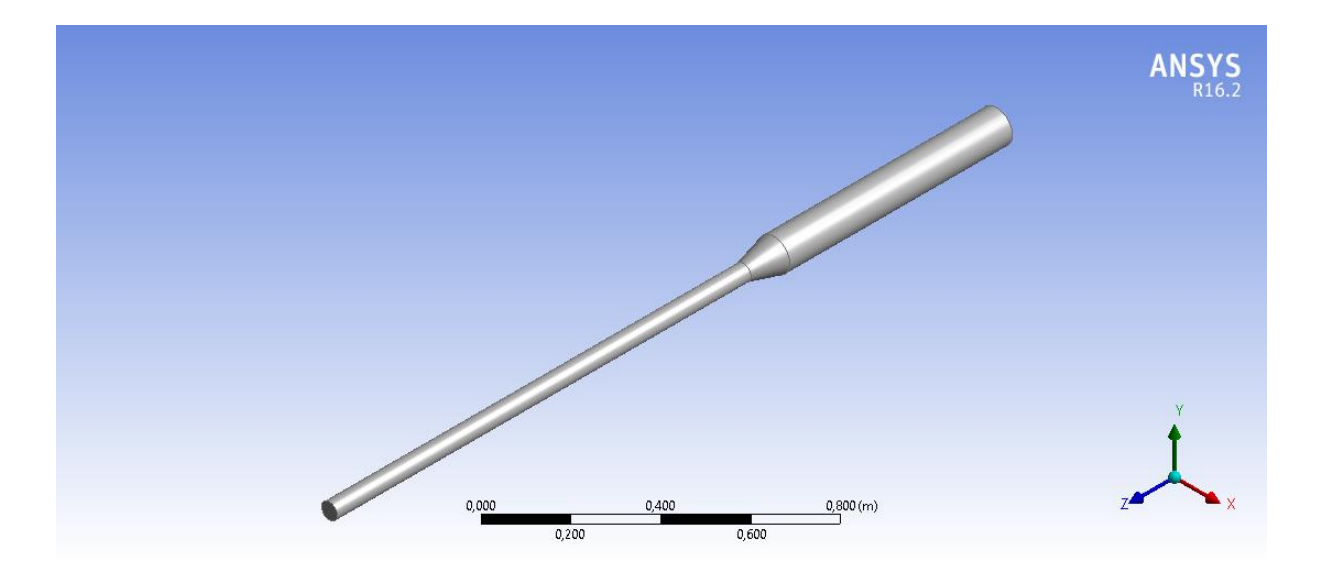

**Figure 29 Simulation de circuit converge en Ansys 16.2**

#### **2.1 Dimensionnement du circuit :**

Dans cette étude, le modèle crée par CATIA V5 représente un circuit converge simplifié avec des dimensions suivantes :

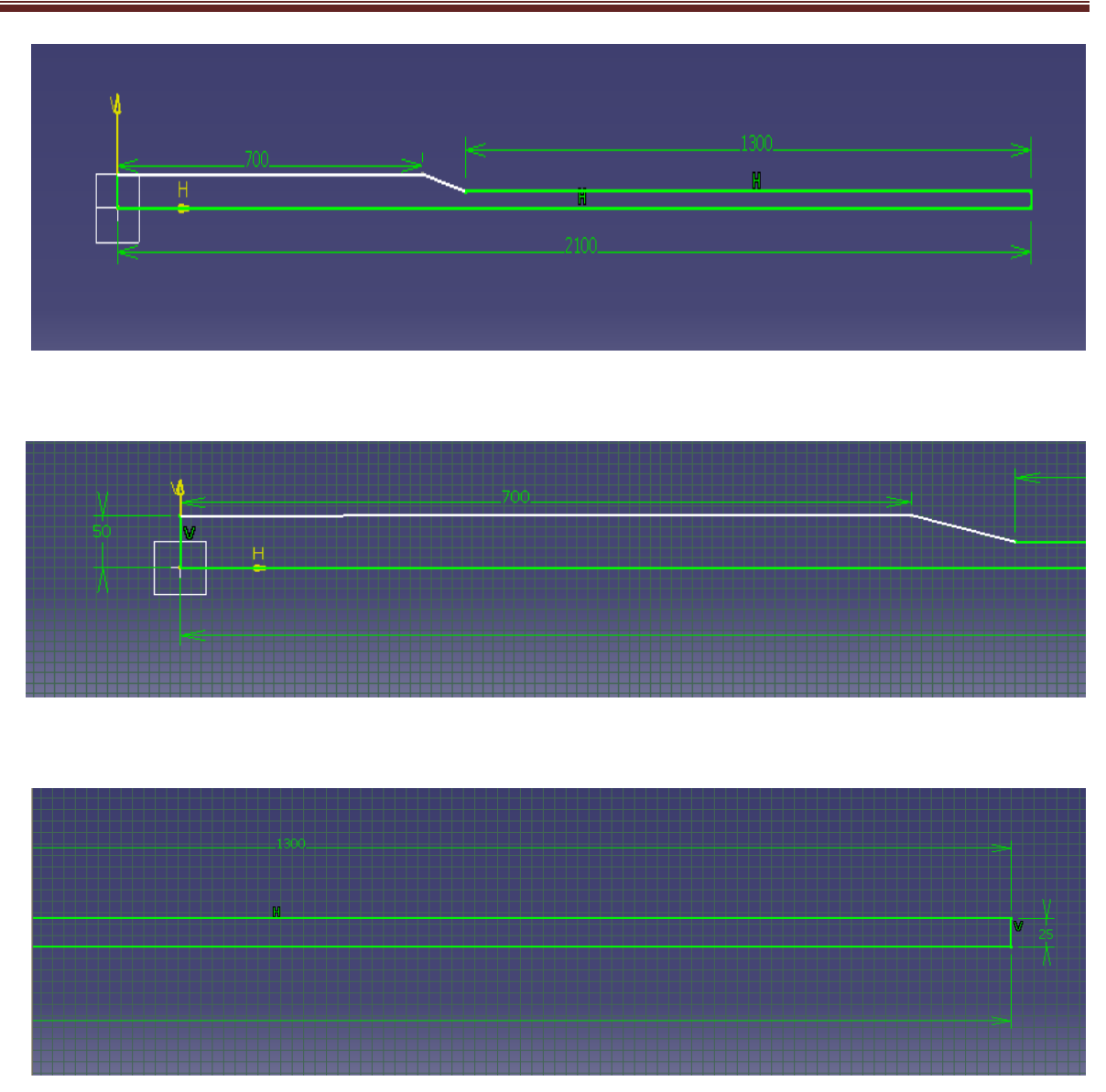

**Figure 30 les dimensions du circuit**

# **2.2 Les sections nommées :**

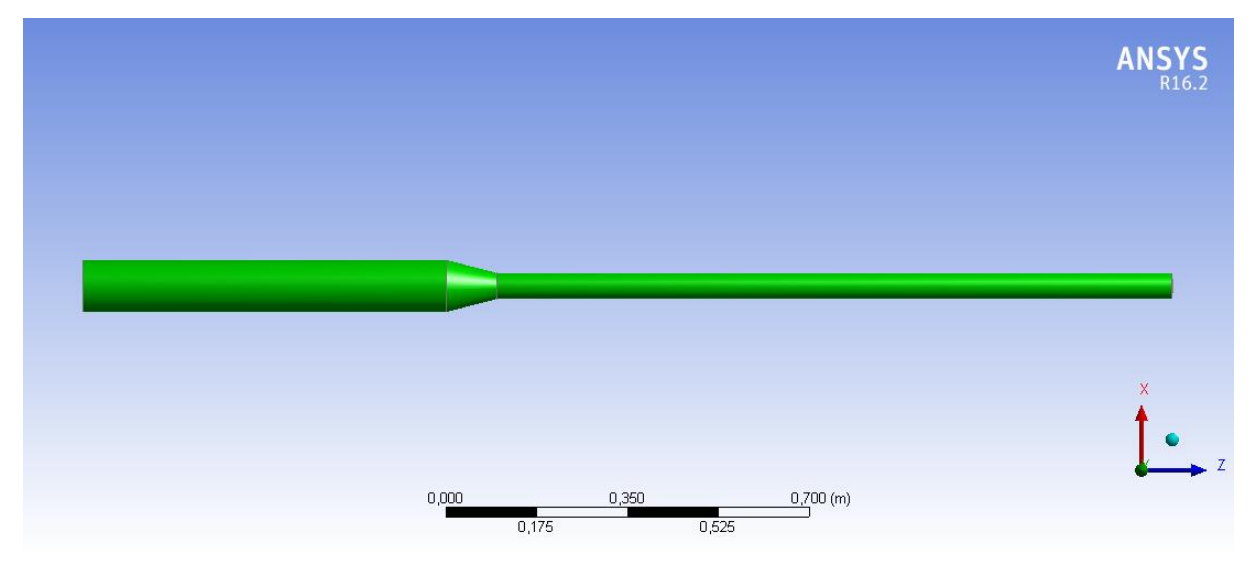

**Figure 31 le mur de circuit**

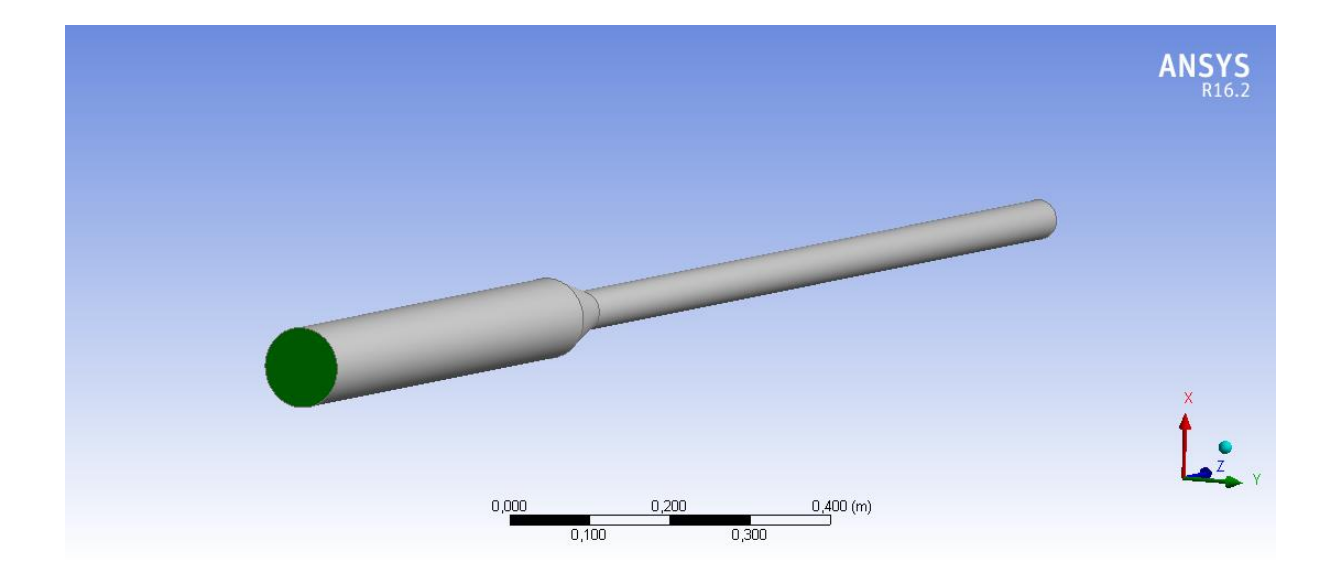

**Figure 32 l'entrée du circuit**

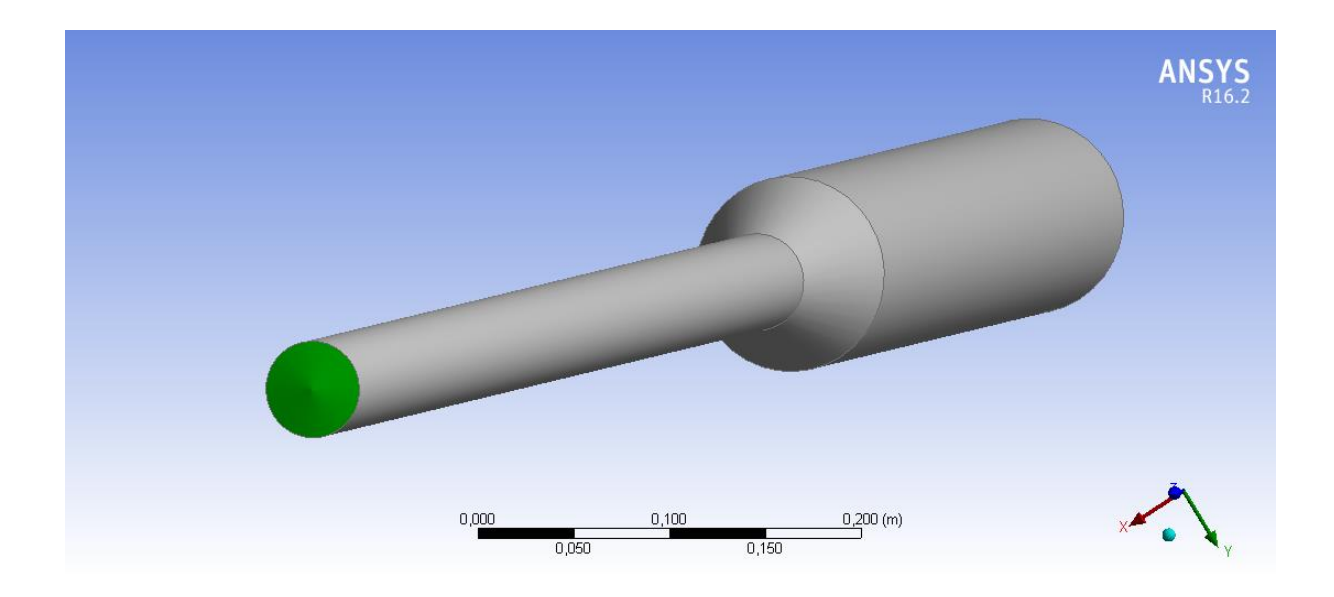

**Figure 33 la sortie du circuit**

# **2.3 Propriétés des matériaux :**

#### **Aluminium**

Dans notre simulation on a utilisé l'Aluminium

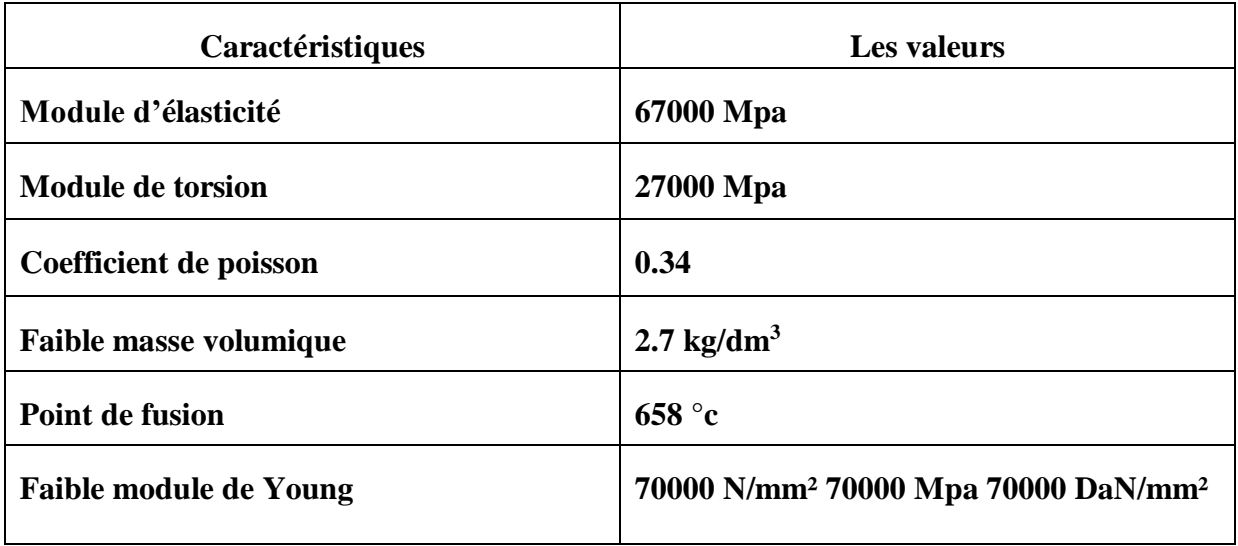

#### **Tableau 5 Les propretés mécaniques de l'Aluminium**

#### **L'eau liquide :**

Dans notre simulation on va utiliser de l'eau liquide

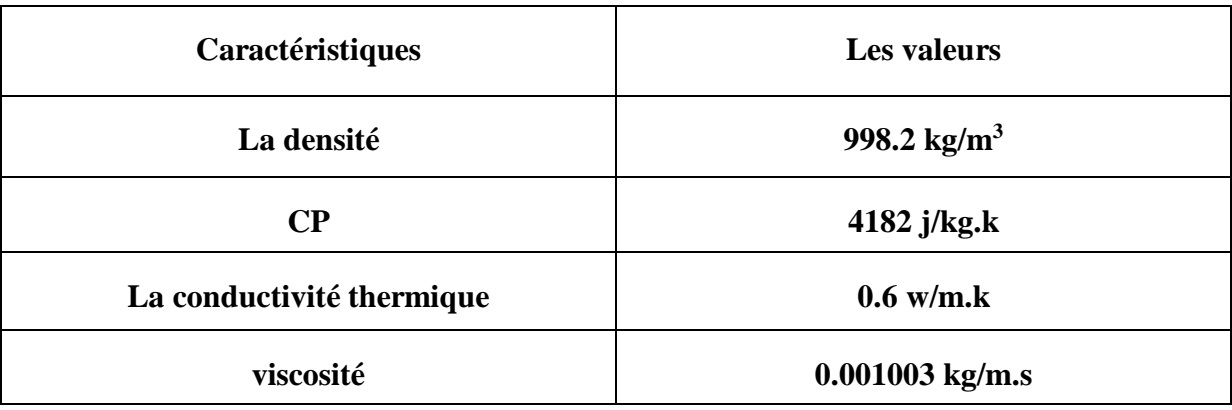

**Tableau 6 les propriétés d'eau liquide**

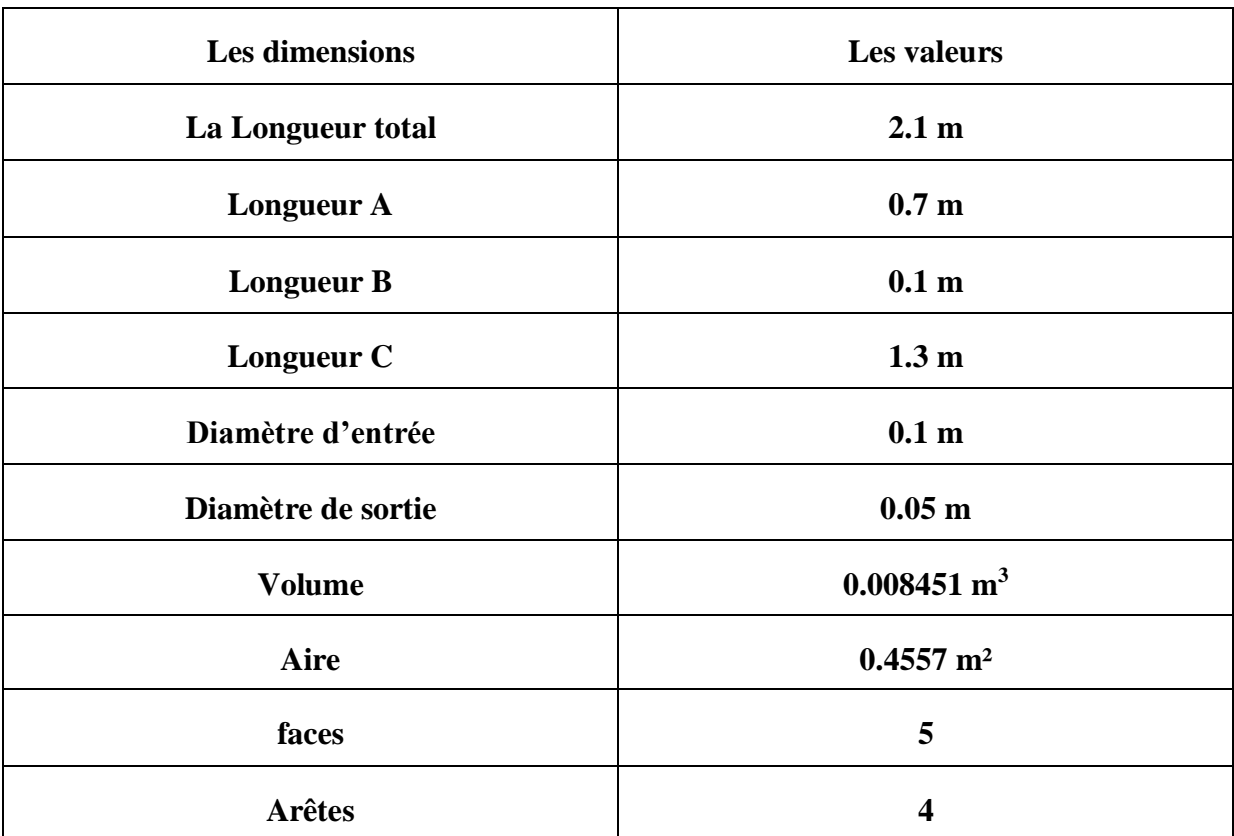

# **2.4 Les propriétés physiques pour l'étude :**

#### **Tableau 7 les propriétés physique de l'étude**

# **3 Maillage :**

La création de la géométrie ainsi que le maillage se font sous le logiciel "ANSYS". Ce dernier propose des solutions étendues pour les géométries les plus compliquées.

La qualité du maillage joue un rôle signifiant dans la précision et la stabilité du calcul numérique. Ainsi, les attributs tels que la distribution des nœuds, la nature lisse et l'obliquité des éléments sont très importants. Pour cette étude, l'élément tétra-hydrique quadratique était convenable avec une qualité de maillage "Fin"

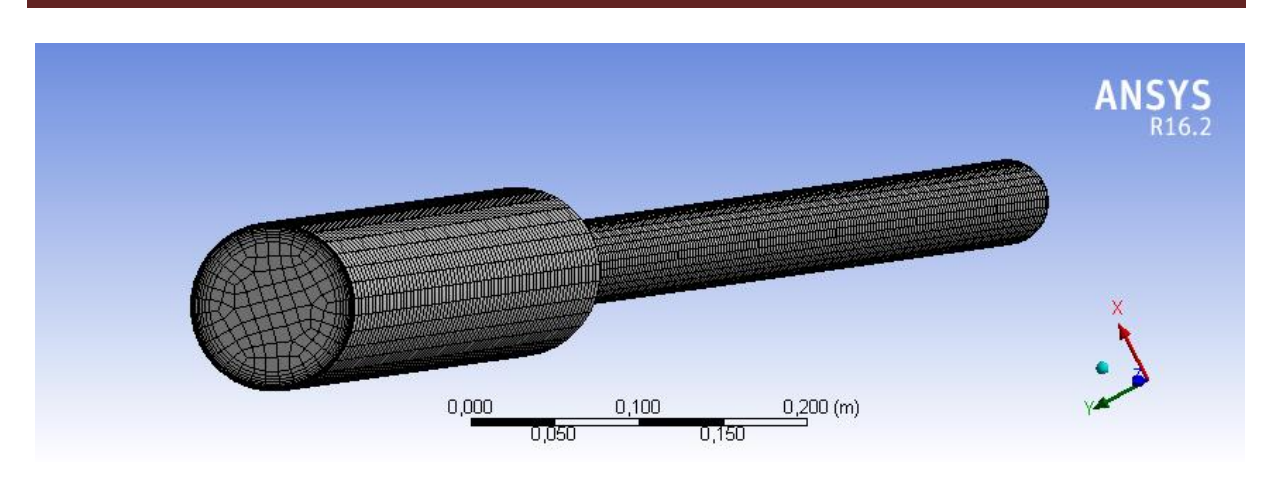

**Figure 34 Maillage de circuit**

# **3.1 Propriétés de maillage :**

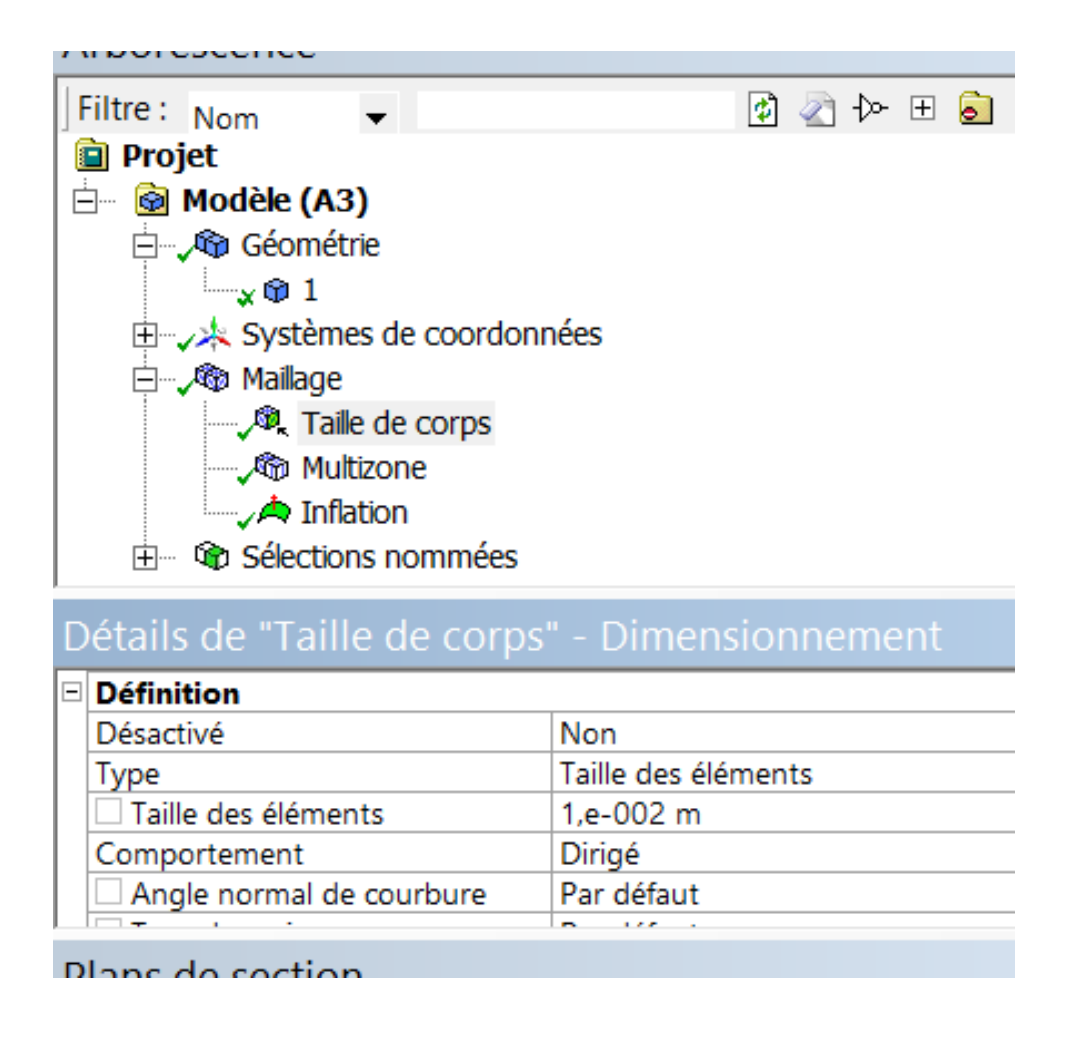

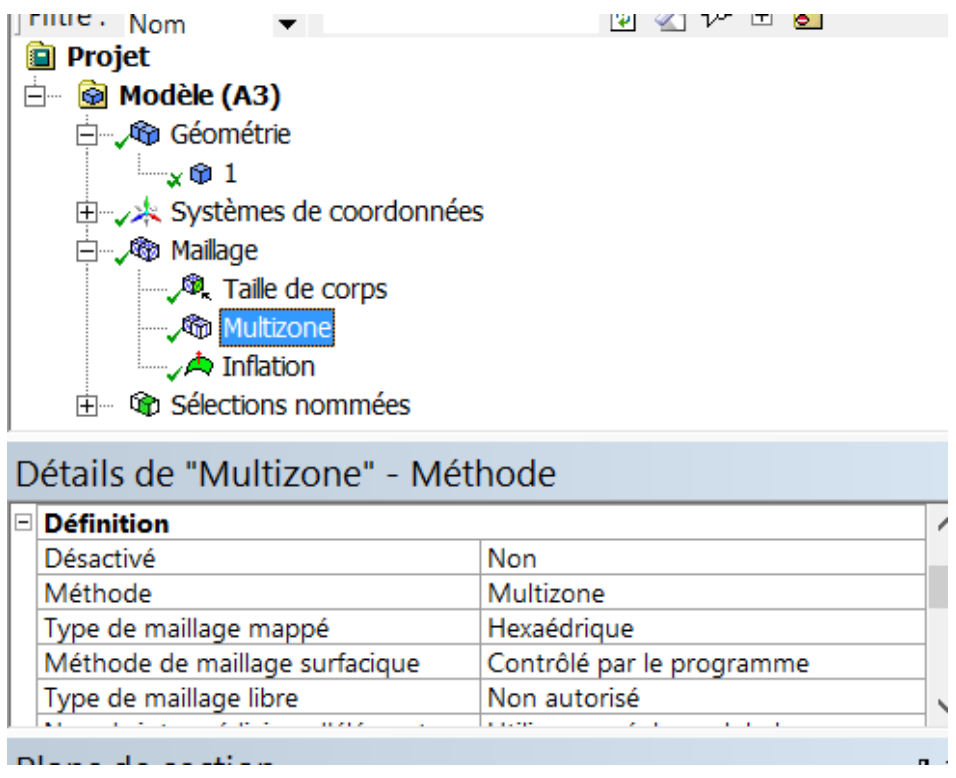

On a utilisé la méthode multizone avec le type hexaédrique car ce type est souvent plus avantageux que les autre éléments il montre une bonne pression et énorme résultat dans le secteur industriel.

Où:

- Nombres de Nœuds : 103320
- Nombres d'éléments : 98735

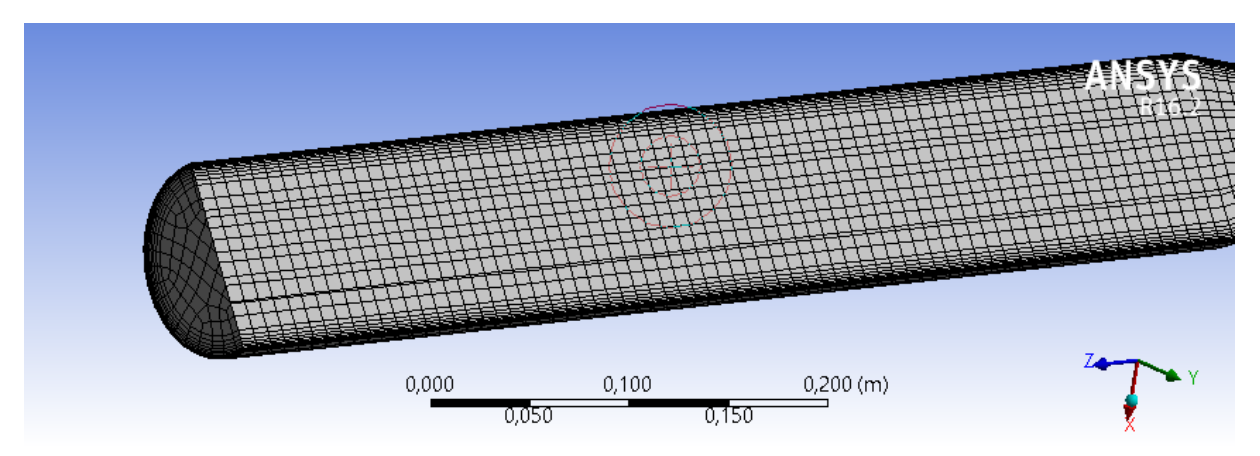

**Figure 35 le maillage extérieur** 

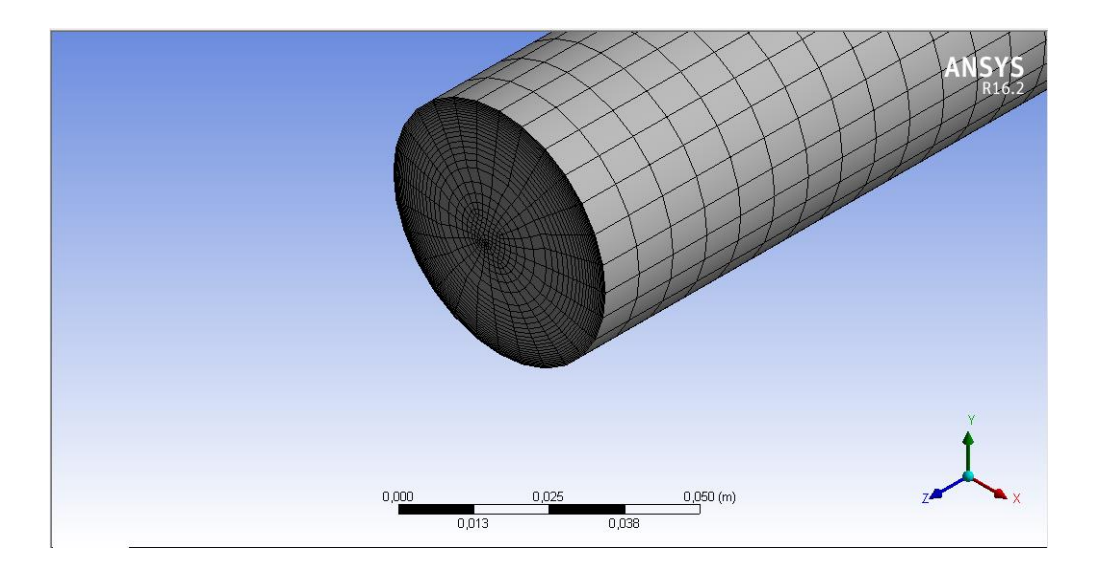

# **Figure 36 Sortie du circuit**

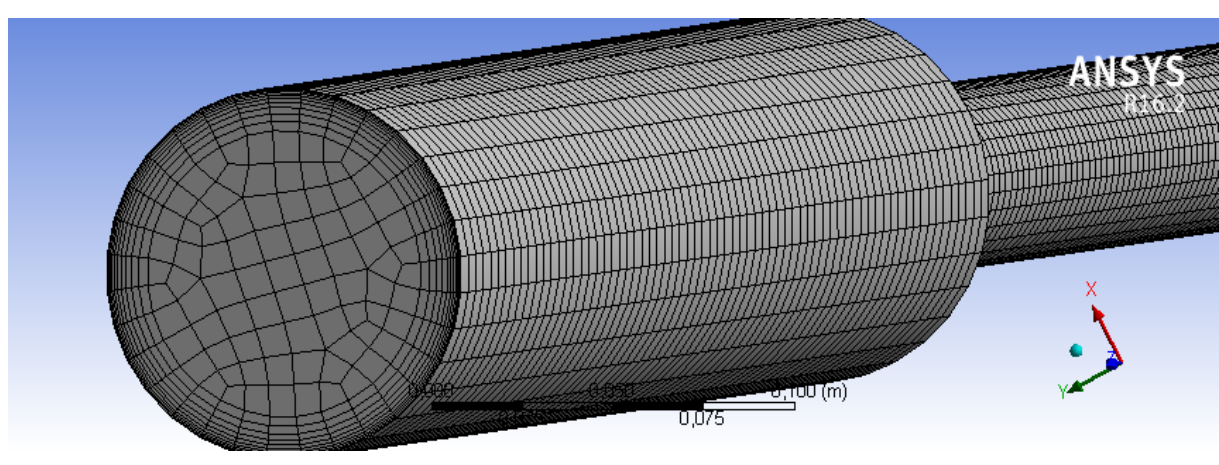

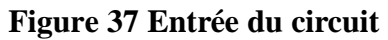

# **4 Les conditions aux limites :**

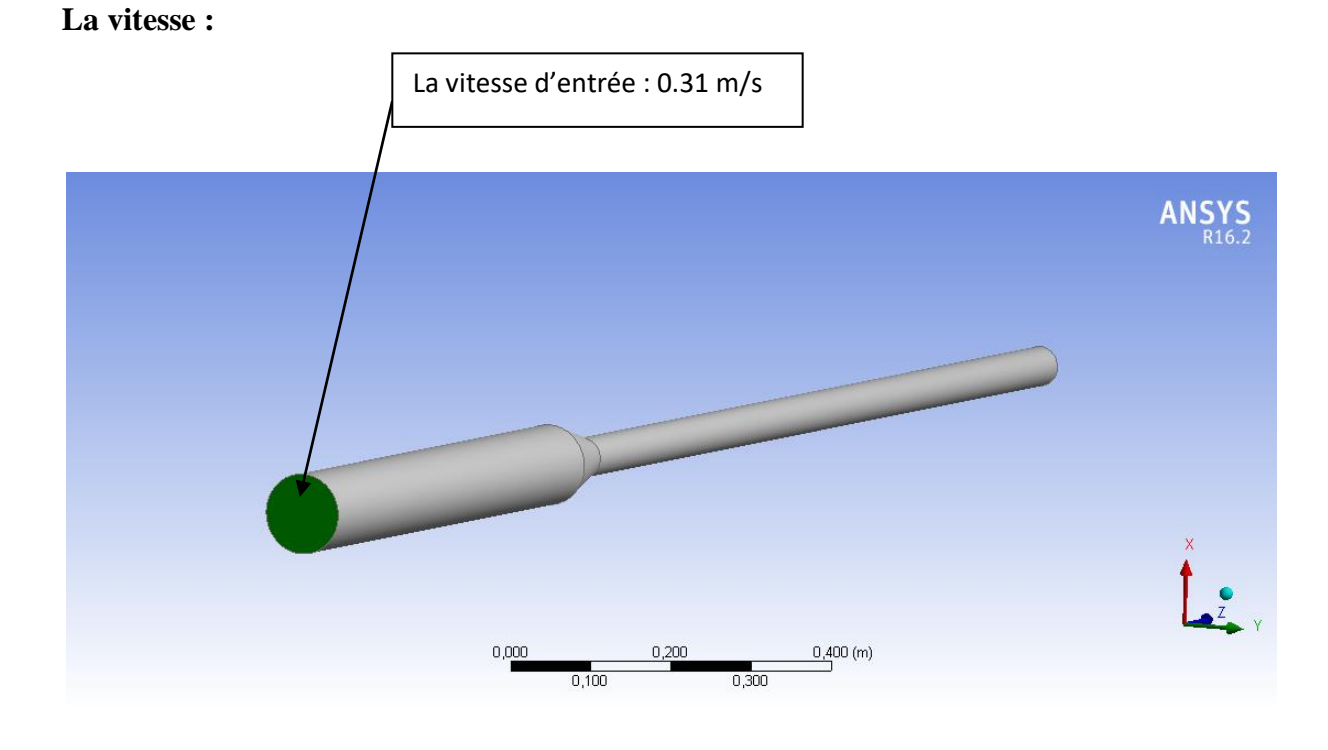

**Figure 38 la vitesse d'entrée appliquée sur notre circuit**

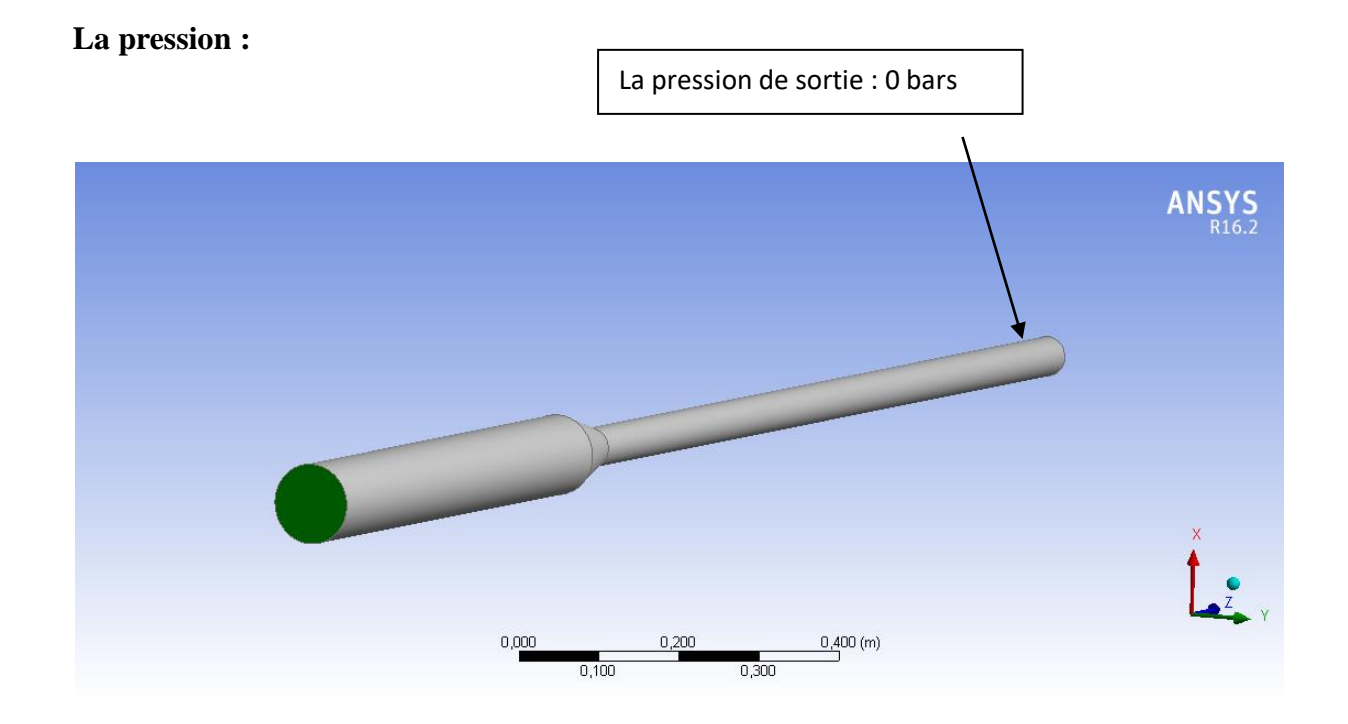

**Figure 39 la pression appliquée sur notre circuit**

Résultat et analyse :

# **4.1 Cas de régime laminaire :**

### **4.1.1 Vitesse :**

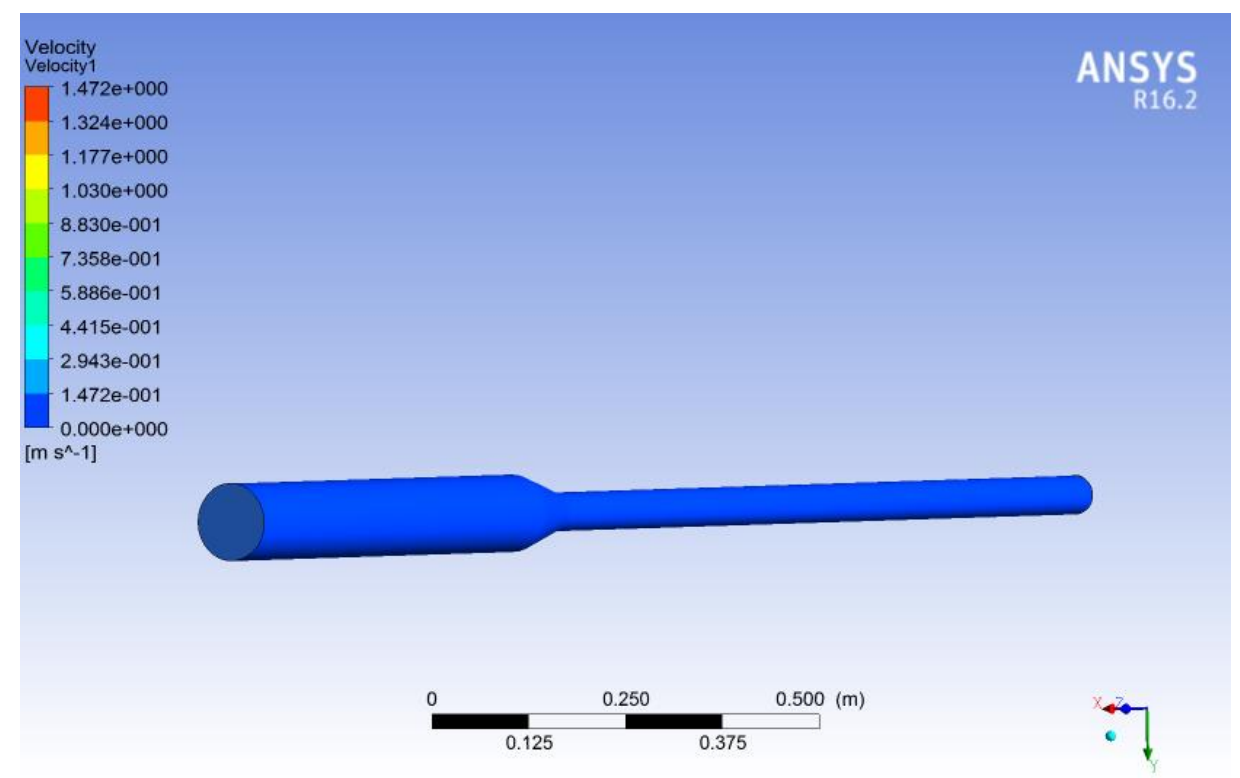

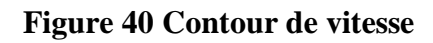

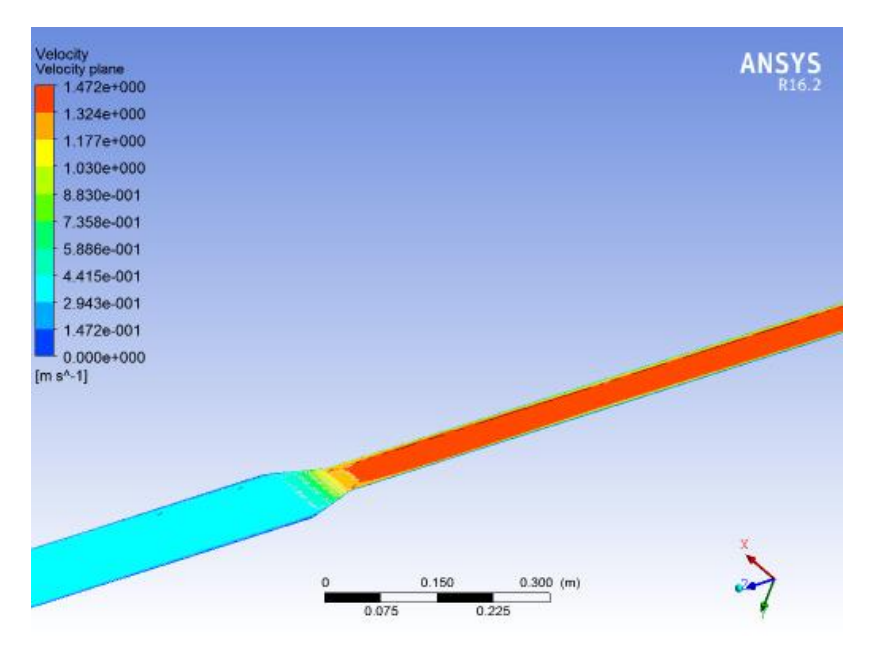

**Figure 41 la vitesse plane**

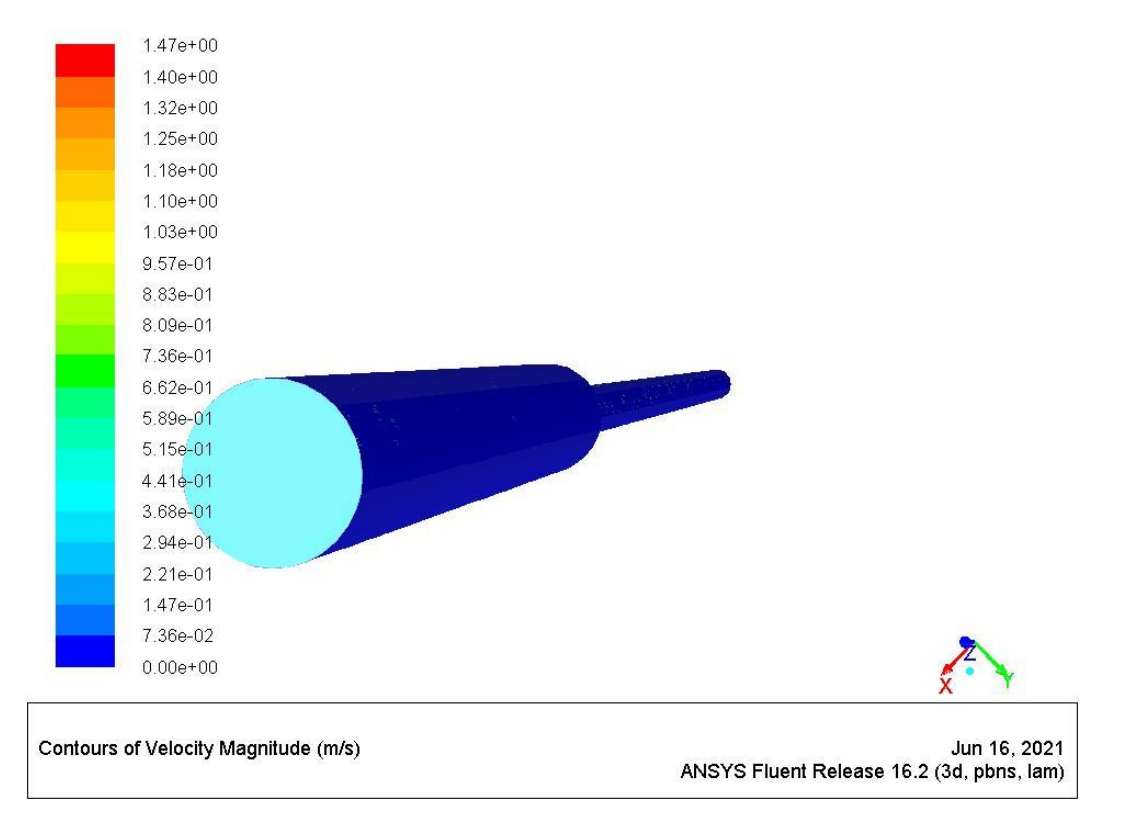

**Figure 42 la vitesse a l'entrée**

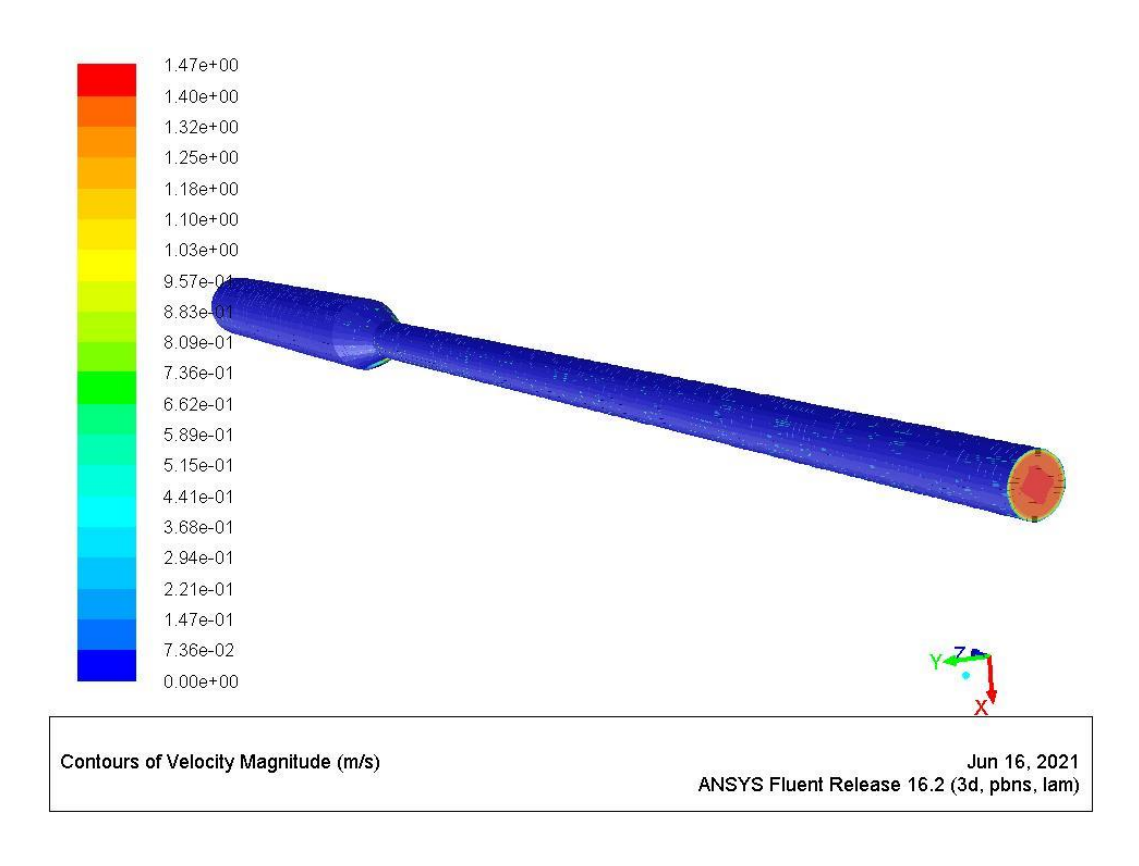

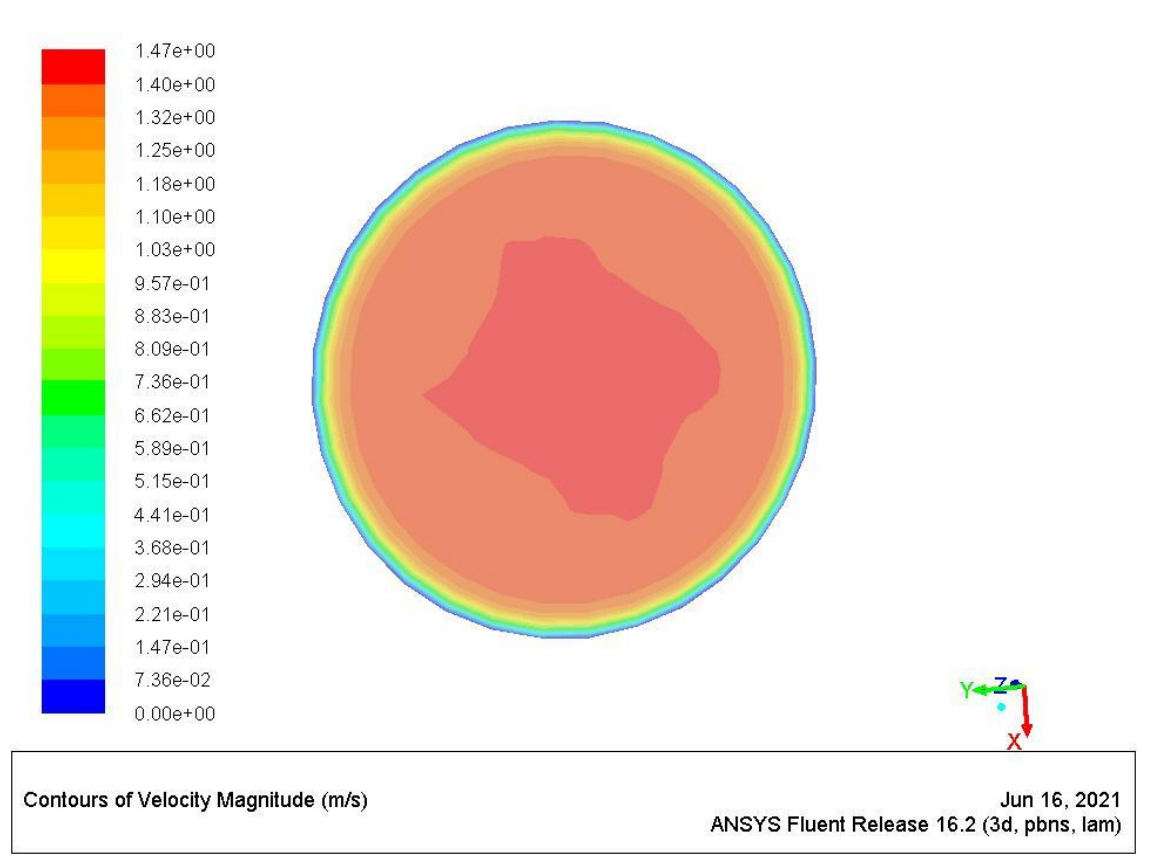

**Figure 43 la vitesse a la sortie**

A partir de nos figures on remarque que :

- $\triangleright$  La vitesse minimale est : 0 m/s (en bleu)
- $\triangleright$  La vitesse maximale est : 1.41 m/s(en rouge)

La vitesse sur les parois est nulle a cause des frottements et la viscosité du fluide, ces conditions entrainent des différences de vitesses suivant la distance des parois et des conduites. La conservation de debit entraine une augmentation de vitesse au niveau du centre.

#### **4.1.2 Pression :**

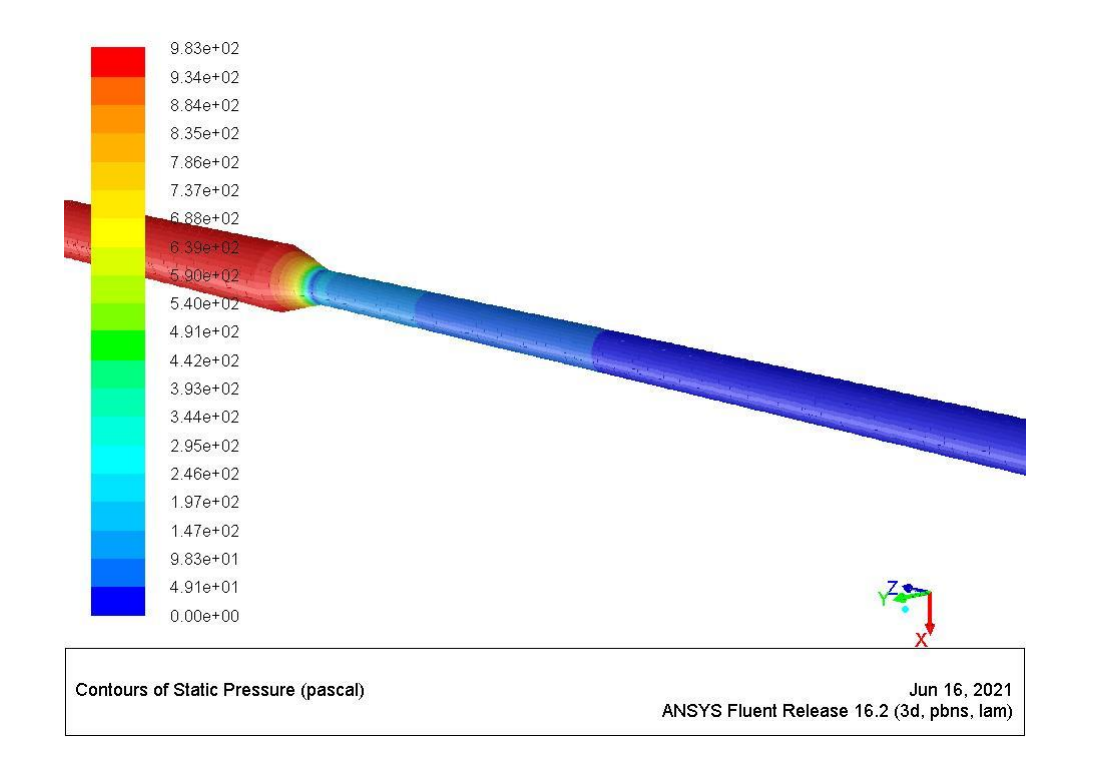

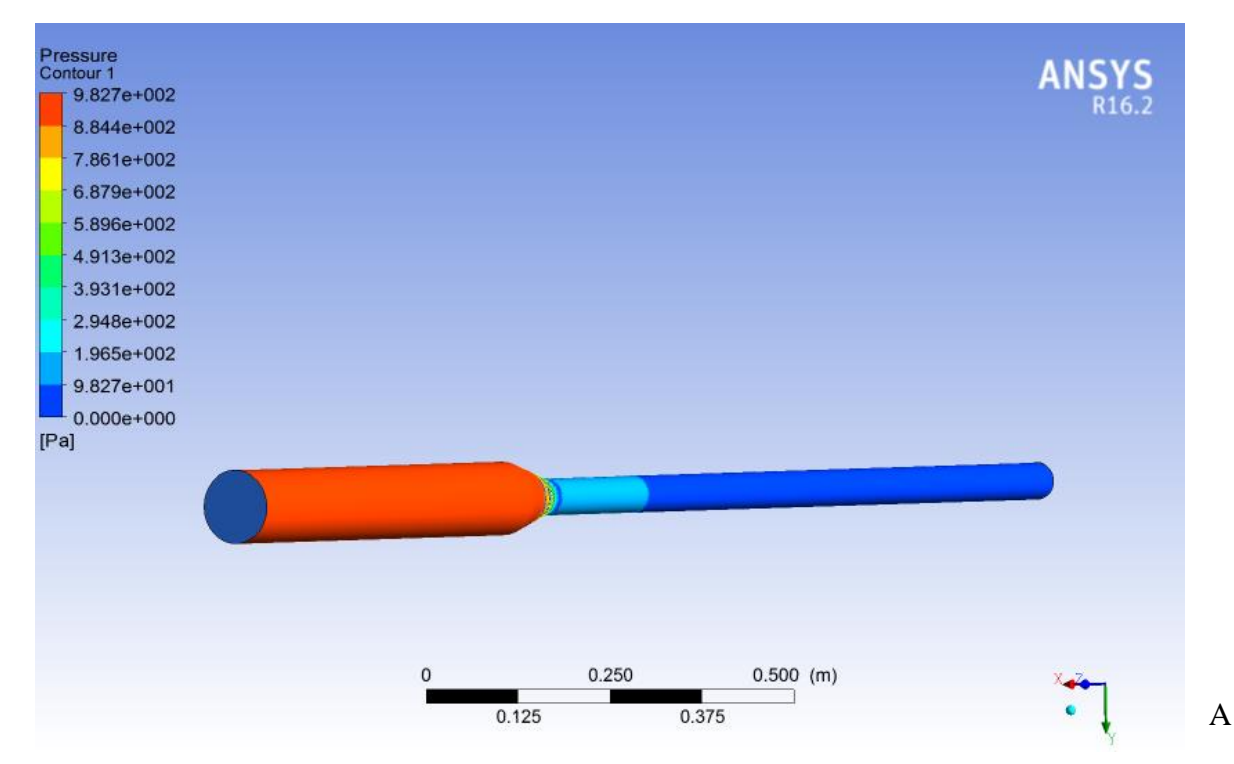

**Figure 44 Contour de pression**

partir de notre figure on remarque que :

- $\triangleright$  La pression minimale est 0 Pa (en bleu)
- $\blacktriangleright$  La pression maximale est 9,827.10<sup>2</sup> Pa (en rouge)

La pression statique est la pression exercée par le fluide, spécifiquement, elle est la pression mesurée quand le fluide est encore au repos.

La pression statique évolue du rouge (au niveau d'entrée) où la pression égale  $8.10^2$  (Pa) sur les parois d'une manière décroissante jusqu'au vert (col) où  $P=5,86.10^2$  (Pa) et cela d'une manière complètement isentropique. Ensuite la pression s'élève jusqu'à la valeur  $9,827.10<sup>2</sup>(Pa).$ 

# **4.2 Cas de régime turbulent :**

### **4.2.1 Condition limites :**

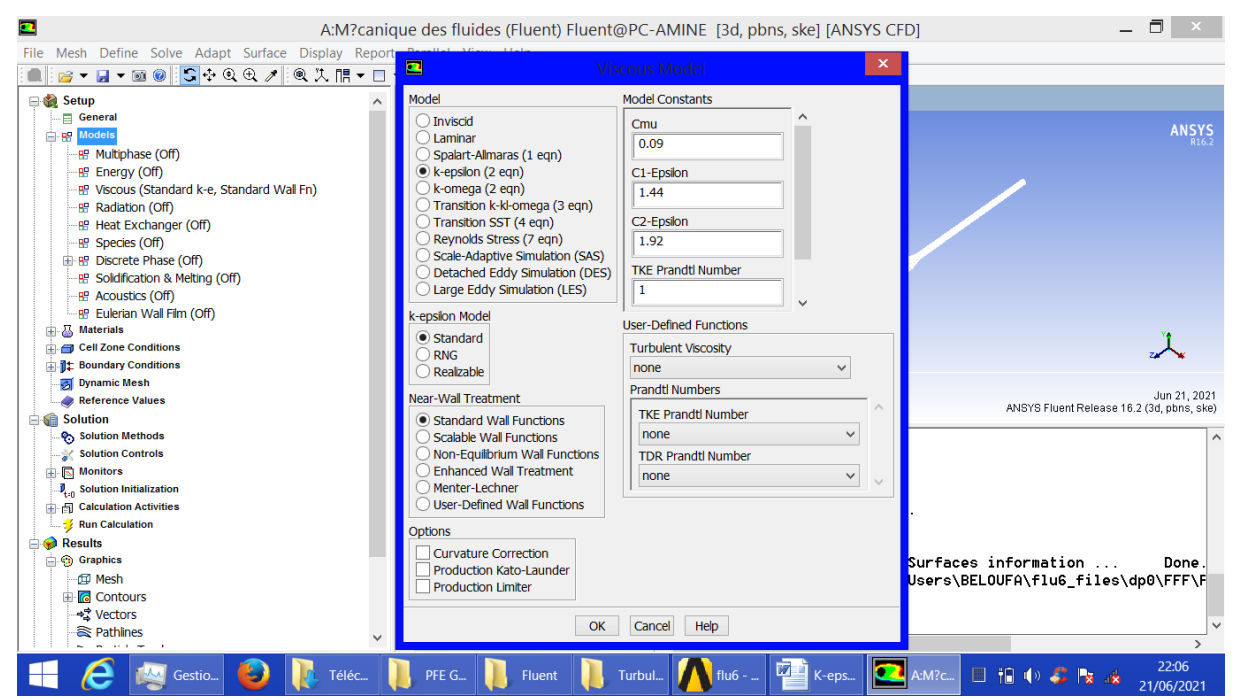

**Figure 45 Condition aux limites de régime turbulent**

# **4.2.2 Vitesse :**

| $1.53e + 00$                         |                                                           |
|--------------------------------------|-----------------------------------------------------------|
| $1.42e+00$                           |                                                           |
| $1.31e + 00$                         |                                                           |
| $1.20e + 00$                         |                                                           |
| $1.10 + 00$                          |                                                           |
| 9.86e-04                             |                                                           |
| 8.76e-01                             |                                                           |
| 7.67e-01                             |                                                           |
| 6.57e-01                             |                                                           |
| 5.48e-01                             |                                                           |
| 4.38e-01                             |                                                           |
| 3.29e-01                             |                                                           |
| 2.19e-01                             |                                                           |
| $1.10e-01$                           |                                                           |
| $0.00e + 00$                         |                                                           |
| Contours of Velocity Magnitude (m/s) | Jun 21, 2021<br>ANSYS Fluent Release 16.2 (3d, pbns, ske) |
| $1.53e + 00$                         |                                                           |
| $1.42e + 00$                         |                                                           |
| $1.31e+00$                           |                                                           |
| $1.20e + 00$                         |                                                           |
| $1.10e + 00$                         |                                                           |
| 9.86e-01                             |                                                           |
| 8.76e-01                             |                                                           |
| 7.67e-01                             |                                                           |
| 6.57e-01                             |                                                           |
| 5.48e-01                             |                                                           |
| 4.38e-01                             |                                                           |
| 3.29e-01                             |                                                           |
| 2.19e-01                             |                                                           |
| 1.10e-01                             |                                                           |
| $0.00e + 00$                         |                                                           |
| Contours of Velocity Magnitude (m/s) | Jun 21, 2021<br>ANSYS Fluent Release 16.2 (3d, pbns, ske) |

**Figure 46 la vitesse a la sortie**

Le profile de vitesse d'écoulement pour le cas turbulent est assez plat sur la section central de convergent et tombe rapidement extrêmes prés de la paroi jusqu'elle soit nulle.

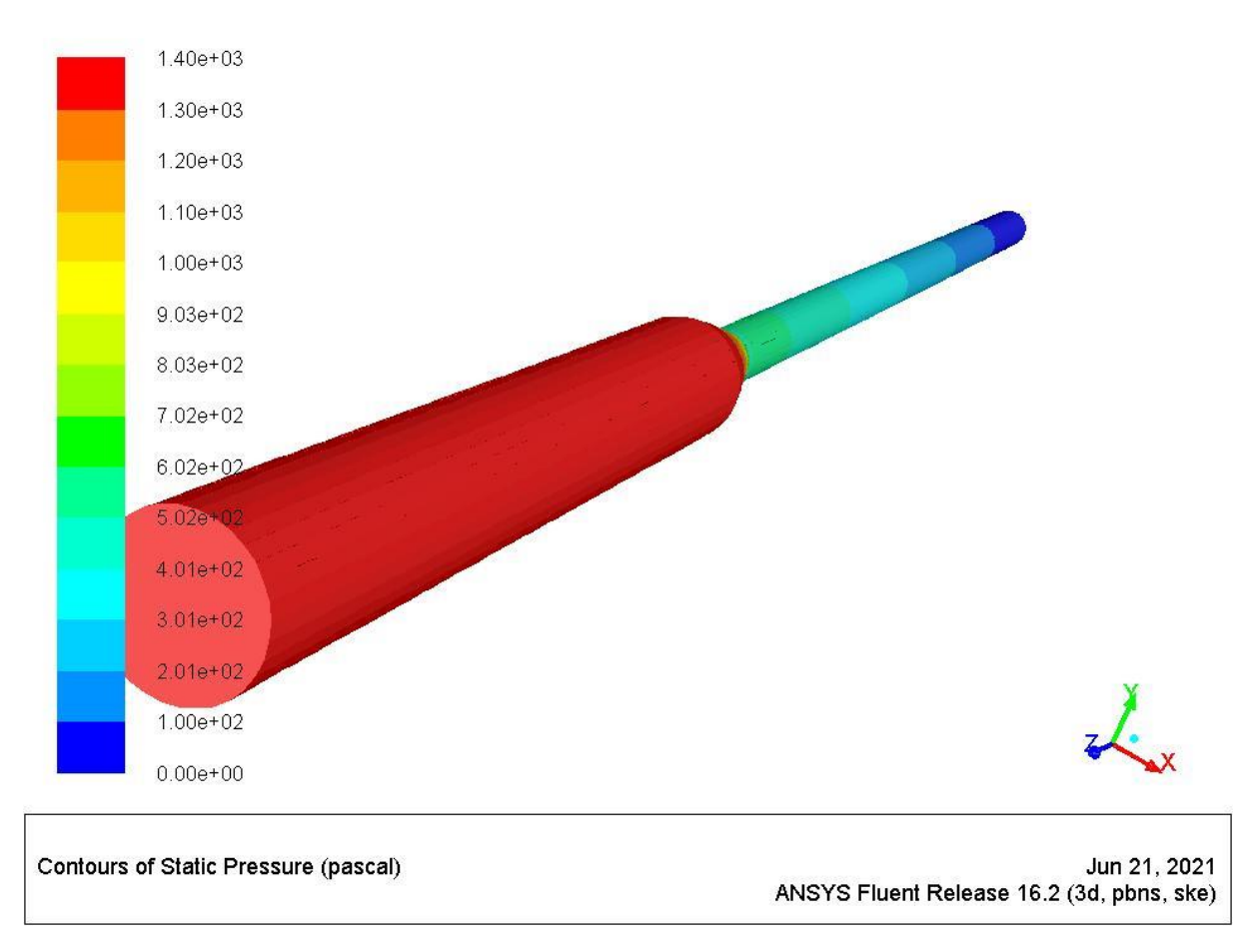

### **4.2.3 Pression :**

**Figure 47 Contour de pression**

On remarque qu'il ya une élévation de la pression de sortie par rapport a celle en régime laminaire

La valeur max en rouge est de :  $1,4.10^3$  Pa

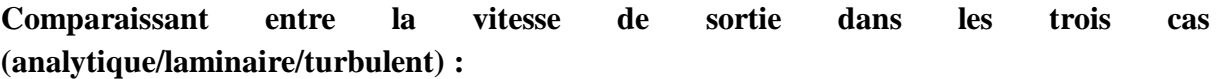

 $\mathsf{r}$ 

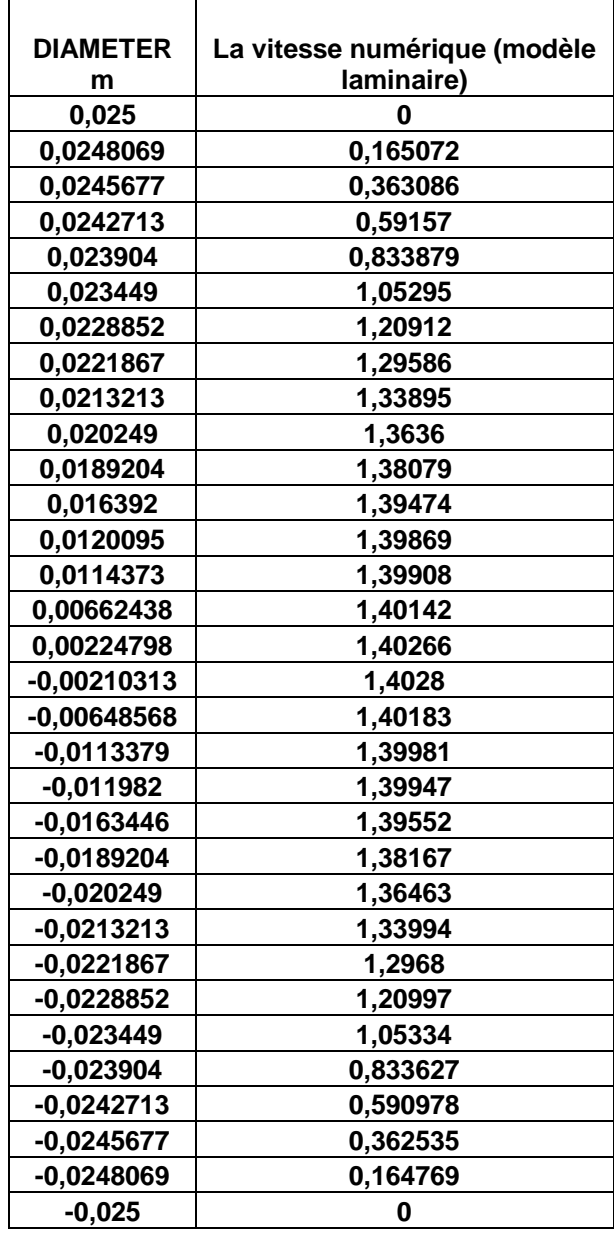

**Tableau 8 la vitesse numérique en régime laminaire en fonction de diamètre**

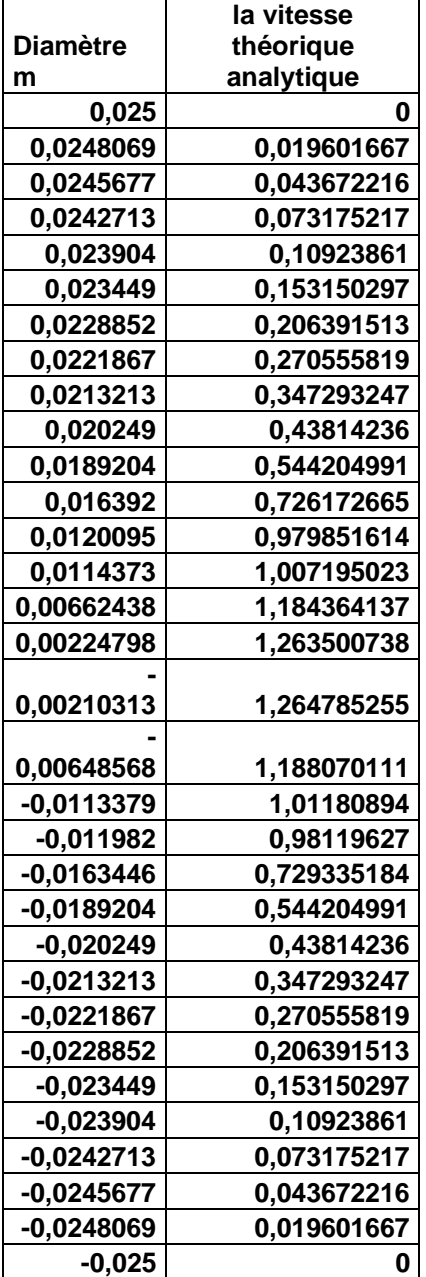

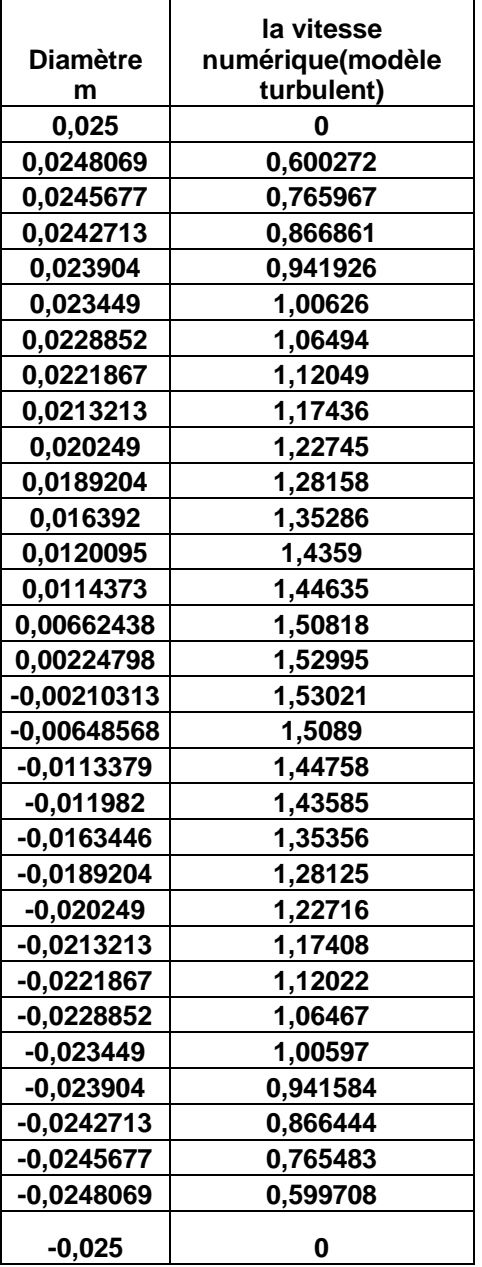

**Tableau 10 la vitesse théorique analytique en fonction de diamètre** 

**Tableau 9 la vitesse numérique en régime turbulent**

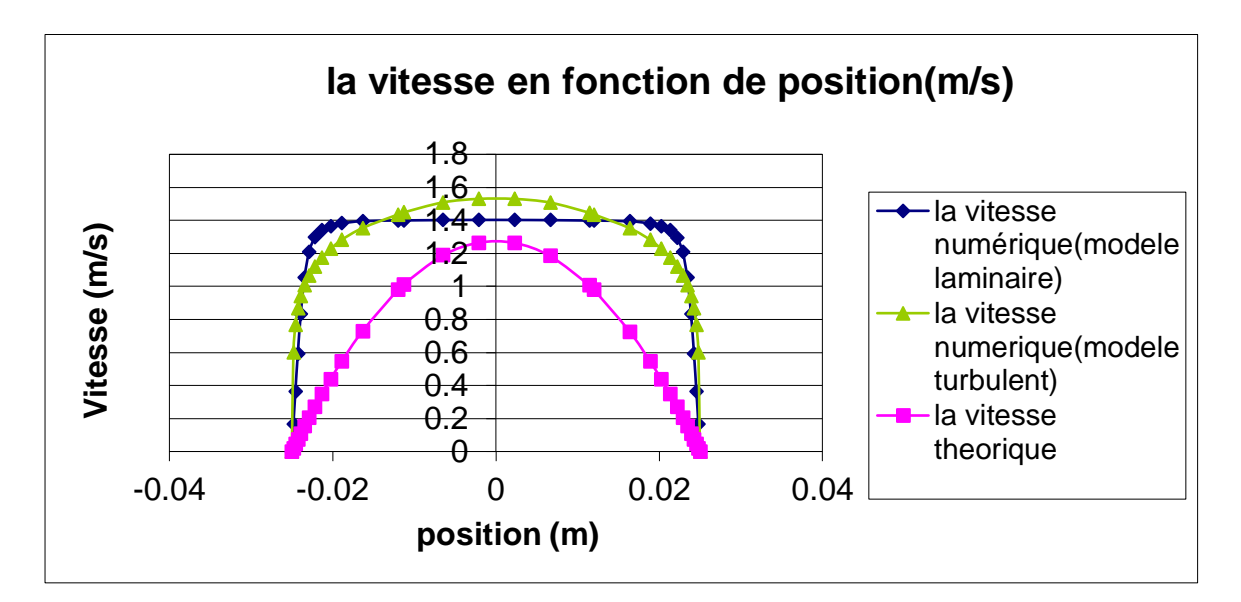

**Figure 48 la vitesse en fonction de position**

A partir de graphe et des résultats de programme EXEL on remarque que la vitesse varie selon le type d'écoulement.

- $\triangleright$  La vitesse théorique analytique est la plus basse avec une valeur de 1.37 m/s
- La vitesse théorique en régime laminaire est plus élevée avec une valeur de 1.4m/s
- $\triangleright$  La vitesse théorique en régime turbulent est la plus élevée avec une valeur de 1.53 m/s

La courbe de vitesse dans la région complètement développée est parabolique dans l'écoulement turbulent et un peu plus plat dans l'écoulement laminaire.

#### **La vitesse théorique :**

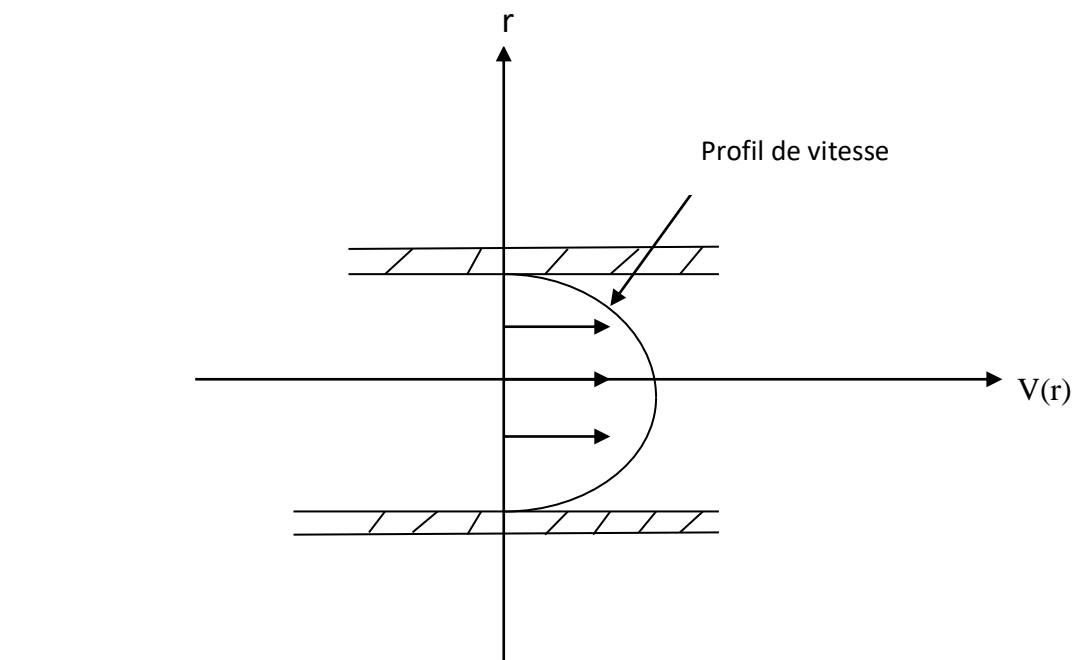

$$
V(0)=Vmax \text{ et } \frac{dv}{dr} = 0 \implies 2Ar+B=0 \implies V=0 \implies B=0
$$
  
\n
$$
V(R)=V(\frac{D}{2})=0 \implies AR^2+C=0 \text{ scalar due } V(0)=C=Vmax \implies AR^2+Vmax=0
$$
  
\n
$$
\implies A=\frac{-Vmax}{R^2}
$$
  
\n
$$
V(r)=\frac{-Vmax}{R^2}r^2+Vmax
$$
  
\n
$$
V = 0 \implies V=0 \implies V=0 \implies R^2+Vmax=0
$$
  
\n
$$
V=0 \implies R^2+Vmax=0
$$
  
\n
$$
V=0 \implies R^2+Vmax=0
$$
  
\n
$$
V=0 \implies R^2+Vmax=0
$$

 $\Rightarrow$  V(r)=-2038.08r<sup>2</sup>+1.2738

#### **4.2.4 Les pertes de puissance :**

#### **4.2.4.1 Cas analytique :**

 $\Box$ 

On obtenue une valeur  $ΔP = 1003$  Pa

#### **4.2.4.2 Cas de régime laminaire :**

On a obtenue une valeur  $\Delta P = 983$  Pa

Par rapport au résultat analytique n'y a pas une grande différence

#### **4.2.4.3 Cas de régime turbulent :**

On a obtenue une valeur  $\Delta P = 1400$  Pa

Par rapport au résultat analytique il y a une perte de pression de 400 Pa, celle si est du au fort frottement considère au régime turbulent.
## Conclusion général

L'objectif de ce travail est de faire une analyse par la méthode des éléments finis d'un tube converge qui rassemble au circuit primaire de réacteur nucléaire et de trouver les meilleures conditions limites qui sert a a éviter les pertes de charges et de pression.

Pour cela, on a comparé le résultat de vitesse et de pression entre deux écoulements laminaires et turbulents avec les mêmes conditions limites.

Au début on a fait un calcule analytique a l'aide d'un programmes Excel qui nous a aide a faire des courbes des pertes de puissance on fonction de trois paramètres : Débit volumique, taux de surface et le coefficient de perte de charge.

Dans la deuxième partie on a fait une simulation numérique sur un convergent de deux diamètres différents nous l'avons donné les mêmes valeurs de pression et de vitesse tel que le modèle analytique. Les résultats ont montré qu'il n y a pas trop de perte de puissance perdue.

Dans la troisième partie on a gardé le même modèle on a changé juste le type d'écoulement (turbulent), les résultats ont a montré que ce type d'écoulement conséquent trop de pertes par rapport au régime laminaire.

En perspective, on conseil de tester d'autre paramètre lié au domaine énergétique. Par exemple l'ajout de vapeur d'eau et de proposer des solutions pour obtenir des bonnes résultats.

## Référence bibliographique

Chapitre 01 :

[1] : [https://www.futura-sciences.com/sciences/dossiers/physique-energie-nucleaire-a-z-](https://www.futura-sciences.com/sciences/dossiers/physique-energie-nucleaire-a-z-126/page/2/#:~:text=Les%20premi%C3%A8res%20centrales%20nucl%C3%A9aires,premi%C3%A8re%20%C3%A9lectricit%C3%A9%20d)[126/page/2/#:~:text=Les%20premi%C3%A8res%20centrales%20nucl%C3%A9aires,premi%](https://www.futura-sciences.com/sciences/dossiers/physique-energie-nucleaire-a-z-126/page/2/#:~:text=Les%20premi%C3%A8res%20centrales%20nucl%C3%A9aires,premi%C3%A8re%20%C3%A9lectricit%C3%A9%20d) [C3%A8re%20%C3%A9lectricit%C3%A9%20d'origine](https://www.futura-sciences.com/sciences/dossiers/physique-energie-nucleaire-a-z-126/page/2/#:~:text=Les%20premi%C3%A8res%20centrales%20nucl%C3%A9aires,premi%C3%A8re%20%C3%A9lectricit%C3%A9%20d)

 $[2]$  : [www.asn.fr](http://www.asn.fr/)

[3] : [https://www.irsn.fr/FR/ connaissances/Installations\\_nucleaires/Les-centrales](https://www.irsn.fr/FR/%20connaissances/Installations_nucleaires/Les-centrales-nucleaires/reacteurs-nucleaires-France/Pages/3-reacteurs-nucleaires-France-Description-detaillee.aspx#.YCfcU7BKjIU)[nucleaires/reacteurs-nucleaires-France/Pages/3-reacteurs-nucleaires-France-Description](https://www.irsn.fr/FR/%20connaissances/Installations_nucleaires/Les-centrales-nucleaires/reacteurs-nucleaires-France/Pages/3-reacteurs-nucleaires-France-Description-detaillee.aspx#.YCfcU7BKjIU)[detaillee.aspx#.YCfcU7BKjIU](https://www.irsn.fr/FR/%20connaissances/Installations_nucleaires/Les-centrales-nucleaires/reacteurs-nucleaires-France/Pages/3-reacteurs-nucleaires-France-Description-detaillee.aspx#.YCfcU7BKjIU)

[4] :B Clément, A Bentaïb, H Bonneville… - … du coeur des réacteurs …, 2020 degruyter.com

[5] : https://new.sfen.org/academie235/quels-sont-les-differents-batiments-dune-centralenucleaire/

[6] : https://www.edf.fr/

[7] : Corinne Beurtey / CEA

[8] : Par CNEWS - Mis à jour le 25/04/2016 à 23:25 Publié le 25/04/2016 à 23:25

[9] : [https://parlonssciences.ca/ressources-pedagogiques/les-stim-en-contexte/quels-sont-les](https://parlonssciences.ca/ressources-pedagogiques/les-stim-en-contexte/quels-sont-les-avantages-et-les-inconvenients-de)[avantages-et-les-inconvenients-de](https://parlonssciences.ca/ressources-pedagogiques/les-stim-en-contexte/quels-sont-les-avantages-et-les-inconvenients-de)

Chapitre 02

[10] : Dominique Grenêche, Histoire et techniques des réacteurs nucléaires et de combustible, Paris, EDP Sciences, 2016, n° ISBN 978-2-7598-1977-5

[11] : [https://imtech.wp.imt.fr/2014/12/19/recuperer-luranium-sans-creuser-la-lixiviation-in](https://imtech.wp.imt.fr/2014/12/19/recuperer-luranium-sans-creuser-la-lixiviation-in-situ/)[situ/](https://imtech.wp.imt.fr/2014/12/19/recuperer-luranium-sans-creuser-la-lixiviation-in-situ/)

[12] : [https://fr.wikipedia.org/wiki/Enrichissement\\_de\\_l%27uranium](https://fr.wikipedia.org/wiki/Enrichissement_de_l%27uranium)

[13] : S LAVEISSIERE - 2008 - osti.gov

[14] : G Groupe, L CAGLIANI, F DARBAS, B JARNO… - 2004 - ecolo.org

[15]:https://fr.wikipedia.org/wiki/Cycle\_du\_combustible\_nucl%C3%A9aire#Fabrication\_du\_ combustible

## [16] : C LES, ET CONTRÔLÉES, A DE - inis.iaea.org

[17] : A LE RÉACTEUR, LE RETRAITEMENT - 2002 - staging-media.nti.org

[18] : H COMITE - cigeo.gouv.fr

[19] :https://www.cea.fr/multimedia/Documents/publications/livretsthematiques/livret\_combu stible.pdf

[20] : M Souissi - 2013 - savoirs.usherbrooke.ca

[21] : PHL Doan, T Duquesnoy, JGD de Lavergne - i-tese.cea.f

[22] : FEDF Electricite - inis.iaea.org

chapitre 03:

- [23] : J Boussinesq 1897 books.google.com
- [24] : A Otmani dspace.univ-tlemcen.dz

[25]: Wikipedia

[26] Bruhat, G., Mécanique, 6e édition, Masson, 1967

[27]:Clancy, L.J., Aerodynamics, Section 3.11, Pitman Publishing, London, 1975

[28]:Van Wylen, G.J., and Sonntag, R.E., Fundamentals of Classical Thermodynamics, Section 5.9, John Wiley and Sons Inc., New York, 1965

- [29] : https://www.lycee-champollion.fr/IMG/pdf/pertes de charge.pdf
- [30] : B Brangeon 2008 hal.archives-ouvertes.fr

[31] :<https://www.cadfem-an.com/produits/ansys.html>